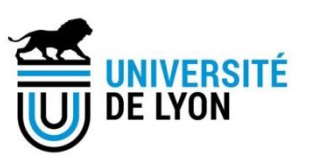

# Diplôme de conservateur de bibliothèque

**Le bibliothécaire et ses outils : l'appropriation et les mutations de l'identité professionnelle au défi du numérique**

**Julien Dimerman**

Sous la direction de Delphine Merrien

Responsable du Pôle prospective – Enssib

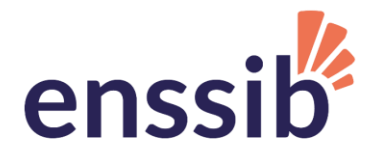

## *Remerciements*

*Ma gratitude va tout d'abord à ma directrice, Delphine Merrien, pour sa disponibilité, ses conseils et son suivi attentif tout au long de la préparation de ce mémoire.* 

*Je tiens à adresser mes remerciements les plus chaleureux aux professionnels qui ont, avec une rare générosité, pris le temps de répondre à mes questions, et trouvé l'art d'en susciter de nouvelles.*

*Merci, enfin, aux plus proches, pour leur soutien, et tout particulièrement à mon épouse, Hsiao-Chun, pour sa patience, ses encouragements et son aide précieuse.*

*Résumé : Depuis la révolution numérique, le bibliothécaire évolue au sein d'un monde où l'information, jadis caractérisée par la rareté, foisonne, tandis que ressources et institutions se sont mises à fonctionner en réseau. Ces transformations, qui affectent la profession jusqu'en son identité, ne sont pas sans conséquences technologiques : les outils, eux-mêmes abondants, réticulaires et plastiques, requièrent de continuels efforts d'appropriation, où doit constamment être prise en compte la question des libertés, plus que jamais consubstantielle à celle des techniques.*

Descripteurs :

*Bibliothèques -- informatique Bibliothéconomie -- innovations technologiques Bibliothèques et Internet Réseaux sociaux (Internet)*

*Abstract : Since the Digital Revolution, librarians live in a (brave ?) new world, where information, which used to be rare, becomes plentiful, while ressources and institutions operate in networks. These changes, which deeply question our profession's identity, have technological consequences : tools, which also become plentiful, reticular and plastic, require continued efforts of appropriation, where the question of liberties, more than ever connected to the question of techniques, must always be kept in mind.*

*Keywords :*

*Libraries -- computer science Library science -- technological innovation Libraries and Internet Social networks (Internet)*

*Droits d'auteurs*

Cette création est mise à disposition selon le Contrat :

#### **Paternité-Pas d'Utilisation Commerciale-Pas de Modification 4.0 France**

disponible en ligne *<http://creativecommons.org/licenses/by-nc-nd/4.0/deed.fr>* ou par courrier postal à Creative Commons, 171 Second Street, Suite 300, San Francisco, California 94105, USA.

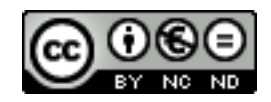

DIMERMAN Julien | DCB27 | Mémoire d'étude | mars 2019

# *Sommaire*

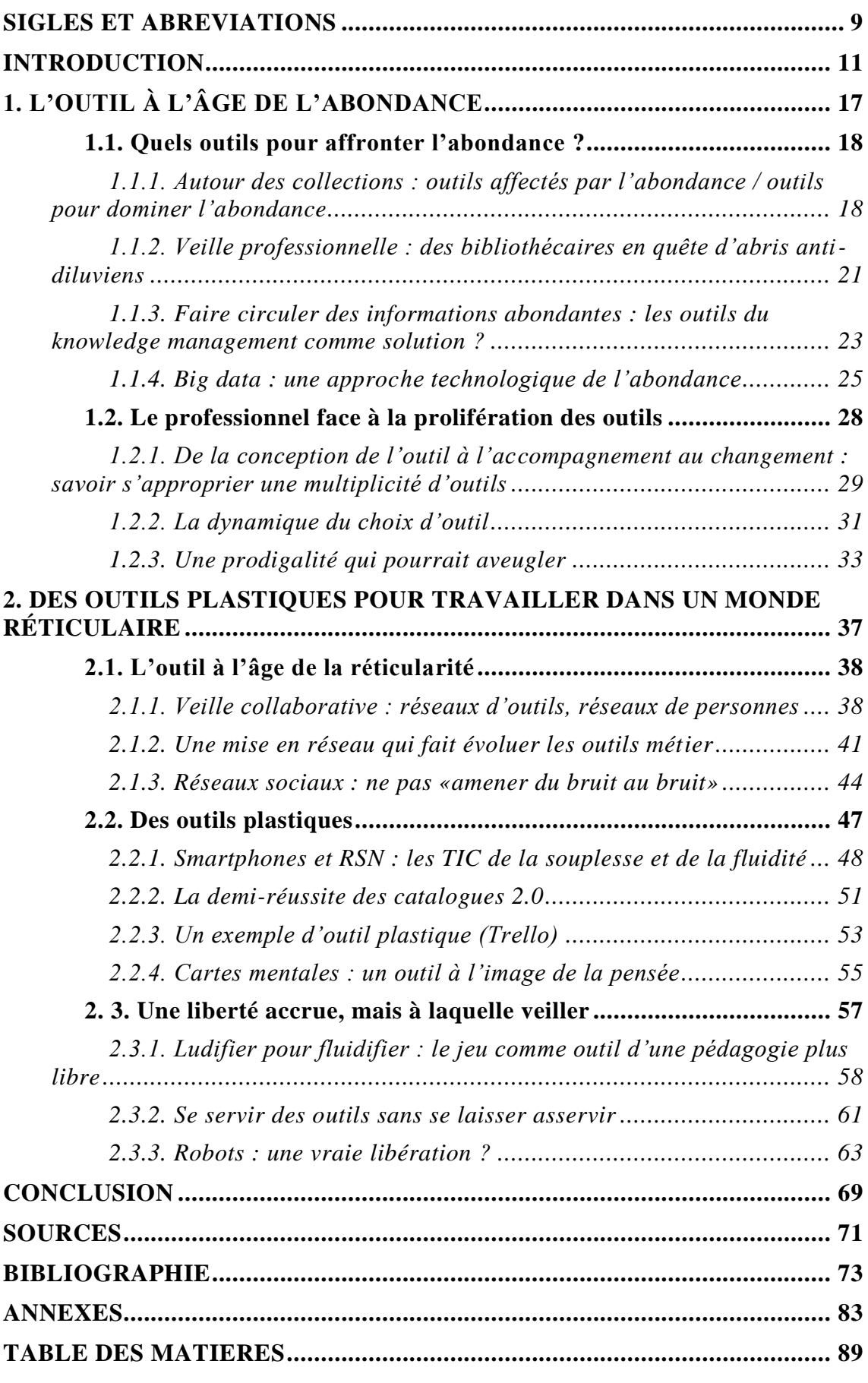

#### **Sommaire**

DIMERMAN Julien | DCB27 | Mémoire d'étude | mars 2019

 $\circledcirc$  BY-NC-ND

# *Sigles et abréviations*

<span id="page-8-0"></span>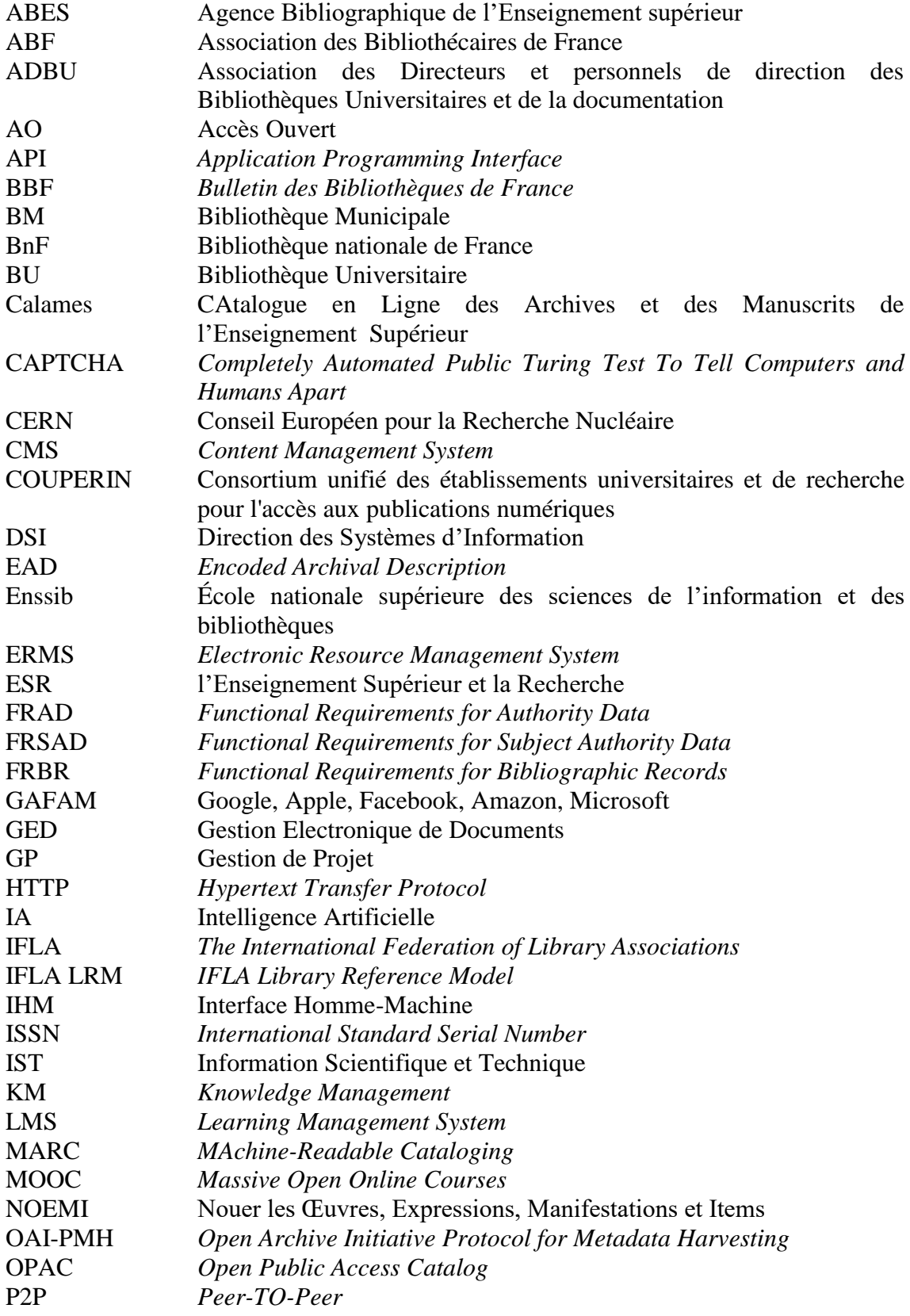

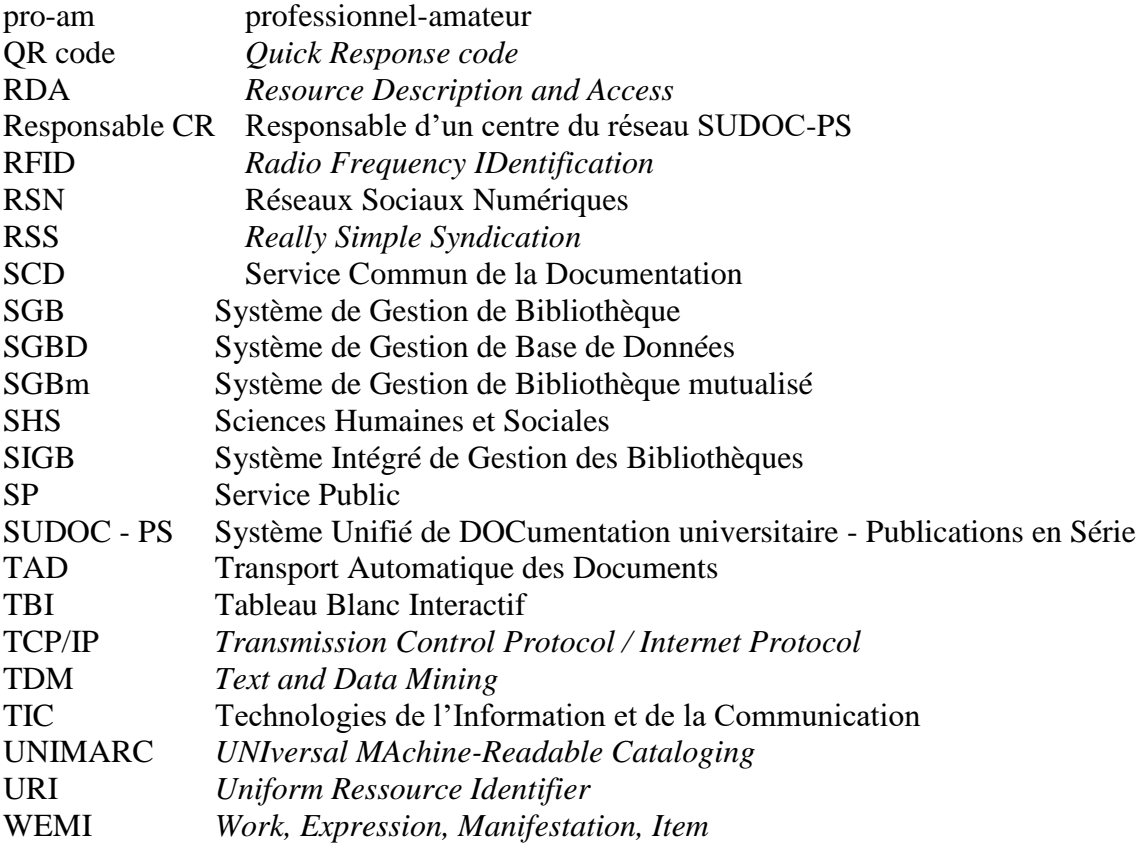

<span id="page-10-0"></span>En septembre 2008, Jean-Christophe Brochard, nommé responsable des services aux publics à la BU de Reims, se trouve confronté au problème, en l'occurrence épineux, de la réalisation du planning de service public : « deux équipes de 16 personnes environ », dont il s'agit d'organiser la rotation, « tournent l'une sur 5 postes de travail différents, l'autre sur 3 postes, sachant que l'un des postes est commun aux deux équipes », et que « les règles de rotation varient d'un poste à l'autre (1h de présence de suite ou 2 suivant les cas) ». Pour résoudre cette difficulté, on commence par fusionner les deux outils existants, planning hebdomadaire et « liste des agents présents à chaque heure de la semaine, établie en fonction des emplois du temps personnalisés de chacun » (jongler entre eux s'avère en effet bien trop pénible), tout en mettant en place des emplois du temps partagés « pour connaître les indisponibilités de l'équipe [...] et le détail de l'emploi du temps des principaux cadres ». Puis, « tâche des plus fastidieuses », on vérifie l'équité en quotités de travail du planning obtenu. Cette seconde opération finira à son tour par se voir optimiser, et c'est le résultat final que M. Brochard a l'amabilité de diffuser sur son blog, sous forme de fichier .xls, à l'attention de quiconque pourrait se trouver un jour dans les mêmes beaux draps.<sup>1</sup> Bertrand Calenge attirera l'attention de la communauté professionnelle sur ce billet, le signalant par le biais du tag « astuces et outils » de son blog Carnets de notes<sup>2</sup>.

Septembre 2008 – Google avait dix ans, le Web une vingtaine, les bibliothèques étaient engagées dans l'informatisation depuis déjà quatre décennies : on aurait pu croire que deux ou trois clics suffiraient à résoudre le problème, si délicat fût-il, auquel notre responsable des services aux publics se voyait confronté. On constate au contraire à la lecture de ce cas, comme à celle des autres « astuces et outils » recueillis par Bertrand Calenge, que l'automatisation et la simplification des tâches effectivement permises par les progrès de l'informatique laissent encore toute une place aux aménagements individuels, tâtonnements, essais et erreurs, à du bricolage, voire à des détournements : en d'autre termes, à l'appropriation inventive de ses outils par le professionnel des bibliothèques (chose que résume bien le terme « astuces »). Et, simultanément, au questionnement sur le choix et sur la valeur de ces outils, sur les possibilités qu'ils offrent, ou encore sur les effets pervers qu'entraîne parfois leur prolifération.

Car nos outils, comme nos professions, ne cessent, depuis quelques dizaines d'années déjà, de se transformer. On sait quelles métamorphoses a connues le SIGB, du Web de documents au Web 2.0 dans les années 2000, puis, sous nos yeux, au Web sémantique avec la transition bibliographique, parallèlement à une harmonisation des pratiques dans l'ESR via le passage au SGBm. Mais ce qui fut, et reste peut-être encore le « pilier de l'informatique documentaire »<sup>3</sup> est loin d'être

<sup>1</sup> BROCHARD, Jean-Christophe. *Le planning d'accueil (plus) facile* [en ligne], 2009. Disponible à l'adresse : [<http://bibliothequepublic.blogspot.com/2009/03/le-planning-daccueil-plus-facile.html>](http://bibliothequepublic.blogspot.com/2009/03/le-planning-daccueil-plus-facile.html) [consulté le 16 septembre 2018].

<sup>2</sup> CALENGE, Bertrand. *Outils pratiques : le planning de service public* [en ligne], 2009. Disponible à l'adresse : [<https://bccn.wordpress.com/2009/05/14/outils-pratiques-le-planning-de-service-public/>](https://bccn.wordpress.com/2009/05/14/outils-pratiques-le-planning-de-service-public/) [consulté le 1er décembre 2018]. Pour une proposition d'outil de planning libre, cf. Jérôme Combes, *OUtil de Planification de Service* [en ligne[\] https://www.planningbiblio.fr/>](https://www.planningbiblio.fr/) [consulté le 1<sup>er</sup> décembre 2018]. <sup>3</sup> BERTHIER, Sandrine. *Le SIGB : pilier ou élément désormais mineur de l'informatique documentaire ?*  Mémoire d'étude du Diplôme de conservateur des bibliothèques, Enssib, 2012. Disponible à l'adresse : <

l'unique point évolutif, techniquement parlant, de nos métiers : quelles sont, par exemple, les conséquences sur nos outils du rôle accru que jouent depuis quelques années la médiation ou les services aux chercheurs ? Que deviennent les outils de veille à l'âge de l'abondance informationnelle et des réseaux sociaux ? Qu'en est-il, sur ces mêmes réseaux, de nouvelles manières de communiquer qu'ils peuvent impliquer de la part du bibliothécaire ? Quels nouveaux outils impliquent de nouvelles méthodes comme, par exemple, les approches ludiques de la formation ? Que gagne le bibliothécaire à s'approprier des outils de visualisation du savoir tels que la carte mentale ? Par essence, on le voit, la question de l'outil est transversale, et demande à être reliée à l'ensemble des (r)évolutions qui traversent nos métiers<sup>4</sup>.

Cette question possède néanmoins son unité, chaque outil nouveau posant bien au bibliothécaire une même série de problèmes, à savoir tous ceux qu'impliquent sa « prise en main ». C'est en effet par cette expression que l'on désigne en général le processus d'appropriation d'un outil informatique. Rapport du corps propre à l'outil, l'appropriation aboutit, si l'on suit l'analyse de l'école philosophique des phénoménologues, à intégrer le second au premier sous forme de prothèse, de quasiorgane. Maurice Merleau-Ponty décrit ainsi, dans la Phénoménologie de la perception, comment le bâton de l'aveugle devient « un appendice du corps, une extension de la synthèse corporelle ». L'appropriation, nous dit-il, n'est « ni une connaissance, ni un automatisme », mais un « savoir qui est dans les mains » : « Il est vrai, à la lettre, que le sujet qui apprend à dactylographier intègre l'espace du clavier à son espace corporel »<sup>5</sup>. Question qui rejoint, bien sûr, celle de la formation, mais qui logiquement la précède, s'il est vrai que toute formation doit finalement céder la place à la pratique quotidienne, seul vrai moyen d'assurer une prise en main profonde et définitive. Par l'usage, et avec toute la démarche d'accompagnement au changement que cela suppose de la part de l'encadrement, l'habitude devient, pour reprendre les mots d'un autre philosophe, cette mémoire « agile et innovante », « vivante » et « en modification continue » qui fait du temps (en l'occurrence le temps de travail) « un allié et le lieu de notre initiative »<sup>6</sup>.

Or, pour des bibliothécaires confrontés en permanence à une avalanche de données à manipuler ainsi qu'aux outils toujours nouveaux qui inondent le marché selon une logique de « disruption »<sup>7</sup>, la possibilité d'un tel processus d'appropriation va-t-elle encore de soi ? Pour des professionnels naguère encore habitués à voir l'outil s'inscrire dans le contexte relativement clos d'un établissement donné, avec ses collections délimitées, les nouvelles logiques réticulaires du Web, et plus encore du Web 2.0 ou du Web de données, n'introduisent-elles pas une rapide ouverture à une extériorité qui peut, elle aussi, appeler de nouvelles conduites d'appropriation, et de compréhension des potentialités de nos outils ? Pour des spécialistes de l'information, qui s'inquiètent comme leurs usagers, et parfois aussi pour ces

DIMERMAN Julien | DCB27 | Mémoire d'étude | mars 2019

[https://www.enssib.fr/bibliotheque-numerique/documents/56675-le-sigb-pilier-ou-element-desormais](https://www.enssib.fr/bibliotheque-numerique/documents/56675-le-sigb-pilier-ou-element-desormais-mineur-de-l-informatique-documentaire.pdf)[mineur-de-l-informatique-documentaire.pdf](https://www.enssib.fr/bibliotheque-numerique/documents/56675-le-sigb-pilier-ou-element-desormais-mineur-de-l-informatique-documentaire.pdf) > [consulté le 16 février 2019].

<sup>4</sup> Sur ces dernières, *Bulletin des Bibliothèques de France*, 2017, n° 13-14, dossier « Métiers en (r)évolutions ». Disponible à l'adresse : [<http://bbf.enssib.fr/consulter/bbf-2017-13-0001-001>](http://bbf.enssib.fr/consulter/bbf-2017-13-0001-001) [consulté le 28 février 2019].

<sup>5</sup> MERLEAU-PONTY, Maurice. *Phénoménologie de la perception*, in *Œuvres*, LEFORT, Claude (éd.). Paris : Gallimard, 2010, p. 825-831.

<sup>6</sup> ROMANO, Claude. « L'équivoque de l'habitude », *Revue germanique internationale*, 2011, § 22-23. Disponible à l'adresse : [<https://journals.openedition.org/rgi/1138#bodyftn24>](https://journals.openedition.org/rgi/1138#bodyftn24) [consulté le 15 février 2019].

<sup>7</sup> STIEGLER, Bernard. *Dans la disruption. Comment ne pas devenir fou ?* Arles : Actes Sud, 2018 [Paris : Les Liens qui libèrent, 2016].

derniers, des menaces pesant sur les libertés, à l'heure où une législation à la mesure du monde numérique commence à peine à émerger, le risque n'existe-t-il pas d'une perte de confiance dans des outils dont on craint souvent, à tort ou à raison, qu'ils ne maintiennent leurs utilisateurs dans une forme de dépendance, voire d'aliénation ? Ces questions nous semblent du moins témoigner d'une difficulté, peut-être même d'un malaise, caractéristiques du monde né de la révolution numérique, difficulté face à laquelle les bibliothécaires, au même titre que les autres professionnels de l'information, se trouvent bel et bien en première ligne. L'appropriation inventive des outils, dont nous notions plus haut la persistance, implique aujourd'hui de la part du bibliothécaire un effort d'adaptation à un contexte technique, mais aussi socioéconomique et juridique, dont les évolutions rapides sont souvent difficiles à déchiffrer.

Ce problème, enfin, ne saurait être abordé sans prendre en compte sa dimension collective. Car l'appropriation des outils est aussi l'un des modes privilégiés de constitution de ce groupe social qu'est une communauté professionnelle. Christian Jacob et ses collaborateurs, développant des intuitions formulées par la sociologie des sciences au début des années 1980, ont insisté avec raison sur cette dimension socialisatrice de l'outil. Une communauté professionnelle est un groupe humain soudé, dans une très large mesure, par l'initiation à des gestes communs : « Les compagnons comme les maîtres du bonsaï se situent en effet dans des communautés et des lignages où se transmettent les savoir-faire de maître à élève, par l'observation directe de gestes exemplaires et de « trucs de métier » plus que par une tradition écrite. »<sup>8</sup> Les « astuces et outils », pour reprendre l'étiquette de Bertrand Calenge, sont bien le ciment d'une profession, le cœur, peut-être, de son identité. Ciment dont on pourrait craindre aujourd'hui, suite aux innovations en cascade, une certaine fragilisation, à moins qu'il ne se révèle à prise (suffisamment) rapide...

#### **« Outil »**

Le sens actuel du mot « outil » est largement déterminé par l'usage, calqué sur l'anglais « *tool* », qu'en fait l'industrie informatique. Il fait même partie, à vrai dire, au même titre que « solution » et quelques autres, des termes à la mode. On le trouve aujourd'hui partout, des publicités en ligne aux applications de nos tablettes et smartphones, ou aux menus déroulants de nos suites bureautiques. Le *Business Dictionary* en donne sans doute la meilleure définition opératoire lorsqu'il fait de « *tool* » un quasi synonyme de « *software program* » : « *An item or implement used for a specific purpose. A tool can be a physical object such as mechanical tools including saws and hammers or a technical object such as a web authoring tool or software program. Furthermore, a concept can also be considered a tool.*  "Creativity is the tool which allows a child's mind to grow.  $\mathcal{P}^9$ .

Le « *software program* » (dont le « *web authoring tool* », outil de création de pages Web, est lui-même un cas particulier), se traduit en français, depuis 1970, par le substantif « logiciel », conçu à partir de « logique » sur le modèle de « matériel » (dans l'idée de conserver le parallélisme « *hardware* » / « *software* »). Il se décline

<sup>8</sup> JACOB, Christian. « L'éloge de la main est aussi celui de la pensée », in *Des mondes lettrés aux lieux de savoir*. Paris : Les Belles Lettres, 2018, p. 356.

DIMERMAN Julien | DCB27 | Mémoire d'étude | mars 2019 <sup>9</sup> *BusinessDictionary* [en ligne]. Disponible à l'adresse : [<http://www.businessdictionary.com/definition/tool.html>](http://www.businessdictionary.com/definition/tool.html)[consulté le 27 décembre 2018].

désormais en plusieurs variétés : le « progiciel », contraction de « produit » et de « logiciel », « ensemble de logiciels conçus et livrés comme un tout coordonné »<sup>10</sup>, le « programme » lui-même, qui décrit les mêmes réalités du point de vue plus technique de sa composition (un ensemble d'instructions données à une machine en vue d'exécuter une certaine tâche – lointain dérivé de l' « algorithme » qu'inventa le Moyen Âge arabe), à quoi s'ajoutent désormais le « script » (programme dont l'exécution est conditionnée par l'action d'un agent, par exemple l'ouverture d'une page Web), la « macro », qui permet, par exemple dans un tableur, d'automatiser certaines tâches répétitives, ou encore l' « application » (tout particulièrement depuis la vogue du smartphone), logiciel qui, s'appuyant sur les logiciels systèmes, permet de réaliser un certain nombre de tâches ou de fonctions définies (traitement de texte, tableur, jeu, etc.). Sans oublier le « widget », petite vignette reliée à un mini-programme qui affichera, par exemple, des informations météorologiques, le « plugin » qui, comme son nom l'indique, « se branche » sur une application pour lui ajouter de nouvelles fonctionnalités, ou encore l'« applet » (au sens de « petite application »), qui, programmée en Java, effectue « une tâche très précise à l'intérieur d'une autre application, ou en interaction avec d'autres applications  $v^{11}$ . Pour coller aux usages, ajoutons qu'un simple fichier (une page de tableur, une carte mentale, etc.) peut aujourd'hui être très naturellement qualifié d'outil.

On ne saurait toutefois réduire l'outillage du bibliothécaire à sa dimension logicielle, ni même informatique. Il existe un certain nombre de domaines, connexes à celui de l'informatique documentaire, où les applications se voient mises en concurrence avec des techniques tout aussi actuelles, mais dont le caractère novateur est plutôt d'ordre méthodologique, ou conceptuel : tels sont, en formation, certains jeux, en politique documentaire, les fiches domaines, ou encore les cartes mentales et autres outils de représentation et de présentation du savoir. Traiter des outils du bibliothécaire sans mentionner ces techniques très « analogiques » reviendrait, croyons-nous, à adopter une perspective biaisée. Ce qui nous rappelle au passage que l'informatique elle-même, si elle fournit bien aujourd'hui à la notion d'outil l'essentiel de son contenu, demeure à son tour un moyen. Notre discours sera donc certes centré, conformément à la nature des choses, sur les logiciels (et à un moindre degré le matériel, comme à propos du smartphone), mais nous nous devons d'adopter une définition plus générale de l'outil, celle-là même du dictionnaire : est outil tout « ce qui permet d'obtenir un résultat, d'agir sur quelque chose »<sup>12</sup>. Autrement dit, en ce qui nous concerne : sera ici considéré comme outil tout ce qui permet au bibliothécaire d'accomplir les diverses missions constitutives de son métier. De ces missions, l'un de nos interlocuteurs déclare rester « fondamentalement convaincu » qu'elles n'ont pas changé, du moins en profondeur, avec l'émergence du numérique : ce sont bien « les moyens qui bougent. Là, maintenant », ajoute-t-il, « les moyens ont profondément bougé ».  $^{13}$ 

#### **État de l'art et méthodologie**

DIMERMAN Julien | DCB27 | Mémoire d'étude | mars 2019  $-14-$ 

<sup>&</sup>lt;sup>10</sup> BERTHIER, Sandrine. Le SIGB : pilier ou élément..., op. cit., p. 38.

<sup>&</sup>lt;sup>11</sup> « applet », Wiktionnaire [en ligne]. Disponible à l'adresse : [<https://fr.wiktionary.org/wiki/applet>](https://fr.wiktionary.org/wiki/applet) [consulté le 2 mars 2019].

<sup>&</sup>lt;sup>12</sup> Centre National de Ressources Textuelles et Lexicales [en ligne]. Disponible à l'adresse : [<http://www.cnrtl.fr/definition/outil>](http://www.cnrtl.fr/definition/outil) [consulté le 22 février 2019].

<sup>&</sup>lt;sup>13</sup> Entretien mené dans le cadre de ce mémoire.

L'informatique documentaire, bien sûr, fait l'objet de très nombreuses études : le SIGB et ses évolutions, les outils de recherche, font, comme il se doit, l'objet d'une attention toute particulière. On trouve aussi une littérature récente sur le big data en bibliothèques et les outils de visualisation qui l'accompagnent. Nombreux sont aussi les travaux sur les outils de veille, ou encore sur l'usage des réseaux sociaux en bibliothèque (Arabesques a ainsi consacré des numéros récents à chacune de ces deux catégories d'outils). On pourrait prolonger la liste : chaque outil, ou chaque famille d'outils, est un objet d'étude pour la bibliothéconomie. Nombreuses sont aussi les réflexions plus générales sur les bibliothèques à l'âge du numérique, ainsi que sur l'accompagnement au changement. Mais aucune étude n'a encore, à notre connaissance, pris pour objet la question des outils du bibliothécaire dans sa généralité (ce qui n'implique évidemment pas une impossible exhaustivité), en s'efforçant de mettre en relation leurs évolutions, et de les insérer dans le contexte unique que constitue la vie professionnelle du bibliothécaire de la fin des années 2010, en prenant en compte, donc, les mutations de l'identité professionnelle corrélatives des changements du milieu technique.

Quant à la méthode, nous avons opté, sur les conseils de notre directrice, pour une approche résolument qualitative. Une étude quantitative des pratiques, hautement souhaitable, ne pourrait avoir que de toutes autres dimensions. Ni enquête sociologique, ni simple réflexion personnelle, le présent travail se veut éclairé par nos lectures et, surtout, par les entretiens que des professionnels aguerris ont bien voulus nous accorder. Réception, pour nous, d'un savoir, communication d'une expérience professionnelle, dont nous nous sommes voulus, autant que possible, médiateur, tout en étant bien conscient du fait qu'aucune transmission n'est exempte d'une large part d'interprétation. Laisser la place à de nombreuses et parfois longues citations sera pour nous le moyen de faire circuler cette parole reçue, écrite ou orale.<sup>14</sup>

#### **Parcours**

Notre problème, celui des conditions de possibilité de l'appropriation de ses outils par le bibliothécaire dans un contexte où, suite à la révolution numérique, le métier ne cesse de se redéfinir, nous paraît pouvoir être analysé en deux temps : 1 / Le monde actuel, celui d'Internet et du smartphone, est, beaucoup en ont fait la remarque, un monde qui se caractérise par l'abondance. Abondance d'informations, mais aussi abondance d'outils, nos outils étant le plus souvent eux-mêmes des informations d'un certain type (des applications). Nous nous pencherons sur la question de l'appropriation simultanée de ces informations et de ces outils, sur les difficultés qu'elle soulève, et sur certaines tentatives de les lever. Nous examinerons aussi comment l'abondance d'outils aux multiples fonctions peut engendrer une attitude de fascination pour la technique, ou au contraire de répulsion à son égard et constituer ainsi un obstacle à une relation saine à l'outil. 2 / Nous vivons aussi un moment où les outils se définissent en grande partie par leur fonctionnement en réseau, ce qui a, pensons-nous, deux conséquences remarquables : du point de vue de l'ergonomie, la quête d'une certaine plasticité de l'outil et, du point de vue éthique, politique et juridique, une mise en relation de la question de l'outil avec celle des libertés. Plasticité, car réseaux sociaux, outils collaboratifs, mais aussi

<sup>14</sup> On trouvera notre guide d'entretien en Annexe 2.

DIMERMAN Julien | DCB27 | Mémoire d'étude | mars 2019  $-15-$ 

smartphones et tablettes, complexifient la relation moyen / fin qui définit l'outil, et font de lui, autant que des ressources qu'il permet de manipuler (le « livre de sable » borgésien <sup>15</sup> ) quelque chose de protéiforme, de fluide, de malléable. Questionnement sur les libertés, puisque le numérique est traversé, on en a des illustrations tous les jours, par une véritable guerre autour de la question de la propriété des données personnelles, où intérêts économiques des GAFAM et droits des usagers se confrontent. Cette question, comme nous le verrons, affecte celle des outils bien au-delà de la seule alternative du logiciel « libre » ou « propriétaire ».

<sup>15</sup> BORGES, Jorge Luis. « Le Livre de sable », trad. Françoise Rosset, in *Œuvres complètes*, Paris, Gallimard, Pléiade, vol. II, 2010 (1999), p. 550 -556. Cf. CHARTIER, Roger. « Qu'est-ce qu'un livre ? », in *Qu'est-ce qu'un livre aujourd'hui ?* Paris : Editions La Découverte, 2010, p. 9-22.

<span id="page-16-0"></span>Le monde issu de la révolution numérique est d'abord, disions-nous, un monde de l'abondance. Celle-ci pourrait s'énoncer en quelques chiffres. En 2007, s'efforçant de décrire l' « inforrhée galopante » propre à notre société de l'information, Marie-Anne Chabin notait qu'Internet Archive, lancé en 1996, stockait déjà « plus de 100 téraoctets de pages web », et que la BnF, « pour la seule année 2004 », en avait capturé 30 To.<sup>16</sup> Mais les chiffres, dans un monde comme le nôtre, s'emballent assez vite : en octobre 2016, c'est en pétaoctets qu'il fallait compter les données conservées par Internet Archive, et l'on en comptait 15.<sup>17</sup> La BnF avait pour sa part collecté, en août 2017, à raison de près de 4,5 millions de sites par an, environ 800 To.<sup>18</sup> Et puis, la fameuse « loi de Moore » aidant<sup>19</sup>, les chiffres en viennent à s'aligner sur une courbe exponentielle : en janvier 2019, Yan Borboën, associé chez PwC et responsable cybersécurité pour la Suisse romande, annonçait dans un entretien accordé au Temps que « selon plusieurs études, 90 % des données produites à l'échelle mondiale l'ont été ces deux dernières années », et qu'« en 2020, chaque personne va générer 1,7 Mo de données chaque seconde, soit le poids du fichier MP3 d'une chanson ». Il va de soi que toutes ces données ne concernent pas les bibliothèques, et surtout, pas toutes les bibliothèques (le cas des bibliothèques nationales, avec leurs missions d'archivage universel, étant tout à fait à part). Mais il s'agit d'un trait caractéristique de l'écosystème au sein duquel elles évoluent.

De tels chiffres sont-ils vraiment édifiants ? Difficile à dire : force est d'avouer qu'ils ne nous impressionnent plus guère, habitués que nous sommes (pour certains depuis l'enfance) à pareilles progressions. Plus que les chiffres alors, les mots ? Dans le même billet, Marie-Anne Chabin se livrait à un petit exercice de phénoménologie d'une grande justesse : « Et l'information grossit, grossit. On recopie, on colle, on versionne, on corrige, on crée un lien, on re-recopie, on diffuse, on complète, on rediffuse, on reformate, on re-colle, on modifie, on compile, on rere-recopie, etc. » Voilà qui semble, cette fois, s'apparenter à une constante : huit ans plus tard, n'est-ce pas à ce même type d'activités que nous continuons de nous livrer jour après jour ? L'un de nos interlocuteurs place ainsi l'abondance, à côté de la dématérialisation et du pair-à-pair (*peer-to-peer*), parmi les questions autour desquelles tournent, « depuis une dizaine d'années, beaucoup de réflexions professionnelles », et depuis lesquelles « tout est un peu ré-interrogé ». <sup>20</sup>

<sup>&</sup>lt;sup>16</sup> CHABIN, Marie-Anne. *Archiver, après ?* [en ligne], 2007. Chapitre 3 - Du papier au numérique. Disponible à l'adresse suivante : [<www.marieannechabin.fr/archiver-et-apres/3-du-papier-au-numerique/>](http://www.marieannechabin.fr/archiver-et-apres/3-du-papier-au-numerique/) [consulté le 22 février 2019].

<sup>17</sup> GOEL, Vinay. « *Defining Web pages, Web sites and Web captures* » [en ligne], 2016. Disponible à l'adresse : [<https://web.archive.org/web/20161209113631/https://blog.archive.org/2016/10/23/defining](https://web.archive.org/web/20161209113631/https:/blog.archive.org/2016/10/23/defining-web-pages-web-sites-and-web-captures/)[web-pages-web-sites-and-web-captures/>](https://web.archive.org/web/20161209113631/https:/blog.archive.org/2016/10/23/defining-web-pages-web-sites-and-web-captures/) [consulté le 22 février 2019].

<sup>18</sup> TEXIER, Bruno. « Archivage du web : près de 800 To déjà collectés par la BnF », *Archimag*, 2017. Disponible à l'adresse : [<https://www.archimag.com/archives-patrimoine/2017/08/22/archivage-web](https://www.archimag.com/archives-patrimoine/2017/08/22/archivage-web-collecte-bnf)[collecte-bnf>](https://www.archimag.com/archives-patrimoine/2017/08/22/archivage-web-collecte-bnf) [consulté le 23 février 2019].

<sup>&</sup>lt;sup>19</sup> Cette « loi » empirique formulée en 1965 par un ingénieur d'Intel, vise à déterminer une certaine régularité dans le rythme (exponentiel) de croissance de la puissance des machines. De fait, « entre 1971 et 2001, la densité des transistors a doublé chaque 1,96 année. » (« Loi de Moore », Wikipédia [en ligne]. Disponible à l'adresse : [<https://fr.wikipedia.org/wiki/Loi\\_de\\_Moore>](https://fr.wikipedia.org/wiki/Loi_de_Moore) [consulté le 15 février 2019].) <sup>20</sup> Entretien mené dans le cadre de ce mémoire.

Une telle abondance pèse de deux manières sur nos outils, et sur nos usages technologiques : d'abord en ce que les bibliothécaires, comme tous les professionnels de l'information, ont justement pour tâche de se confronter aux données qui se multiplient de la sorte (1.1) ; ensuite du simple fait que les outils d'aujourd'hui sont justement pour l'essentiel numériques, donc sujets à la même loi de prolifération qui affecte les données de tous types (1.2).

## <span id="page-17-0"></span>**1.1. QUELS OUTILS POUR AFFRONTER L'ABONDANCE ?**

Outils de veille, SIGB, outils de recherche, mais aussi outils de TDM, sont autant de moyens de passer l'abondance au crible de la technique. Comment les outils traditionnels sont-ils affectés par la masse des informations à manipuler ? Quels nouveaux outils permettent au bibliothécaire de s'en rendre maître ? Et surtout, quelle est la place réelle qu'occupe la technique dans l'attitude qu'il convient d'adopter face à cette question ? Pour le comprendre, nous évaluerons successivement le poids que fait peser l'abondance des données sur les tâches de gestion et d'enrichissement (1.1.1) des collections, sur la veille professionnelle (1.1.2) et le knowledge management (1.1.3), avant d'évoquer le recours aux outils d'analyse du big data en bibliothèque (1.1.4).

## <span id="page-17-1"></span>**1.1.1. Autour des collections : outils affectés par l'abondance / outils pour dominer l'abondance**

La bibliothèque, naguère conçue comme un lieu où étaient abritées des collections, doit, aujourd'hui encore, s'acquitter à l'égard de celles-ci de deux fonctions primordiales : leur gestion quotidienne d'une part, leur enrichissement permanent, de l'autre.

Avoir à gérer une masse considérable de données n'est évidemment pas pour les bibliothèques un problème nouveau. Il apparaît au moins avec l'institution de « lieux de savoir » à ambition universelle. « L'accumulation et le désir d'universalité, écrit Christian Jacob, étaient au cœur de la mythologie dynastique » des Ptolémées à Alexandrie, « mais les lettrés étaient inspirés par une logique inverse : maîtriser l'accroissement exponentiel des livres, déployer des stratégies de visibilité et de contrôle, bref, préserver cette mémoire totalisante du risque de saturation en l'organisant et en l'activant selon de multiples procédures ». Logique dont les cent vingt rouleaux des Tables de Callimaque constituèrent, quelque temps avant nos  $SIGB$ , un jalon notable.<sup>21</sup>

Si, du point de vue de la gestion documentaire au moins, l'informatisation a incontestablement été « une bonne chose »  $2^2$ , puisqu'elle démultiplie lesdites facultés d'organisation et de contrôle, gravitent néanmoins toujours autour du SIGB,

DIMERMAN Julien | DCB27 | Mémoire d'étude | mars 2019

<sup>21</sup> JACOB, Christian. « Alexandrie, III<sup>e</sup> siècle avant J.-C. », in *Des mondes lettrés aux lieux de savoir*. Paris : Les Belles Lettres, 2018, p. 31.

<sup>22</sup> DESRICHARD, Yves. *Cinquante ans de numérique en bibliothèque*. Paris : Éditions du Cercle de la librairie, 2017, p. 125.

dans la vie quotidienne d'une bibliothèque, de nombreux problèmes, souvent mineurs, mais fréquents, liés au poids des données (celles qui ont trait aux collections, essentiellement, bien que le SIGB abrite aussi les données relatives aux usagers). Lorsque l'outil lui-même est affecté dans son fonctionnement par la masse des données qu'il a vocation à gérer, l'effort du bibliothécaire pour se l'approprier s'en voit à son tour contrarié : une inquiétude risque de se substituer à la confiance qui, en théorie du moins, est censée régner entre un professionnel et son instrument de travail.

C'est dans les moments critiques, tels les migrations de données, que se manifeste le plus clairement la fragilité de la relation entre le bibliothécaire, son SIGB, et les collections à administrer. Alexandre Garcia et Anna Svenbro soulignent ainsi que la migration des données, qui constitue « l'opération-charnière de la réinformatisation d'une bibliothèque, celle qui détermine son succès ou son échec » est aussi « l'une des principales sources de préoccupations (voire d'angoisses) pour les agents participant à ce type de chantier ». <sup>23</sup> C'est que, comme l'explique l'un de nos interlocuteurs, quand « tu es passé d'un outil à un autre, forcément derrière il faut s'assurer que tu retrouves bien tous tes petits, ce n'est pas forcément garanti. » Loin de se cantonner à la durée du projet de migration, les effets se prolongent après coup, « d'où de gros travaux parfois, qui peuvent occuper les équipes très très longtemps ; on en est la preuve vivante : c'est que nous, on est toujours à corriger (enfin, on termine), des scories sur le catalogue, des numéros d'inventaire qui auraient sauté. » Cette situation n'a rien d'exceptionnel, et découle nécessairement du poids que les données font peser sur nos outils : « Forcément, avec une telle masse de données, les transferts ne se font pas non plus sans heurt, et tu as toujours des problèmes. Quand tu as des tableaux, des mappings : « mon point de départ il suit telle logique, et mon point d'arrivée il doit suivre telle logique, il doit y avoir une concordance entre les deux, je dois retrouver mes données du point A au point B », il peut y avoir de la casse au milieu, et c'est ce qui se passe. »<sup>24</sup>

Outre le problème de la gestion des collections se pose aussi le problème de leur enrichissement permanent (ou leur constitution, le cas échéant). Problème de la politique documentaire, qui, « en raison, notamment, de l'augmentation exponentielle de la production des savoirs et de l'information  $v^{25}$ , a demandé ces dernières décennies un important effort de rationalisation. Les outils concernés, selon la classification de Jérôme Pouchol et de la Médiathèque Intercommunale Ouest-Provence (MIOP), sont de deux types : outils de veille pour la sélection des documents et des ressources, mais aussi, pour définir la poldoc et la communiquer à l'usager, des outils qui n'ont rien d'essentiellement informatique : la charte documentaire, qui rend publics les critères de constitution des collections, et la fiche domaine, dont on va voir qu'elle constitue un outil aux multiples fonctions.

Les outils constituent, au même titre que les acteurs, les processus et les services, l'un des « quatre substrats » de la poldoc telle que la conçoit Jérôme

DIMERMAN Julien | DCB27 | Mémoire d'étude | mars 2019

<sup>&</sup>lt;sup>23</sup> GARCIA, Alexandre et SVENBRO, Anna. « Réussir la migration des données concernant les documents et les lecteurs », in SVENBRO, Anna (dir.). *Réinformatiser une bibliothèque*. Villeurbanne : Presses de l'Enssib, 2017, p. 114.

<sup>24</sup> Entretien mené dans le cadre de ce mémoire.

<sup>25</sup> POUCHOL, Jérôme. « Pratiques et politiques d'acquisition. Naissance d'outils, renaissance des acteurs », *Bulletin des Bibliothèques de France*, 2006, n° 1. Disponible à l'adresse : [<http://bbf.enssib.fr/consulter/bbf-2006-01-0005-001>](http://bbf.enssib.fr/consulter/bbf-2006-01-0005-001) [consulté le 1er février 2019].

Pouchol. Au nombre de ces outils figurent en premier lieu les outils de « veille / capture », comme Netvibes ou Scoop it.<sup>26</sup> A cette liste, on pourrait ajouter, comme le propose Orianne Ledroit dans la présentation d'une conférence sur la question, d'autres outils de curation de contenu tels que Pearltrees, Paper.li, Prezi, Pinterest et Flipboard, ainsi que des « outils détournés » pour accomplir la même fonction : chaînes de BookTubers, The Conversation, Goodreads, Booknode ou SensCritique. Viennent enfin des outils plus innovants, comme Passle et Evernote, qui permettent une veille collaborative, ainsi que Racontr et Klynt, outils interactifs de Webdocumentaires. Tous ces outils ont en particulier l'intérêt de permettre au bibliothécaire, confronté à l'abondance informationnelle, d'y opérer, avec réactivité, un tri pertinent, et d' « enrichir » par exemple de la sorte « la politique documentaire accompagnant un événement ».<sup>27</sup>

À côté de ces outils informatiques de curation de contenu, on trouve aussi, si l'on suit Jérôme Pouchol, un autre outil : la fiche domaine (qui inclut de facto la charte documentaire). Véritable pierre angulaire de la poldoc, ses facettes sont multiples : « outil de réflexion », permettant d'échapper aux pressions de l'offre éditoriale et des usagers, comme aux représentations immédiates du bibliothécaire, « outil de programmation », qui fournit un moyen d'anticiper sur les évolutions au vu des réalisations passées, « outil de concertation et de négociation », de par la publicité qu'elle confère à l'acte d'acquisition, « outil de coopération inter et extraprofessionnelle », puisque son partage permet de mutualiser les pratiques documentaires entre établissements, mais aussi de s'appuyer sur l'expertise de spécialistes du domaine concerné, « outil d'aide à la décision », grâce auquel il est plus aisé de délimiter une forme au sein de l'abondance, « outil d'évaluation » (lorsqu'on la couple aux outils de requête pour évaluer l'effet de la poldoc sur la collection), « outil de continuité » qui, en la clarifiant, « permet au professionnel une appropriation plus sereine de la collection », et « outil », enfin, « de professionnalisation », qui permet au bibliothécaire de préciser ses compétences propres face à l'accessibilité de l'information sur Internet, et à l'automatisation des processus de recherche d'informations.<sup>28</sup>

On voit que la notion d'outil, à la lumière d'une réflexion menée en profondeur sur la nature même du métier, peut à l'occasion perdre toute dimension essentiellement informatique. La fiche domaine en politique documentaire est l'un de ces outils dont la pertinence est totalement déterminée par le cadre conceptuel dans lequel ils s'inscrivent, et dont l'efficacité doit, à rebours de certaines tendances actuelles, tout à l'intelligence, rien aux algorithmes.<sup>29</sup> Cette dimension ancillaire de l'outil (le pléonasme est malheureusement nécessaire) est d'ailleurs explicitée par

<sup>26</sup> POUCHOL, Jérôme. *Poldoc* [en ligne]. Disponible à l'adresse : [<https://docmiop.wordpress.com/la](https://docmiop.wordpress.com/la-poldoc-de-la-miop/)[poldoc-de-la-miop/>](https://docmiop.wordpress.com/la-poldoc-de-la-miop/) [consulté le 10 février 2019]. (Les trois autres « substrats » étant les acteurs, les processus et les services.)

<sup>27</sup> LEDROIT, Orianne. *La curation d'information en bibliothèque* [en ligne], 2015. Disponible à l'adresse : [<https://fr.slideshare.net/orianneledroit/la-curation-dinformation-en-bibliothque-55029990>](https://fr.slideshare.net/orianneledroit/la-curation-dinformation-en-bibliothque-55029990) [consulté le 15 février 2019]. On note que la distinction entre outils et sources est, comme souvent, beaucoup moins tranchée que chez les théoriciens de la veille : tout ce qui sert à accomplir une action (en l'occurrence, veiller) est perçu comme un outil.

<sup>28</sup> POUCHOL, Jérôme. « Pratiques et politiques... », *op. cit*.

<sup>29</sup> Pour inverser l'excellente formule d'Olivier Ertzscheid. Cf. *Algorithmes partout, intelligence nulle part. À propos de Gillian Brockell* [en ligne], 2018. Disponible à l'adresse : [<https://www.affordance.info/mon\\_weblog/2018/12/algorithmes-partout-intelligence-nulle-part-.html>](https://www.affordance.info/mon_weblog/2018/12/algorithmes-partout-intelligence-nulle-part-.html) [consulté le 23 février 2019]. Nous remercions Delphine Merrien de nous l'avoir signalée. Sur les algorithmes, cf. infra, 2.3.2.

DIMERMAN Julien | DCB27 | Mémoire d'étude | mars 2019

Jérôme Pouchol, visiblement soucieux de prévenir les dérives technocratiques inhérentes à tout projet de rationalisation d'une pratique : « Il ne saurait en effet être question de considérer l'outil comme le gage d'une quelconque objectivité ou neutralité, il ne saurait être question de faire entrer en quelque sorte la connaissance (fut-elle sélective) dans une grille de calcul, dans un tableur.  $\gg$ <sup>30</sup>

Reste que c'est bien à Internet que ces outils eux-mêmes doivent d'accroître leur efficacité, grâce aux liens qui se tissent avec les logiciels permettant de filtrer l'abondance : la fiche domaine renvoie ainsi à un environnement Netvibes, où l'usager peut suivre la veille du chargé de collection. <sup>31</sup> On a là un exemple d'hybridation, non des collections, souvent évoquée en bibliothéconomie, mais bien des outils, avec subordination de la technique à la théorisation du métier. Un bémol, toutefois : on sait qu'une véritable politique documentaire est extrêmement difficile à mettre en place en BU à l'heure actuelle, du fait du poids des ressources électroniques dans les collections, et surtout de la commercialisation par bouquets pratiquée par les éditeurs.

Il faut enfin mentionner, à propos de la politique documentaire, l'ensemble des outils classiques (de type tableur), mais constamment retravaillés par les professionnels dans une démarche d'amélioration continue : les outils d'analyse quantitative des collections proposés par le groupe Poldoc en sont un exemple.<sup>32</sup>

## <span id="page-20-0"></span>**1.1.2. Veille professionnelle : des bibliothécaires en quête d'abris anti-diluviens**

Dans le domaine de la veille professionnelle aussi, innombrables sont les informations disponibles ; mais le temps, lui, est limité. L'instigatrice d'un récent sondage sur la question mettait en exergue, parmi les répondants, un « manque de place accordé à la lecture professionnelle sur le temps de travail ». <sup>33</sup> Les outils numériques paraissent même menacer l'unité de base traditionnelle de la lecture professionnelle, l'article (sans parler du livre, grevé par sa taille et son coût) : « Pris par un quotidien d'autant plus chronophage avec les outils numériques, on ne lit plus d'articles de fond, et l'on passe encore moins de temps à les écrire.  $v^{34}$ 

Ce n'est pas que de puissants outils d'analyse de l'abondance fassent défaut, bien au contraire. Comme le rappelle Véronique Mesguich, des outils de « mind mapping » utilisés en amont et en aval du processus de veille, aux agrégateurs de

<sup>30</sup> POUCHOL, Jérôme. « Pratiques et politiques... », *op. cit*.

<sup>31</sup> POUCHOL, Jérôme. *Poldoc*, *loc. cit.* À titre d'exemple, la fiche domaine « Histoire contemporaine » de la MIOP, téléchargeable à l'adresse suivante, renvoie à l'environnement Netvibes correspondant : MENOURET, Nadine. *Histoire page publique* [en ligne] : <https://www.netvibes.com/histoireouestprovence#actualite\_du\_livre> [consulté le 31 janvier 2019].

<sup>32</sup> JUSCAMAITA, Yochka. *Outils pour l'analyse quantitative des collections* [en ligne], 2015. Disponible à l'adresse : [<http://poldoc.enssib.fr/node/759>](http://poldoc.enssib.fr/node/759) [consulté le 28 février 2019].

<sup>33</sup> JOST, Clémence. « Bibliothécaires, archivistes et documentalistes : vos lectures professionnelles à la loupe », *Archimag* [en ligne], 2019. Disponible à l'adresse : [<https://www.archimag.com/bibliotheque](https://www.archimag.com/bibliotheque-edition/2019/01/17/bibliothecaires-archivistes-documentalistes-lectures)[edition/2019/01/17/bibliothecaires-archivistes-documentalistes-lectures>](https://www.archimag.com/bibliotheque-edition/2019/01/17/bibliothecaires-archivistes-documentalistes-lectures) [consulté le 23 février 2019], qui commente une enquête menée par Clotilde Vaissaire-Agard. Sondage mené sur un échantillon de professionnels de l'information non représentatif, mais qui a néanmoins le mérite de constituer une première approche de la question.

<sup>34</sup> Clotilde Vaissaire-Agard, citée par Clémence Jost, *ibid*.

DIMERMAN Julien | DCB27 | Mémoire d'étude | mars 2019

flux comme Inoreader, « très prisé dans la communauté des veilleurs », en passant par les outils de bookmarking social (Diigo) ou de curation de contenus (Scoop it.), ils sont aujourd'hui légion. Ils s'appuient sur les formats de syndication (RSS, Atom et désormais Json feed), « même si aujourd'hui les flux sont parfois difficiles à détecter sur certains sites », et peuvent être complétés par des « outils pour détecter des flux « cachés » (extensions FirefoxAwesome RSS ou Chrome Abonnement RSS) ou convertir une page html en flux (Feedity, Feed43) », ainsi que par des outils de surveillance des réseaux sociaux (gratuits, comme Tweetdeck pour Twitter, ou, « solutions plus ambitieuses, comme Radarly (Linkfluence), Brandwatch ou Synthesio, racheté récemment par Ipsos »).<sup>35</sup>

Si certains professionnels combinent divers outils tels que des newsletters, un environnement Netvibes, un Scoop it. sur les compétences informationnelles et des groupes Facebook<sup>36</sup>, tous ne vont pas, loin s'en faut, dans le sens d'une telle diversité. Un interlocuteur nous confie n'utiliser ni agrégateur, ni Scoop it., ni Netvibes, « le mieux étant tout simplement Twitter », complété par certains groupes Facebook (tel le groupe pro des bibliothèques) et plusieurs blogs<sup>37</sup>; une autre de nos interlocutrices recourt délibérément, en sus de « quelques Google Alertes », à une veille humaine : « avec certaines personnes, je les appelle mes « yeux de lynx » [...], à chaque fois qu'on voyait quelque chose d'intéressant, les gens me l'envoyaient, et moi je pouvais faire la synthèse, et une fois par mois, j'envoyais les choses. Parce que sinon on est complètement dévoré par [l'infobésité]. Enfin, chaque jour il y a énormément de choses, et à la fin pour distinguer l'essentiel de l'accessoire, voilà : on est noyé par trop de choses, et on consacre plus de temps finalement à la forme qu'au fond.  $v^{38}$ 

C'est que l'appropriation des outils les plus performants, sans doute souhaitable dans l'absolu, paraît devoir être subordonnée à un changement de l'outillage... mental. Telle est du moins la position que défend l'un des professionnels que nous avons interrogés : « L'outil de veille n'aura du sens que si [le bibliothécaire] a compris l'enjeu de l'abondance. On voit bien que l'outil de veille n'arrive qu'en fin de parcours. On peut former des bibliothécaires à la méthodologie de la veille, on peut former le bibliothécaire à des outils de veille, mais si celui-ci n'a pas intégré l'enjeu de la veille dans l'abondance, eh bien il va utiliser sa veille pour faire ses acquisitions de bouquins. » Quand il faudrait, justement, cesser de se concentrer sur les seules collections, pensées comme des stocks de documents, pour épouser la nouvelle logique de l'abondance : celle des flux. Flux d'informations, flux de ressources, ou encore flux de contenus « se déployant indépendamment de tout contenant ». C'est ainsi que des mots d'ordre avec lesquels nous pouvons être théoriquement d'accord, telle la nécessité, pour le bibliothécaire, de s'y entendre à « faire sortir les signaux faibles dans l'abondance », sont en pratique difficiles à appréhender, habitués que nous sommes encore à gérer des stocks, et non des flux. C'est ce changement intellectuel qui seul permettrait une appropriation vraiment efficace des outils.<sup>39</sup>

Des débuts d'Internet à nos jours, certains notent ainsi l'existence d'un retournement, qui peut aller jusqu'à une nécessaire prise de distance vis-à-vis de

<sup>35</sup> MESGUICH, Véronique. « La veille à l'heure des big data et de l'intelligence artificielle », *Arabesques*, n° 92, p. 4. Sur les outils de « *mind mapping* », voir ci-dessous : 2.2.4.

<sup>36</sup> Entretien mené dans le cadre de ce mémoire.

<sup>37</sup> Entretien mené dans le cadre de ce mémoire.

<sup>38</sup> Entretien mené dans le cadre de ce mémoire.

<sup>39</sup> Entretien mené dans le cadre de ce mémoire.

DIMERMAN Julien | DCB27 | Mémoire d'étude | mars 2019

l'outil : « [Internet en 1997], je trouvais ça génial, parce que ça permettait d'élargir notre champ d'informations, de recherches... Pour communiquer : l'instantané... Aujourd'hui, on est dans l'excès. En fait, c'est qu'après (et je pense que beaucoup d'entreprises ont le même problème que nous) humainement, on a nos limites. Moi je m'aperçois que, au fil du temps, j'ai besoin de déconnecter : ça m'arrive, le weekend, de passer deux jours sans ouvrir mes mails, sans toucher au téléphone ni à l'ordi, parce que j'en suis en overdose. [...] Il y a des moments où il y a un trop-plein. Parce qu'en plus on a de l'information qui arrive en permanence. » Il s'agit bien là, notonsle, d'un phénomène nouveau, qui n'est pas consubstantiel à la révolution numérique, mais plutôt au tour que prennent les choses aujourd'hui, trente ans après les débuts du Web : « C'est très récent. Et effectivement, ce flux permanent, c'est épuisant. » La radicalité des changements successifs engendre finalement une attitude assez ambivalente envers l'outil : « J'adore ça. Mais en même temps c'est l'excès. »<sup>40</sup> Cette ambivalence qui, sans doute, nous concerne tous, et dont Caroline Sauvajol-Rialland, auteure d'une étude sur l'infobésité, se demande à juste titre s'il ne s'agit pas d'une « nouvelle forme de dépendance consentie », ne saurait en rester, comme elle le souligne, à une identification « au prisme de la complainte des acteurs dont nous connaissons tous la dimension subjective, irrationnelle et paradoxale ». Elle demande à être abordée « sous un angle organisationnel »<sup>41</sup>.

## <span id="page-22-0"></span>**1.1.3. Faire circuler des informations abondantes : les outils du knowledge management comme solution ?**

De fait, le monde de l'entreprise offre bien en la matière aux bibliothèques un début de théorisation, et quelques outils. L'apport excessif d'informations a été conçu, dès le début des années  $1960^{42}$ , comme « information overload » (surcharge informationnelle), un excès généralement défini par sa tendance à entraver les capacités de décision. <sup>43</sup> La pratique visant à y remédier, importée dans les bibliothèques au tournant du siècle, a reçu le nom de knowledge management, avec pour « outils nécessaires, gestionnaires de bases de données, réseau intranet et extranet, création de groupwares, utilisation de logiciels tels que Lotus Notes », outils dont un colloque tenu en janvier 2000 par le British Council et la British

<sup>40</sup> Entretien mené dans le cadre de ce mémoire.

<sup>41</sup> SAUVAJOL-RIALLAND, Caroline. *Infobésité. Comprendre et maîtriser la déferlante d'informations*. Paris : Vuibert, 2013, p. 125.

<sup>42</sup> ISAAC, Henri, CAMPOY Éric et KALIKA Michel. « Surcharge informationnelle, urgence et TIC. L'effet temporel des technologies de l'information », 2007. Disponible à l'adresse : [<https://halshs.archives-ouvertes.fr/file/index/docid/155119/filename/HIM\\_A.pdf>](https://halshs.archives-ouvertes.fr/file/index/docid/155119/filename/HIM_A.pdf) [consulté le 15 février 2019].

<sup>43</sup> Par exemple, « *the point where there is so much information that it is no longer possible effectively to use it* » (FEATHER, John. *The information society: A study of continuity and change*. London: Library Association, 1998, cité par EDMUNDS Angela et MORRIS, Anne, EDMUNDS, « *The problem of information overload in business organisations: a review of the literature* », *International Journal of Information Management*, 20, 2000, p. 19. Disponible à l'adresse : [<https://web.archive.org/web/20141006144041/http://www.fraw.org.uk/files/tech/edmunds\\_morris\\_2000.](https://web.archive.org/web/20141006144041/http:/www.fraw.org.uk/files/tech/edmunds_morris_2000.pdf) [pdf>](https://web.archive.org/web/20141006144041/http:/www.fraw.org.uk/files/tech/edmunds_morris_2000.pdf) [consulté le 25 février 2019]).

DIMERMAN Julien | DCB27 | Mémoire d'étude | mars 2019

Library symbolise bien l'effort qu'ont su fournir les bibliothécaires pour se les approprier.<sup>44</sup>

De fait, beaucoup d'outils du KM font depuis longtemps désormais partie des pratiques les plus courantes en bibliothèques. C'est le cas, bien sûr, des intranets (« en fait des sites Web réservés à un usage interne »)<sup>45</sup>, qui ont trouvé, depuis le début des années 2000, toute leur place en bibliothèque. La GED a elle aussi trouvé la sienne. C'est par exemple grâce à elle qu'ont pu se consolider de nouvelles pratiques, comme ce fut le cas de la formation des usagers, en Alsace, en 2010. Cette activité, qui restait « à l'approche des années 2010 », « une activité émergente, en quête d'identité et de repères », a pu se développer grâce à la mise au point de deux outils, dont une GED, par le groupe de travail sur la formation des usagers en Alsace (GTFU Alsace). Cette GED, la « mallette du formateur », permettait de mettre à la disposition de plusieurs centaines de formateurs, sur quatre établissements, plus d'une centaine de supports de formation, faisant « vivre les collaborations par le partage et la découverte des activités et méthodes des différents formateurs ». <sup>46</sup> La GED est également utilisée, en BU, « pour la gestion du workflow des thèses, des mémoires ou des documents pédagogiques ou patrimoniaux. »<sup>47</sup>

Cette question du partage de l'information entre collègues est bien au cœur de la vie d'une bibliothèque, l'un de nos interlocuteurs considérant l'agenda partagé comme « son outil principal », comme « l'outil le plus utile, notamment pour le SP » ajoutant que ce besoin est « souvent sous-évalué » et qu'il lui faudrait être, en tant que cadre, « plus coercitif, plus impératif », quant à l'usage d'un outil d'une telle importance pour le fonctionnement du service. Dans le même ordre d'idées, la mise en place d'un wiki ou d'un intranet recensant les différentes procédures de SP, est également un atout majeur pour l'organisation du travail, outil dont la mise en place est du reste « assez facile ».  $48$ 

On retrouve toutefois au niveau de la structure ce qui valait pour l'individu : une approche purement technique de l'abondance informationnelle atteindrait vite ses limites. Ainsi, dans une bibliothèque où les informations qui circulent sur l'intranet peuvent ne pas apparaître « très visibles, lisibles », la tentation est grande d'ajouter de l'information à l'information, tentation contre laquelle le professionnel doit savoir lutter : « On n'ose pas trop pousser dans les boîtes des collègues, pour ne pas polluer. » On fait alors appel à une palette d'outils diversifiée. « Souvent on double, on utilise plusieurs canaux. On a l'intranet qui nous permet d'avoir une trace fixe, et puis on a le mail général pour informer les collègues sur des procédures ou des choses, quand on cible.  $\ast$ <sup>49</sup>

<sup>44</sup> Sur ce colloque, KALFON, Jérôme. « La gestion des connaissances », *Bulletin des Bibliothèques de France*, 2000, n° 3. Disponible à l'adresse : [<http://bbf.enssib.fr/consulter/bbf-2000-03-0112-003>](http://bbf.enssib.fr/consulter/bbf-2000-03-0112-003) [consulté le 25 février 2019].

<sup>45</sup> BERMÈS, Emmanuelle. *Le Web sémantique en bibliothèque*. ISAAC, Antoine et POUPEAU, Gautier (coll.). Paris : Éditions du Cercle de la librairie, 2013, p. 153.

<sup>46</sup> BORAUD, Anne, LAPLANCHE, Damien et CARACO Benjamin. « La formation des usagers comme incarnation d'une politique de site. L'exemple alsacien », *Bulletin des Bibliothèques de France*, 2017, n° 12. Disponible à l'adresse : [<http://bbf.enssib.fr/consulter/bbf-2017-12-0036-004>](http://bbf.enssib.fr/consulter/bbf-2017-12-0036-004) [consulté le 1er février 2019]. L'autre outil mis en place était un « un outil facilitant le calcul des coûts d'une formation ».

<sup>47</sup> BERTRAND, Valérie et BOUIS, Sonia. « Gérer les différentes applications au sein du système », in SVENBRO, Anna (dir.). *Réinformatiser une...*, *op. cit.*, p. 127.

<sup>48</sup> Entretien mené dans le cadre de ce mémoire.

<sup>49</sup> Entretien mené dans le cadre de ce mémoire.

DIMERMAN Julien | DCB27 | Mémoire d'étude | mars 2019

Multiplier les outils, du reste, ne suffit pas. On a certes pu voir, dans le monde de l'entreprise en particulier, s'accroître le nombre des solutions techniques disponibles. Une étude parue en juillet 2018 propose ainsi aux bibliothécaires du XXI<sup>e</sup> siècle de s'approprier tous les outils du knowledge management, « intranets / extranets, gestion électronique de documents, analyse des données, entrepôts de données, outils de mapping, apprentissage automatique, systèmes de gestion de workflows, logiciels de travail collaboratif, outils de recherche d'information et archivage du Web ».  $50$ 

Or, comme si l'outil par excellence de toute communication interne demeurait l'interaction directe, on s'efforce au contraire aujourd'hui, dans certains établissements, de « rematérialiser » les pratiques : l'intranet, les e-mails et newsletters demandent de plus en plus à être « complétés par des réunions d'information. » Dans un pôle, par exemple, où « tout le monde n'a pas la même culture numérique », où « tout le monde n'a pas accès à un poste, surtout », « les outils, c'est bien, mais ça ne suffit pas, en fait. Il faut tout le contexte. » Le contexte, c'est peut-être par les contacts directs qu'il se transmet le mieux : « Eh bien là on est en plein dans la vague de la rematérialisation. [...] Je pense que pour tout ce qui est aussi communication, outils de veille, on fait ça aussi. On essaie de remettre un peu de présence, relations humaines, de visu. »<sup>51</sup> Tout se passe donc comme si la solution proposée par le knowlegde management au problème de la surabondance avait une valeur réelle, mais butant en dernière instance sur le fait qu'une solution purement technique de ce problème est sans doute assez illusoire.

#### <span id="page-24-0"></span>**1.1.4. Big data : une approche technologique de l'abondance**

Une tentative de traitement technologique de l'abondance existe néanmoins aujourd'hui dans certains secteurs de l'activité des bibliothèques, avec les outils d'analyse du big data.<sup>52</sup> Ceux-ci, on le sait, ne peuvent plus laisser la profession indifférente. Emmanuelle Bermès comptait en janvier 2015 trois raisons de s'y intéresser: 1/ en tant que nouveaux objets à collecter et conserver, pour les bibliothèques de recherche en particulier ; 2 / pour proposer aux usagers des recommandations ou « pour gérer la politique d'acquisition en prenant en compte des données telles que le profil sociologique des lecteurs qui fréquentent chaque bibliothèque du réseau, les contraintes de place et le taux de rotation des collections » ; 3 / pour permettre aux chercheurs (notamment en SHS) d'exploiter de façon

<sup>50</sup> AGARWAL, Pooja. « *Knowledge Management In Academic Libraries: Librarians In The 21st Century* », *International e-Journal of Library Science*, n° 5, 2017, p. 6-12. Disponible à l'adresse :  $\frac{1}{\text{https://grnims.edu.in/wp-content/uploads/2018/07/iel-1706.pdf}}$  [consulté le 15 février 2019], p. 9. <sup>51</sup> Entretien mené dans le cadre de ce mémoire.

 $52$  L'une des manières de définir cette notion, « la plus synthétique et la plus simple pour une entrée en matière » selon Johann Gillium, consiste précisément à partir du constat de l'obsolescence de tous les outils de gestion traditionnels, pour voir le big data comme relatif aux « ensembles de données qui deviennent tellement volumineux qu'ils en deviennent difficiles à travailler avec des outils classiques de gestion de base de données ou de gestion de l'information » (« Big data », Wikipédia [en ligne]. Disponible à l'adresse :  $\langle$ https://fr.wikipedia.org/wiki/Big\_data> [consulté le 10 octobre 2014], cité par GILLIUM, Johann. *Big data et bibliothèques*, *op. cit.*, p. 8.

DIMERMAN Julien | DCB27 | Mémoire d'étude | mars 2019

globale la collection et son organisation par les bibliothécaires, qui devient signifiante en tant que telle »  $53$ 

En consacrant le TDM comme une exception au droit d'auteur, dans le but de favoriser la recherche, la Loi pour une République numérique a créé un contexte favorable à l'exploitation du big data en BU. Un outil fréquemment utilisé est ezPAARSE, fourni par Couperin, qui permet de visualiser les « données de fréquentation des ressources documentaires en ligne des SCD, à partir des logs de connexions collectés par les serveurs de l'université ». <sup>54</sup> Le site d'ezPAARSE dénombre à ce jour 87 établissements de l'ESR utilisateurs de l'outil.<sup>55</sup> On peut aller plus loin en analysant, via la comptabilisation des logs de connexion, la fréquentation des services en ligne de la bibliothèque. On utilise alors « des outils dédiés », ou « des services en ligne dédiés comme Google Analytics ».<sup>56</sup> BU et BM se rejoignent, par ailleurs, dans l'usage de l'application Affluences, qui a connu un très rapide succès depuis sa création en octobre 2014 <sup>57</sup> . Il est vrai, comme le rappelait en 2016 l'un de ses créateurs, Paul Bouzol, que « si certaines bibliothèques ne sont pas encore équipées, elles devront y mettre le prix pour le faire  $\frac{1}{2}$ <sup>58</sup>. À quoi l'on peut remédier, comme on le fait parfois, en développant un outil en interne.<sup>59</sup>

Les outils d'analyse du big data se répandent donc, demandant un nouvel effort d'appropriation de la part des personnels concernés. « Réaliser des études », note Cécile Touitou à propos du marketing en bibliothèques, signifie « manipuler des chiffres de longues journées durant, croiser des données, bidouiller des tableaux croisés dynamiques, et... pour les nouvelles générations, utiliser les big data avec des outils aussi excitants que Tableau ou Omniscope qui permettent une datavisualisation puissante des traces laissées par les usagers. » $^{60}$  Tableau est un outil de visualisation qui permet, comme le note Raphaëlle Lapôtre, « de charger les données sur son serveur puis de créer un affichage interactif des données et de publier ce dernier sur un site web ou un blog » et qui, de surcroît, ne requiert « pas de connaissances en programmation  $\frac{1}{2}$ . Omniscope a pu être utilisé la bibliothèque de Sciences Po Paris afin d'« obtenir des informations croisées sur les consultations, les emprunts et la typologie des usagers ». Il se caractérise par une grande puissance de calcul, une « richesse des croisements et des visualisations possibles », de «

DIMERMAN Julien | DCB27 | Mémoire d'étude | mars 2019

<sup>53</sup> BERMÈS, Emmanuelle. *Big data et bibliothèques* [en ligne], 2015. Disponible à l'adresse : [<https://figoblog.org/2015/01/13/big-data-et-bibliotheques/>](https://figoblog.org/2015/01/13/big-data-et-bibliotheques/) [consulté le 15 février 2019].

<sup>54</sup> BELLIER, Luc. *Organisation des données, organisation du travail en bibliothèques universitaires à l'heure du Big Data*. Mémoire d'étude du Diplôme de conservateur des bibliothèques, Enssib, 2017, p. 31. Disponible à l'adresse : [<https://www.enssib.fr/bibliotheque-numerique/notices/68060-organisation-des](https://www.enssib.fr/bibliotheque-numerique/notices/68060-organisation-des-donnees-organisation-du-travail-en-bibliotheques-universitaires-a-l-heure-du-big-data)[donnees-organisation-du-travail-en-bibliotheques-universitaires-a-l-heure-du-big-data>](https://www.enssib.fr/bibliotheque-numerique/notices/68060-organisation-des-donnees-organisation-du-travail-en-bibliotheques-universitaires-a-l-heure-du-big-data) [consulté le 26 février 2019].

<sup>55</sup> <http://www.ezpaarse.org/> [consulté le 24 février 2019].

<sup>56</sup> BELLIER, Luc. *Organisation des données...*, *op. cit.*, p. 31.

<sup>57</sup> Un an et demi plus tard, Affluences était déjà partenaire de 100 bibliothèques réparties dans 17 villes françaises. VIALO, Orianne. *Affluences : connaître la fréquentation des bibliothèques en temps réel* [en ligne], 2016. Disponible à l'adresse : [<https://www.actualitte.com/article/monde-edition/affluences](https://www.actualitte.com/article/monde-edition/affluences-connaitre-la-frequentation-des-bibliotheques-en-temps-reel/65710)[connaitre-la-frequentation-des-bibliotheques-en-temps-reel/65710>](https://www.actualitte.com/article/monde-edition/affluences-connaitre-la-frequentation-des-bibliotheques-en-temps-reel/65710) [consulté le 24 février 2019].  $\overline{58}$  Ibid.

<sup>59</sup> Entretien mené dans le cadre de ce mémoire.

<sup>60</sup> TOUITOU, Cécile. « Portrait métier #6 : responsable mission marketing », *Bulletin des Bibliothèques de France*, 2017, n° 13. Disponible à l'adresse : [<http://bbf.enssib.fr/consulter/bbf-2017-13-0122-017>](http://bbf.enssib.fr/consulter/bbf-2017-13-0122-017) [consulté le 26 février 2019].

<sup>61</sup> LAPÔTRE, Raphaëlle. *Faire parler les données des bibliothèques : du Big Data à la visualisation de données*. Mémoire d'étude du Diplôme de conservateur des bibliothèques, Enssib, 2014. Disponible à l'adresse : [<https://www.enssib.fr/bibliotheque-numerique/notices/65117-faire-parler-les-donnees-des](https://www.enssib.fr/bibliotheque-numerique/notices/65117-faire-parler-les-donnees-des-bibliotheques-du-big-data-a-la-visualisation-de-donnees)[bibliotheques-du-big-data-a-la-visualisation-de-donnees>](https://www.enssib.fr/bibliotheque-numerique/notices/65117-faire-parler-les-donnees-des-bibliotheques-du-big-data-a-la-visualisation-de-donnees) [consulté le  $1<sup>er</sup>$  mars 2019], p. 53.

nombreuses possibilités de tris et des filtres », mais aussi une certaine « complexité de la prise en main et du nettoyage des données », et donc la « nécessité d'une pratique régulière de l'outil une fois pris en main pour ne pas "oublier" les opérations principales ». <sup>62</sup> Plus généralement, Luc Bellier a pu récemment se demander si les « changements de modèles, de nature des données, de formats etc. » liés à l'irruption des outils du big data en bibliothèques n'étaient pas difficiles à rattacher « au métier, au quotidien du travail en bibliothèque » : comme le déclare l'une des personnes interrogées au cours de son enquête, « c'est un travail que les bibliothécaires ont du mal à rattacher à leur métier.  $\frac{63}{5}$ 

Pour ce qui touche aux services aux chercheurs, en revanche, les bibliothécaires ont moins, en règle générale, besoin de s'approprier eux-mêmes des outils de fouille de données tels que SPSS, RapidMiner ou SAS, que de connaître les tenants et aboutissants juridiques de leur usage, de manière à pouvoir fournir aux chercheurs un cadre pour les utiliser (tâches qui semblent bien constituer, cette fois, une extension naturelle de leurs missions de professionnels de l'info-doc). Ainsi, dans le cadre du projet Corpus, mis en place à la BnF, structure qui permet aux chercheurs d'appliquer eux-mêmes leurs propres outils de fouille de données, le rôle de la bibliothèque est clairement défini comme consistant à « accompagner les chercheurs dans leur appropriation des collections numériques  $\ast$ <sup>64</sup>. Ce n'est d'ailleurs « pas pour des raisons techniques, mais à cause de questions d'organisation ou de droit » que la réponse aux questions qui ont donné naissance au projet a pris un an (des questions telles que : « Pourriez-vous me communiquer la totalité des documents numérisés sur Gallica ? »)<sup>65</sup>, problèmes qui relèvent bien de l'expertise du bibliothécaire. Son rôle consiste ici, en concertation avec des partenaires comme HumaNum, l'ABES et l'ADBU, ainsi que les bibliothèques de recherche du monde entier (confrontées aux mêmes demandes), à trouver une réponse générale et formalisée aux différentes demandes des chercheurs <sup>66</sup>. Il s'agit bien, comme le résume l'ADBU, de « fournir un cadre juridique clair »<sup>67</sup>. L'effort porte donc moins, hormis pour les bibliothécaires développant une expertise en matière de fouille de textes et de données, d'un effort d'appropriation technique, que de compréhension des besoins des chercheurs et d'expertise juridique.

Il est vrai que, dans certains domaines de pointe, des institutions telles que la BnF développent elles-mêmes leurs propres outils d'analyse du big data. Ainsi, aujourd'hui, « dans le cadre d'un appel à projet conjoint du ministère de la Culture et de l'INRIA, et à la faveur de techniques d'apprentissage automatisées, la BnF expérimente [...] la fouille d'images par reconnaissance de leur contenu, complétant la recherche habituelle par les

<sup>62</sup> TOUITOU, Cécile. *Restitution finale Bibliovizz (1/6) : Projet Sciences Po Paris* [en ligne], 2017. Disponible à l'adresse : [<http://adbu.fr/restitution-finale-bibliovizz-16-projet-sciences-po-paris/>](http://adbu.fr/restitution-finale-bibliovizz-16-projet-sciences-po-paris/) [consulté] le 2 mars 2019].

<sup>63</sup> BELLIER, Luc. *Organisation des données...*, *op. cit.*, p. 67.

<sup>64</sup> BnF. *Préfiguration d'un service de fourniture de corpus numériques à destination de la recherche* [en ligne], 2016. Disponible à l'adresse :  $\langle \frac{http://actions-1}{http://actions-1} \rangle$ [recherche.bnf.fr/BnF/anirw3.nsf/IX01/A2016000032\\_prefiguration-d-un-service-de-fourniture-de-corpus](http://actions-recherche.bnf.fr/BnF/anirw3.nsf/IX01/A2016000032_prefiguration-d-un-service-de-fourniture-de-corpus-numeriques-a-destination-de-la-recherche)[numeriques-a-destination-de-la-recherche>](http://actions-recherche.bnf.fr/BnF/anirw3.nsf/IX01/A2016000032_prefiguration-d-un-service-de-fourniture-de-corpus-numeriques-a-destination-de-la-recherche) [consulté le 2 mars 2019] et BERMÈS, Emmanuelle. *What is a lab* ? [en ligne], 2018. Disponible à l'adresse : [<https://figoblog.org/2018/09/28/what-is-a-lab/>](https://figoblog.org/2018/09/28/what-is-a-lab/) [consulté] le 2 mars 2019].

<sup>65</sup> Entretien mené dans le cadre de ce mémoire.

<sup>66</sup> *Ibid*.

<sup>67</sup> Research Consulting, au nom de l'ADBU. « La fouille de textes et de données dans l'enseignement supérieur et la recherche publique. Une analyse d'études de cas menées au Royaume-Uni et en France », 2016, p. 3. Disponible à l'adresse : [<http://adbu.fr/competplug/uploads/2016/12/v9-Designed-Exec-](http://adbu.fr/competplug/uploads/2016/12/v9-Designed-Exec-Summary-ADBU-8pp_fra_final.pdf)[Summary-ADBU-8pp\\_fra\\_final.pdf>](http://adbu.fr/competplug/uploads/2016/12/v9-Designed-Exec-Summary-ADBU-8pp_fra_final.pdf) [consulté le 2 mars 2019].

DIMERMAN Julien | DCB27 | Mémoire d'étude | mars 2019

descriptions et les légendes, souvent limitée. » <sup>68</sup> Aux Etats-Unis, une bibliothèque numérique, le HathiTrust Research Center, propose pour sa part aux chercheurs d'appliquer à ses collections des outils tels que l'algorithme calculant la fonction logvraisemblance (*log-likelihood*), qui permet de comparer les fréquences relatives de deux ensembles de termes au sein de deux corpus donnés, ce qui permet, par exemple, d'analyser les différences thématiques entre des poètes du XVIII<sup>e</sup> et du XIX<sup>e</sup> siècle.<sup>69</sup> Si les bibliothèques de recherche n'ont pas forcément besoin de développer elles-mêmes de tels outils, les connaître et savoir accompagner les chercheurs dans leur usage fait partie des enjeux actuels.

De la politique documentaire à la fouille de données, en passant par la veille professionnelle et le knowledge management, on observe donc un développement de l'outillage permettant au bibliothécaire d'affronter l'abondance, dont les outils d'analyse du big data sont aujourd'hui la pointe avancée. L'art de l'appropriation consiste alors à tirer tout le parti des outils disponibles, sans adopter une conception purement technique du problème de l'abondance informationnelle, non plus qu'une conception exclusivement informatique de l'outil.

## <span id="page-27-0"></span>**1.2. LE PROFESSIONNEL FACE A LA PROLIFERATION DES OUTILS**

Dans le domaine de la veille comme dans celui du knowledge management, on a vu que la prolifération des informations se compliquait parfois, pour le professionnel, d'une prolifération d'outils. Des outils ? « C'est vrai qu'on en a ! »<sup>70</sup> Cette multiplication concerne également, jusqu'à un certain point, des outils aussi centraux que les catalogues. Prenant acte en 2012 de la mise en concurrence des SIGB par les CMS, d'une part, par les outils de gestion des collections numériques, d'autre part, Sandrine Berthier en tirait la conclusion suivante : « La pertinence d'un outil unique est questionnée  $v^{71}$ . Dès lors se posent trois questions cruciales pour le bibliothécaire : celle des conditions susceptibles de favoriser l'appropriation d'une telle multiplicité d'outils (1.2.1), celle des modalités du choix d'outil, qu'il soit individuel ou collectif (1.2.2), celle, enfin, de l'attitude à adopter face à une technologie qui se présente au professionnel comme un processus de perpétuel autodépassement (1.2.3).

<sup>71</sup> BERTHIER, Sandrine. *Le SIGB : pilier ou élément...*, *op. cit.*, p. 37.

<sup>68</sup> JACQUOT, Olivier et CHEVALLIER, Philippe. « La BnF, une bibliothèque en recherche », *Chroniques*, n° 84, 2019, p. 18-19.

<sup>69</sup> « *to discover the differences in themes addressed between that english poets of the eighteenth-century and those of the nineteenth century* », ORGANISCIAK, Peter, BHATTACHARYYA, Sayan, AUVIL, Loretta, PLALE, Beth et DOWNIE, J. Stephen. *Large-scale text analysis through the Hathitrust Research Center* [en ligne], 2014. Disponible à l'adresse : <**http://dharchive.org/paper/DH2014/Poster-356.xml>** [Consulté le 15/02/2019]. Cf. aussi GILLIUM, Johann. *Big data et bibliothèques*, *op. cit.*, p. 38-40. <sup>70</sup> Entretien mené dans le cadre de ce mémoire.

DIMERMAN Julien | DCB27 | Mémoire d'étude | mars 2019

#### <span id="page-28-0"></span>**1.2.1. De la conception de l'outil à l'accompagnement au changement : savoir s'approprier une multiplicité d'outils**

Que le problème de l'infobésité affecte nos outils eux-mêmes n'est pas seulement une nécessité logique (ils sont eux-mêmes de nature informatique, pourquoi ne proliféreraient-ils pas, au même titre que les informations de toutes sortes ?), mais aussi une réalité vécue : « Effectivement on a de plus en plus d'outils, parfois des outils maison, parfois des outils commerciaux, qu'on doit utiliser et effectivement il y a un problème... enfin, il y a une importance de la formation, de se tenir au courant, de pratiquer (on ne pratique pas toujours), et il y a une sorte de strate, de couche : on essaie de simplifier, et parfois on a une multiplicité d'outils, en fait – c'est assez paradoxal – qui peuvent compliquer les choses. » <sup>72</sup> Cette remarque – qui revient parfois, sous des formes diverses, lorsque l'on parle outil avec des professionnels des bibliothèques – soulève la question d'un éventuel excès de l'offre informatique sur la demande réelle de ces derniers, ou du moins sur leur capacité à absorber, à « digérer », comme dit l'un de nos interlocuteurs, toutes les nouveautés qu'on leur propose (nouveautés dont le degré d'innovation authentique est du reste lui-même variable, on s'en doute). Établir les conditions d'une appropriation réussie implique alors de savoir trouver, pour habiter cette nouvelle économie de l'attention, le bon équilibre entre la quête d'une efficacité et d'une ergonomie optimales, d'une part, et le temps consacré à la formation et à la prise en main, d'autre part.

Un premier élément, dans le cas d'outils mis à disposition par l'encadrement, consiste à ne pas surestimer le caractère intuitif, même s'il est souvent réel, des interfaces et des ergonomies. On n'accorde pas toujours assez d'importance à la documentation, ainsi qu'à la communication autour de l'outil. « Les outils c'est bien, mais il y a besoin de documenter, il y a besoin d'écrit, il y a besoin de rédaction, il y a besoin de parler. En fait on pense que c'est intuitif, les outils », mais « ça ne l'est pas tant que ça. Donc on balance plein d'outils sans mode d'emploi, parce qu'on dit que c'est intuitif », mais on s'aperçoit après coup qu' « il faut re-documenter, il faut refaire des formations, il faut qu'on se partage les bonnes pratiques. » Tel fut le cas, par exemple, d'un outil de planning dont le lancement avait précédé les formations qui ne lui furent consacrées que par la suite. Pareille inversion génère dans les équipes, comme on peut le concevoir, une légère « panique ». <sup>73</sup>

Une documentation excessive, à l'inverse, peut également décourager. C'est qu'il faut sans doute y voir l'indice d'une mauvaise conception de l'outil, à laquelle on s'efforce alors – mais bien en vain – de remédier en la couvrant de mots. Ainsi de certain TBI utilisé en formation. Après installation, l'une de nos interlocutrices a pu constater que « les gens ne l'ont pas du tout pris en main », tout simplement parce que, « quand vous voyez que le mode d'emploi est équivalent à trois annuaires des pages jaunes, ça calme : c'est pas du tout le côté « plug and play ». »<sup>74</sup> A l'âge de la prolifération des outils, la rapidité de la prise en main est devenue une exigence des plus communes. Pourquoi perdre du temps à s'approprier des outils dont l'ergonomie laisse à désirer, quand on sait qu'un grand nombre de solutions alternatives existent ?

<sup>72</sup> Entretien mené dans le cadre de ce mémoire.

<sup>73</sup> *Ibid*.

DIMERMAN Julien | DCB27 | Mémoire d'étude | mars 2019 <sup>74</sup> Entretien mené dans le cadre de ce mémoire. (S'ajoutait dans ce cas la question des données personnelles des utilisateurs de ce TBI, question dont nous traitons plus bas (2.3.2).)

Dans le cas d'outils développés en interne, on peut – et doit – anticiper ces problèmes, qui se déplacent de la sorte pour partie de la phase d'appropriation par les équipes à celle de la conception de l'outil par l'encadrement. Il importe alors avant tout de « bien fixer ses objectifs », de « mettre à plat son organisation ». Il faut que l'outil soit conçu de manière à « refléter l'organisation ». « A partir du moment où l'organisation est mal décrite, où les demandes ne sont pas claires, forcément l'outil ne correspondra pas.  $v^{75}$ 

Plus généralement, il s'agit, dès la phase de conception ou d'achat d'un outil, de saisir la manière dont celui-ci va venir s'intégrer dans les usages réels, pour les améliorer et non les bouleverser. C'est bien à partir du geste du professionnel qu'il importe de penser l'accompagnement au changement, et avant lui, le changement lui-même, le but étant de saisir la réalité du progrès technique, cette « amélioration de la technicité de l'outil » dont le philosophe Gilbert Simondon souligne le « rôle euphorique », par opposition à « l'angoisse » qui naît, quant à elle, « des transformations qui apportent avec elles une cassure dans les rythmes de la vie quotidienne, en rendant inutiles les anciens gestes habituels. » A rebours d'une logique de rupture continuelle, la véritable amélioration se manifeste « quand l'homme, conservant les fruits de son apprentissage, échange son outil ancien contre un outil nouveau dont la manipulation est la même », lui faisant alors éprouver « l'impression d'avoir des gestes plus précis, plus habiles, plus rapides ; c'est le schéma corporel tout entier qui fait reculer ses limites, se dilate, se libère ; l'impression de gaucherie diminue [...] car l'outil prolonge l'organe, est porté par le geste. »<sup>76</sup>

On peut toutefois se demander si une telle conception de l'appropriation ne constitue pas un cas limite, un peu idéalisé, surtout dans un monde où, comme on l'a dit, les outils sont peut-être parfois en surnombre. Il est peu probable que l'intégration de nouveaux outils à des gestes déjà élaborés s'avère toujours possible. Le professionnel doit donc être à même de basculer d'un outil à un autre, ce qui suppose de sa part, comme le dit l'un de nos interlocuteurs, « une souplesse intellectuelle » : loin d'en rester à un rapport purement intuitif à l'outil (« Je sais utiliser cet outil, je ne comprends pas trop, mais j'ai compris qu'en appuyant là, ça fait ça, ça fait ci »), il lui faut constamment refaire la démarche de s'interroger sur les fins de l'outil, et sur ses mécanismes internes. Cet effort est la condition faute de quoi sa « capacité à encaisser les nouveaux outils qui émergent » se verra entravée. Et tout l'art de l'accompagnement au changement consiste alors, de la part de l'encadrement, à mesurer le « potentiel de résistance » propre à chaque outil, potentiel de résistance « qui n'est » en réalité « pas lié à l'outil », mais « aux pratiques des personnes à qui on va présenter l'outil ». C'est seulement en prenant la mesure de ce potentiel que l'on pourra « indiquer », selon les cas, « un degré d'accompagnement », ou « indiquer que ce n'est pas le bon outil. » Cette réflexion sur l'appropriation de l'outil par les collègues est souvent court-circuitée : « Souvent on ne se pose pas cette question. Souvent on dit : « on prend tel nouvel outil, c'est la dernière nouveauté », on le met, et puis les collègues s'aperçoivent que c'est compliqué, ça ne marche pas, etc. »<sup>77</sup> C'est alors l'étape même, pourtant cruciale, du choix d'outil, qui fait défaut.

<sup>75</sup> Entretien mené dans le cadre de ce mémoire.

<sup>76</sup> SIMONDON, Gilbert. *Du mode d'existence des objets techniques*. Paris : Aubier, 2012 [1958], p. 160- 161, nous soulignons.

<sup>77</sup> Entretien mené dans le cadre de ce mémoire.

DIMERMAN Julien | DCB27 | Mémoire d'étude | mars 2019  $-30-$ 

#### **1.2.2. La dynamique du choix d'outil**

<span id="page-30-0"></span>Cette étape du choix ou de la conception, qu'il importe donc de ne pas négliger lorsque l'outil est mis en place dans une équipe, prend une toute autre allure s'agissant des applications que chaque professionnel télécharge à sa guise. Lorsque les outils abondent, la phase d'appropriation et l'étape du choix d'outil se rapprochent, et finissent même par se frôler. Ce qui prime alors est une logique de l'essai, où la tentative d'amélioration continuelle de l'outil fait appel à la sérendipité caractéristique du Web, au bouche à oreille, etc. Cette logique diffère grandement de celle des institutions, dont le modèle reste celui des marchés publics. Il existe donc bien deux manières, qui peuvent s'avérer complémentaires, de vivre le choix d'outil.

S'agissant du bibliothécaire pris comme individu, la logique qui prime donc bien souvent est celle d'une veille technologique continuelle non formalisée. Logique qui, pour être individuelle, n'en bénéficie pas moins grandement aux collègues, donc à l'institution et aux usagers, le savoir-faire technique étant de ceux qu'on « dissémine ». « C'est toujours pareil : on essaie les outils, quand il y en a des nouveaux, on essaie. On se dit : « tiens, je vais tester ça » [...], ce qui nous permet après de disséminer les outils auprès des étudiants. »<sup>78</sup> De cette dynamique d'essais, d'appropriations tentées et souvent abandonnées ou mises de côté, découle tout un rythme, toute une vie où les outils entrent en concurrence les uns avec les autres, l'abondance pouvant aboutir au sentiment d'être « noyé »<sup>79</sup> parmi les outils, mais aussi, au contraire, donner la possibilité d'affiner le choix d'outil par de minibenchmarkings plus ou moins quotidiens.

Cette dynamique est assurément guidée, chez les professionnels qui s'y adonnent, par le plaisir, par la curiosité : « C'est un intérêt que j'ai. [...] J'essaie toujours, chaque fois que je vois quelque chose, que je regarde même un site Web [...] ou quelque chose d'un peu innovant, de voir comment ça a pu être fait, pour essayer de trouver l'astuce, ou l'outil, qui pourrait me permettre de faire ça plus simplement, même dans mon boulot de tous les jours. » Et ce plaisir est intensifié par l'abondance, qui permet de prendre et de rejeter rapidement, et sans états d'âme. Après avoir repéré, par « des annonces dans Twitter », un outil qui semble à l'une de nos interlocutrices pouvoir lui « faire faire un truc pour traiter des images plus facilement », il lui suffit d'allumer l'ordinateur, de télécharger l'outil en question et, finalement, de le conserver ou au contraire (en l'occurrence au bout de « cinq minutes » d'utilisation), de le rejeter : « non, finalement, il ne me sert à rien ».  $80$ Cette souveraineté de l'individu face aux applications téléchargeables est sans conteste un facteur de démultiplication du plaisir pris à la quête de l'outil optimal.

Quels sont les mécanismes de ce choix ? Quelle est par exemple la logique qui fait qu'au fil des jours, chez telle bibliothécaire, une application comme Evernote en vient à supplanter une autre (Netvibes) ? Écoutons les termes en lesquels s'énonce pareil changement. La mise au rebut de l'outil, d'abord, n'apparaît pas totale : « je l'utilise moins, Netvibes. Il y a une époque où je m'en servais beaucoup, pour toutes mes veilles, et puis c'est resté un petit peu caduc, même si je trouvais ça intéressant

<sup>79</sup> *Ibid*.

DIMERMAN Julien | DCB27 | Mémoire d'étude | mars 2019  $-31-$ 

<sup>78</sup> Entretien mené dans le cadre de ce mémoire.

<sup>80</sup> Entretien mené dans le cadre de ce mémoire.

». Les deux outils coexistent, pour un temps indéterminé, dans l'usage, le dernier en date ayant seulement « pris le dessus » sur le plus ancien. Le changement d'outil est ici motivé par la rencontre de trois éléments distincts : 1 / des fins nouvelles se manifestent à une période donnée de l'activité professionnelle. Ici, à un besoin initial de veille se substitue une fin légèrement différente, plus axée sur la sauvegarde des documents repérés, leur « capitalisation » : « enfin moi, à un moment », une telle capitalisation (plus qu'une simple veille), « c'est ce que je recherchais. » ; 2 / un ensemble de propriétés objectives de l'outil : Evernote permet de « capitaliser avec les étiquettes », on peut y sauvegarder « aussi bien un lien qu'un document complet, pdf, mail » ; 3 / la connexion, enfin, au système d'outils qu'utilise le professionnel. En l'occurrence, la possibilité qu'offre Evernote de capitaliser en sauvegardant les e-mails ne prend tout son sens que « quand on utilise beaucoup sa boîte mail », ce qui est en l'occurrence perçu comme un trait distinctif de l'utilisatrice.<sup>81</sup> On voit que le choix d'outil relève en dernière instance de stratégies très personnelles, dont les panels comparatifs des magazines et des sites informatiques ne peuvent rendre compte que de manière assez partielle.

Dans le cas de logiciels métiers, dont l'adoption n'est plus individuelle, mais s'inscrit dans des procédures de décision collectives, la dynamique du choix d'outil est, pourrait-on dire, qualitativement différente. Il suffit de parcourir les 124 questions du questionnaire adressé par Tosca Consultants <sup>82</sup> aux fournisseurs d'OPAC nouvelle génération, pour comprendre qu'à la dimension très largement intuitive du choix d'outil individuel va se substituer, s'agissant d'un progiciel, un calcul moyens-fins beaucoup plus rationalisé, dont le travail en mode projet peut constituer une matérialisation institutionnelle. C'est toutefois, dans ce cas aussi, au savoir-faire du bibliothécaire (ou plutôt, ici, des bibliothécaires, le pluriel ayant son importance), donc à des « trucs de métier », que l'on peut reconduire au moins certains aspects du choix d'outil.

L'un de ces « trucs » consiste à prendre conscience du caractère crucial de la première étape du choix (dans le cas de la commande publique, avec élaboration d'un cahier des charges) : « Je dirais que la première étape de l'analyse des besoins, elle fait tout », nous explique l'un de nos interlocuteurs. « Si on oublie un aspect au moment de la rédaction des besoins et qu'on passe complètement à côté, mettons, du module statistiques (ou de l'aspect statistiques) du SIGB, on aura beau tout faire, il faudra revenir à la charge une fois tout fait : on n'aura pas les stats. » Même si les prestataires « peuvent proposer beaucoup de choses auxquelles on n'aurait pas pensé », c'est avant tout aux bibliothécaires de « mettre à plat, de réfléchir à ce qu'on attend d'un SIGB, au niveau ergonomie, au niveau fonctionnalités (ça peut être très casse-pied d'avoir des clics et des reclics, des retours en arrière, il faut que ça soit assez intuitif). » Savoir distinguer, aussi, les fonctionnalités « vraiment indispensables » de « celles qui nous apparaissent plus comme des gadgets »  $83$ . La définition des besoins de l'établissement, étape cruciale de la commande publique, repose, comme le simple téléchargement d'une application, sur une expérience capitalisée, un savoir-faire approprié, une pratique incorporée. Dimension intuitive que l'institutionnalisation du choix voile peut-être en partie, mais n'annule pas. <sup>84</sup>

<sup>81</sup> Entretien mené dans le cadre de ce mémoire. Nous soulignons.

<sup>82</sup> Tosca Consultants / MAISONNEUVE, Marc. *Le catalogue de la bibliothèque à l'heure du Web 2.0, Étude des OPACS de nouvelle génération*. Paris : ADBS éditions, 2008, annexe 1, p. 263 - 288.

<sup>83</sup> Entretien mené dans le cadre de ce mémoire.

DIMERMAN Julien | DCB27 | Mémoire d'étude | mars 2019 <sup>84</sup> Pour une tentative de formalisation du process de choix d'outil en général, cf. KIRCH, Julien. *Quelques conseils pour améliorer votre process de choix d'outil* [en ligne], 2017. Disponible à l'adresse :

#### **1. L'OUTIL À L'ÂGE DE l'ABONDANCE**

Les deux logiques, choix individuel et choix institutionnel, ne coexistent pas toujours pacifiquement. « Dès qu'on change d'outil professionnel, parce que de nouveaux outils nous sont imposés par la hiérarchie, on perd aussi des habitudes et il faut à chaque fois recréer des habitudes , et faire la part des choses : « est-ce que c'était important ? ». » Le passage d'une messagerie à une autre (Thunderbird à Outlook), récemment choisie par l'établissement, est, par certains côtés, vécu comme une régression. « On pouvait très facilement faire des choses que je ne peux plus faire avec Outlook, et qui m'énervent prodigieusement. La possibilité de se « faire des tâches, avec des rappels » a été perdue et n'est, pour le moment du moins, pas retrouvée. Cette irréversibilité suscitant une certaine nostalgie – « on essaie de retrouver la chose à l'identique mais on ne peut pas ». Une tentative de conciliation entre les deux logiques pourrait naître de l'élaboration de « systèmes parallèles ». Mais cette voie n'est, de fait, pas tellement praticable, « parce qu'à un moment donné le système parallèle tombe à l'eau. » Le choix institutionnel prime alors, pour le bonheur des sociologues d'obédience holistique, sur celui de l'individu : « On est obligé de revenir à un moment donné sur des outils qu'on doit utiliser quand même malgré tout.  $\frac{85}{3}$ 

Il est permis de résumer la situation, comme le fait l'un de nos interlocuteurs, en posant que « dès qu'il y a friction dans une organisation, c'est qu'il y a une innovation qui arrive », que « la friction est inhérente à l'innovation ».<sup>86</sup> Encore fautil, dans le cas de l'outil, parvenir à distinguer ce qui relève de l'innovation véritable de ce qui n'est que valorisation gratuite (et parfaitement absurde) du changement en tant que tel. C'est alors la relation à la technique et au progrès qui demande à être questionnée.

### **1.2.3. Une prodigalité qui pourrait aveugler**

<span id="page-32-0"></span>Orchestrée par la communication de l'industrie informatique, la multiplication d'outils aux riches potentialités ravive en effet parfois chez le bibliothécaire une relation à la technique qui semble tout droit sortie du monde de l'enfance. « C'est : « Ah ouais, ce truc-là ça me permet de faire plein plein plein plein de trucs ! », avec une fascination technophile, et pas forcément rationnelle », analyse l'une de nos interlocutrices. Ou au contraire : « Ah, mais moi je suis pas un geek », ou « je suis pas une geek » (avec toute la honte que charrie souvent, hélas, pareil aveu). « Il y a d'un côté les technophiles, et de l'autre côté ceux qui angoissent, sont un peu honteux ».<sup>87</sup> Comme si la révolution numérique avait été trop brusque pour permettre la généralisation d'une relation à l'objet technique témoignant d'une certaine maturité. Simondon notait d'ailleurs qu'une telle maturité « ne peut être pleinement atteinte que dans la mesure où la société est stable et non trop rapidement évolutive, sans quoi une société en train de se transformer, qui privilégie l'ordre du successif, communique à ses membres adultes un dynamisme qui fait d'eux des adolescents.

[<sup>&</sup>lt;https://blog.octo.com/quelques-conseils-pour-ameliorer-votre-process-de-choix-doutil/>](https://blog.octo.com/quelques-conseils-pour-ameliorer-votre-process-de-choix-doutil/) [consulté le 24 février 2019].

<sup>85</sup> Entretien mené dans le cadre de ce mémoire.

<sup>86</sup> Entretien mené dans le cadre de ce mémoire.

<sup>87</sup> Entretien mené dans le cadre de ce mémoire.

DIMERMAN Julien | DCB27 | Mémoire d'étude | mars 2019

»<sup>88</sup> Difficile de trouver une relation saine à l'outil informatique lorsque de nouvelles applications apparaissent à chaque seconde sur le marché.

Lorsque le bibliothécaire ne cède pas lui-même à pareille attitude régressive, il lui reste encore à résister aux diverses pressions qui vont, autour de lui, dans le même sens. C'est ainsi à une vague d'admiration béate pour la technique que se sont vus, pendant les dernières décennies, confrontés certains collègues. L'un de nos interlocuteurs donne l'exemple de l'injonction à faire entrer la tablette en bibliothèques, sans y apporter d'autre justification que l'appel à une supposée « modernité » de l'outil en question : « On a des bibliothèques qui se sont équipées en tablettes, sans trop savoir pourquoi. Comme si la bibliothèque qui basculait dans le XXI<sup>e</sup> siècle devait avoir des tablettes. Mais pourquoi faire, des tablettes en bibliothèque, en fait ? Et là on est typiquement dans le prisme « outil qui n'apporte strictement rien ». » Le problème, en pareil cas, naît d'un manque de réflexion « sur le sens de l'outil », sur son insertion au sein des missions quotidiennes d'une bibliothèque.<sup>89</sup>

Il s'avère alors nécessaire de défendre en permanence le : « au service de quoi ? ». Et la pression sociale à laquelle on doit faire face est double : d'abord, « on a le sentiment qu'une bibliothèque qui veut être le reflet de sa société doit avoir les outils [qui sont ceux de la société en question], et ce n'est pas faux – sauf que tous ces outils sont, encore une fois, au service de projets et de missions », et puis, autre pression, celle des tutelles, « où un élu, par exemple, va considérer que vingt-cinq tablettes dans sa bibliothèque, c'est un gage de modernité. Ce qu'il n'est absolument pas.  $\gg^{90}$ 

On pourrait supposer que fascination technophile et angoisse de ne pas être à la hauteur sont deux expression d'un même déficit : celui d'une relation à l'outil caractérisée par la confiance. Il importerait donc, pour corriger le tir, d'éprouver un tel sentiment de confiance. L'âge, en la matière, est une donnée importante. Une étude menée sur un échantillon de 315 bibliothécaires « *millenials* », c'est-à-dire nés entre 1982 et 1990, confirme que plusieurs « *digital natives* » ont à tout le moins le sentiment d'être plus à l'aise que leurs aînés face aux nouveaux outils.<sup>91</sup> L'un d'eux opère une distinction intéressante entre les compétences techniques (*skills*) et l'attitude, l'état d'esprit, face à la technique (*mindset*) : « Je vois beaucoup de gens [de la génération antérieure] qui ont peur de casser quelque chose, et ne veulent pas cliquer dessus. Et moi j'ai confiance, quand je clique sur un truc, dans le fait que je pourrai assez facilement revenir sur ce que ça fait. Donc pas forcément des compétences (*skills*) [différentes], mais un état d'esprit (*mindset*). »<sup>92</sup> On pourrait supposer qu'une telle confiance en l'outil est un bon moyen de sortir de l'alternative paralysante du geek et de l'angoissé (la maturité venant alors, par un paradoxe assez facile à dissiper, de la jeunesse). Notons toutefois que le sentiment de confiance en l'outil, qui s'exprime ici en première personne, est nuancé par un résultat de la même

 $\overline{a}$ 

DIMERMAN Julien | DCB27 | Mémoire d'étude | mars 2019

<sup>88</sup> SIMONDON, Gilbert. *Du mode d'existence...*, *op. cit.*, p. 157.

<sup>89</sup> Entretien mené dans le cadre de ce mémoire. Pour une réaction musclée à cette fascination pour la technique, cf. STARK, Virgile. *Crépuscule des bibliothèques*. Paris : Les Belles Lettres, 2015.  $90$  Ibid.

<sup>91</sup> EMANUEL, Jenny. « *Digital Native Librarians, Technology Skills, and Their Relationship with Technology* », *Information Technology and Librairies*, 2013. Disponible à l'adresse : [<https://ejournals.bc.edu/ojs/index.php/ital/article/view/3811/pdf>](https://ejournals.bc.edu/ojs/index.php/ital/article/view/3811/pdf) [consulté le 27 février 2019].

 $92 \times I$  see a lot of people that are afraid they are going to break something and don't want to click on it. *And I have the confidence that if I click on something, then I can pretty much undo whatever that does. So not necessarily skills, but a different mindset or something.* » *Ibid*., p. 28.

étude : les jeunes bibliothécaires interrogés acquièrent dans les écoles de formation aux métiers des bibliothèques plus de connaissances « sur la technique qu'ils savent déjà utiliser que sur des techniques qui sont nouvelles pour eux  $\frac{93}{3}$ , preuve que le degré d'assimilation d'outils nouveaux conserve, même chez les « *digital natives* », ses limites.

Outre l'âge, la confiance en l'outil est bien évidemment corrélée au niveau de formation. Or, si le nombre des outils disponibles se multiplie, il importe, là aussi, de ne pas se laisser aveugler par cette multiplicité, et de rester vigilant quant à la formation à des fonctions assez élémentaires des outils même les plus traditionnels. L'un de nos interlocuteurs juge ainsi, « pour l'avoir vu dans [ses] différents postes » que, « dans le milieu des bibliothèques » et « dans le milieu de la fonction publique en général, on est encore très sous-formés » à l'usage des fonctions filtre et tri de Excel, « fonctions qui vont » pourtant « être utiles dans beaucoup d'activités des bibliothécaires aujourd'hui : pour le désherbage, pour les récolements, pour des opérations autour des collections ». Ce « grand déficit de formation » lui paraît notamment sensible chez les catégories C.<sup>94</sup>

On pourrait bien sûr imaginer d'abaisser le niveau d'exigence, en simplifiant les outils. Mais l'une de nos interlocutrices, familière de WinIBW nous met en garde, déclarant trouver « dommage d'abaisser le niveau de connaissance des gens pour qu'ils soient capables de travailler » en développant, comme l'a fait l'ABES, un outil tel que Colodus, qui permet d'exemplariser dans le SUDOC sans maîtriser le MARC.<sup>95</sup> Il s'agit là, bien sûr, d'un point de vue, mais qui doit nous rappeler qu'en matière d'outils, l'accroissement quantitatif peut à l'occasion se voir interpréter comme une regrettable baisse de la qualité de la formation exigée.

Si les bibliothécaires parviennent à affronter l'abondance des outils aujourd'hui disponibles, c'est donc qu'ils savent développer des stratégies d'appropriation à tous les niveaux, de la conception de l'outil à l'accompagnement au changement, un savoir-faire en matière de choix d'outil, et une relation confiante à la technique, par-delà engouement technophile et angoisse technophobe.

#### **Conclusion : une pluralité de stratégies d'appropriation**

Nous nous demandions à quelles conditions les professionnels des bibliothèques pouvaient, dans un monde caractérisé par l'abondance, s'approprier les outils leur permettant d'y faire face. Le problème était double : il s'agissait à la fois de trouver les outils, informatiques ou non, permettant à la bibliothèque et au bibliothécaire de se confronter à l'abondance des ressources et autres données à gérer et, simultanément de parvenir à s'approprier des outils si nombreux qu'on courait le risque de s'y « noyer ». Il apparaît que, sous l'effet de la richesse protéiforme du monde numérique, les outils se transforment, et le professionnel avec eux, soit qu'il s'approprie des outils de pointe (la datavisualisation pour le marketing, par exemple), soit qu'il invente des outils couplant rationalisation et

 $\overline{a}$ <sup>93</sup> *Ibid*, p. 24.

<sup>94</sup> Entretien mené dans le cadre de ce mémoire.

<sup>95</sup> Entretien mené dans le cadre de ce mémoire. Pour une comparaison, par l'ABES, des deux outils, cf. *Colodus et WinIBW ? Colodus ou WinIBW* ? [en ligne], 2013. Disponible à l'adresse : [<https://punktokomo.abes.fr/2013/09/13/colodus-et-winibw-colodus-ou-winibw/>](https://punktokomo.abes.fr/2013/09/13/colodus-et-winibw-colodus-ou-winibw/) [consulté le 20 février 2019].

DIMERMAN Julien | DCB27 | Mémoire d'étude | mars 2019 - 35 –

usage de l'informatique (telle la fiche domaine, couplée à l'environnement Netvibes, en politique documentaire), soit encore qu'il se forge son propre arsenal d'outils (dans le cas de la veille professionnelle, notamment). Il s'agit, ce faisant, de chercher le degré adéquat d'informatisation des pratiques (avec un retour possible, au moins partiel, à l'humain, pour la veille ou le knowledge management, par exemple). Et puis, tout en rêvant à l'outil optimal, de s'efforcer de ne jamais faire de l'outil une fin.

Ainsi donc se métamorphosent, sous l'effet de l'abondance, nos outils, en même temps que notre relation à eux : le ciment, peut-être, de notre profession.
Si l'abondance des informations et des outils est, d'un point de vue quantitatif, le trait le plus saillant des mutations technologiques de nos métiers, d'autres aspects, plus qualitatifs, s'avèrent tout aussi importants pour penser les conditions de possibilité d'une appropriation optimale. Car l'information n'a pas seulement cru en nombre, elle a aussi changé de nature, en se faisant réticulaire.<sup>96</sup> Et cela n'est pas sans conséquence sur nos outils, qui, eux aussi, se mettent – et nous mettent – en réseau, et « sur » les réseaux. À ce changement majeur, qui n'advient qu'avec le second temps de l'informatisation des bibliothèques (consécutif à l'apparition d'Internet)<sup>97</sup>, répond une recherche de la fluidité, de la souplesse d'utilisation, de la polyvalence de l'outil. Déverrouillant son smartphone, le bibliothécaire d'aujourd'hui est en mesure de calculer le trajet le plus court vers le lieu de sa prochaine réunion, tout en relisant ses e-mails, ajoutant au passage une série de tâches à sa to do list, et profitant de l'occasion pour surfer quelques secondes sur internet afin d'y vérifier une référence et, pourquoi pas, d'y poster un billet sur l'un de ses réseaux sociaux, ou même de modifier une page du site de la bibliothèque. Et tout cela, comme chacun sait, par quelques mouvements mesurés de sept ou huit phalanges de sa main dominante. Voilà qui, sans rien ôter à la puissance des tableurs, confère, il faut bien le dire, une portée nouvelle à des notions comme celles de malléabilité, de plasticité, et de multi-fonctionnalité ou de polyvalence des outils. Les réseaux sociaux en sont la manifestation la plus claire, qui contraignent dans une certaine mesure à passer d'une logique purement utilitaire moyen / fin à une logique plus relationnelle. (On ne va plus chercher une information au moyen d'un moteur de recherche : on fréquente des groupes de discussion.)

Ces mutations, que l'on regroupe en général sous l'étiquette « 2.0 », sont étroitement corrélées à la question de l'abondance, étudiée ci-dessus. En effet, comme le notait Véronique Mesguich en 2009, « les économistes l'attestent : si la rareté d'une matière première engendre souvent un progrès technique, a contrario l'abondance a pour conséquence une mutation dans les usages.  $\frac{98}{90}$ On a pu voir cidessus quelques uns de ces nouveaux usages, du côté de la veille, du knowledge management ou de la politique documentaire. Mais d'autres usages, recensés par la même Véronique Mesguich, se rattachent également au problème de l'abondance, quoique de manière moins évidente : « créer un compte sur Twitter ou Facebook », « construire une organisation de données souples et évolutives, « scénarisées » en fonction des usages, sous forme de parcours personnalisés », utiliser des « interfaces innovantes (cartographies, facettes) pour aider à la recherche et à la visualisation des documents »<sup>99</sup>, par exemple. Car un monde où l'information se fait abondante

<sup>96</sup> L'importance des réseaux est soulignée par Jérôme Pouchol et ses collaborateurs de la MIOP, qui s'appuient pour se l'approprier sur le concept de rhizome forgé par Deleuze et Guattari. Cf. POUCHOL, Jérome et al. *Bambou ?* [en ligne]. Disponible à l'adresse : [<https://docmiop.wordpress.com/a-propos/>](https://docmiop.wordpress.com/a-propos/) [consulté le 25 février 2019], et DELEUZE, Gilles et GUATTARI, Félix. « Introduction : Rhizome », in *Mille plateaux. Capitalisme et schizophrénie 2*. Paris : Les Éditions de Minuit, 1980, p. 9-37.

<sup>97</sup> Yves Desrichard parle d'une histoire susceptible d'être « grossièrement fracturée » en deux périodes. (DESRICHARD, Yves. *Cinquante ans…*, *op. cit.*, p. 12.)

<sup>98</sup> AMAR, Muriel Amar et MESGUICH Véronique (dir.). *Bibliothèques 2.0 à l'heure des médias sociaux*. Paris : Éditions du Cercle de la librairie, 2012, p. 15.

<sup>99</sup> *Ibid*.

est un monde où la plus-value réside, non dans l'accès à cette dernière, mais dans la manière de la présenter et de la valoriser. Les bibliothèques l'ont compris, et ont développé ou se sont approprié, pour s'acquitter de cette tâche, de nouveaux outils : catalogues 2.0 et réseaux sociaux, blogs (donc CMS), cartes mentales et autres outils de présentation, etc... Nous étudierons ici l'aspect réticulaire des outils actuels (2.1), l'idéal de plasticité qui les régit (2.2), avant de nous pencher sur la libération que permettent ces outils, mais aussi sur les menaces qu'ils peuvent constituer pour les libertés des bibliothécaires et des lecteurs qui les utilisent (2.3).

## **2.1. L'OUTIL A L'AGE DE LA RETICULARITE**

Que nous vivions, technologiquement parlant, à l'âge des réseaux, relève de l'évidence. Mais il n'est pas facile de prendre la mesure de l'impact de cette nouvelle donne sur les outils du bibliothécaire, les conditions de leur appropriation, et les mutations de l'identité professionnelle qui leur sont corrélatives. On peut s'interroger sur les conséquences de la mise en réseau des outils de veille et de partage de l'information (2.1.1), des catalogues (2.1.2), avant de poser la question de l'usage des réseaux sociaux en bibliothèque (2.1.3).

## **2.1.1. Veille collaborative : réseaux d'outils, réseaux de personnes**

Nous avons vu plus haut (1.1.3) comment la veille professionnelle pouvait, pour affronter l'abondance, prendre la forme de pratiques collaboratives, et surtout comment elle avait souvent tendance à se déplacer vers la surveillance des réseaux sociaux. De telles pratiques reposent sur une propriété remarquable des outils actuels : leur fonctionnement en réseau.

Ces outils, à dire vrai, ne deviennent vraiment réticulaires que de se voir insérés dans des pratiques qui le sont. Comme le souligne Véronique Mesguich, ce qui fait le caractère collaboratif d'une veille n'est pas l'outil, mais l'usage qu'on en fait : « les outils ne sont pas collaboratifs par nature, mais ils le deviennent lorsqu'ils sont utilisés à bon escient et dans un contexte favorable  $\frac{100}{100}$ . On peut néanmoins élaborer, comme elle s'y emploie, un tableau des outils susceptibles d'être utilisés dans le cadre d'une veille collaborative :

DIMERMAN Julien | DCB27 | Mémoire d'étude | mars 2019

<sup>100</sup> MESGUICH, Véronique. « Veille collaborative et politique documentaire », in POUCHOL, Jérôme (dir.). *Mutualiser les pratiques documentaires : bibliothèques en réseau*. Villeurbanne : Presses de l'enssib, 2016. Disponible à l'adresse : [<http://mutualisationpratiquesdoc.enssib.fr/lire-en-ligne/II-1-veille](http://mutualisationpratiquesdoc.enssib.fr/lire-en-ligne/II-1-veille-collaborative)[collaborative>](http://mutualisationpratiquesdoc.enssib.fr/lire-en-ligne/II-1-veille-collaborative) [consulté le 21 février 2019].

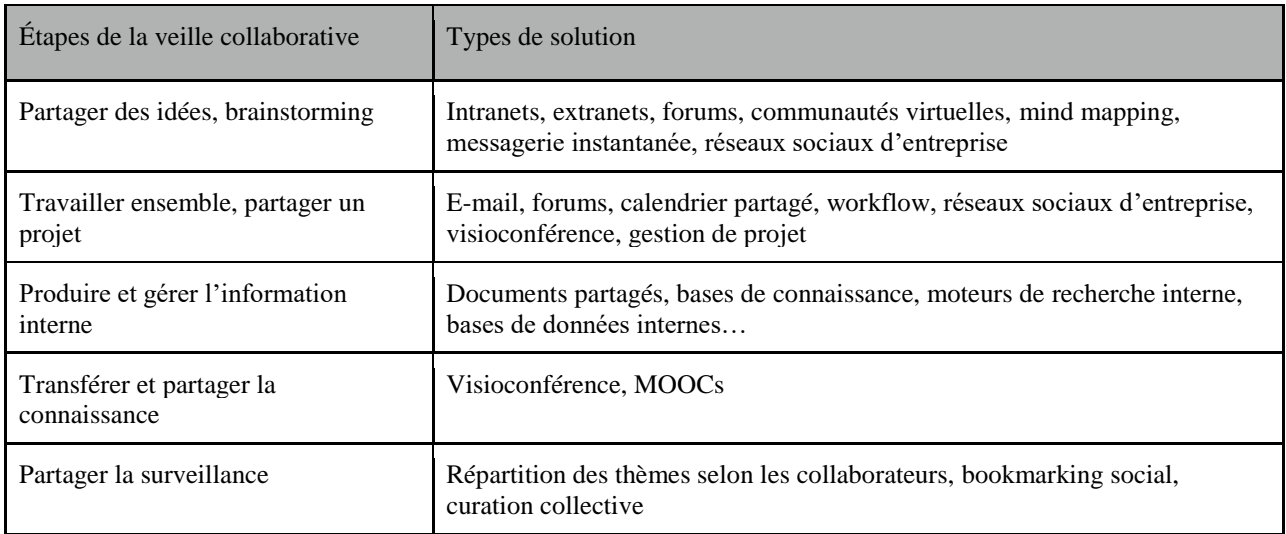

Typologie des outils de veille collaborative, Véronique Mesguich. Source :

[<http://mutualisationpratiquesdoc.enssib.fr/lire-en-ligne/II-1-veille-collaborative>](http://mutualisationpratiquesdoc.enssib.fr/lire-en-ligne/II-1-veille-collaborative)

[consulté le 21 février 2019].

À travers ce tableau, on voit que la frontière entre des activités telles que la veille, la formation et le knowledge management est assez poreuse (la présence d'outils comme l'e-mail et le MOOC, aux côtés d'outils plus typiques de la veille comme le bookmarking social, en témoigne). C'est que l'activité de veille collective produit, par la mise en réseau des outils et des personnes, un savoir partageable, donc une sorte d'autoformation collective de l'institution en chacun de ses membres. Ayant « complètement formalisé » l'usage de « ce nouvel outil extraordinaire » que sont, selon l'un de nos interlocuteurs, les MOOC, la structure où il travaille organise ainsi des MOOC collectifs en fonction des besoins de formation exprimés par les agents. Ces outils amènent simultanément « un contenu de qualité » et « du savoirêtre » : « Je me mets à étudier avec les autres, on partage la galère. » Et, ajoutonsle, les usagers eux-mêmes finissent par se voir intégrés en quelque manière, par contrecoup, dans ce réseau : « Vous comprenez que, quand vous avez fait travailler les collègues sur un MOOC, ensemble, et que derrière vous dites : « et est-ce qu'on ne pourrait pas le proposer aux usagers ? », ils disent oui, tout de suite, parce qu'ils l'ont vécu. »<sup>101</sup> Si l'on éprouve un tel besoin de re-créer du lien entre les personnes c'est que les outils fonctionnant en réseau, paradoxalement, isolent. « Suive un MOOC, c'est génial, mais la difficulté c'est de s'y tenir, et c'est la solitude. »<sup>102</sup> Il s'agit donc de tirer tout le parti possible des relations que permet la mise en réseau des outils, mais sans perdre de vue les relations entre personnes.

Les notions de « personne-ressource » (employée, par exemple, à propos de telle collègue « qui rediffuse beaucoup la lettre de l'ADBU »<sup>103</sup>) et de « communauté d'utilisateurs » disent bien cet entrelacs de personnes et d'outils constitutif de la réticularité actuelle. Une communauté d'utilisateurs, par exemple, est bien la mise en réseau, grâce à des outils eux-mêmes réticulaires, de différentes personnes réunies, justement, par l'utilisation d'un même outil. Elle permet un remarquable accroissement de la réactivité. Ainsi, telle personne faisant de la veille sur une liste

<sup>102</sup> *Ibid*.

DIMERMAN Julien | DCB27 | Mémoire d'étude | mars 2019 - 39 –

<sup>101</sup> Entretien mené dans le cadre de ce mémoire.

<sup>103</sup> Entretien mené dans le cadre de ce mémoire.

de diffusion restreinte d'utilisateurs d'un outil de découverte peut identifier très rapidement un problème sur une base de donnée, suite à une défaillance du logiciel d'accès distant, et réagir en conséquence dans les plus brefs délais. Le même effet est obtenu par une veille sur Twitter. <sup>104</sup> La puissance des RSN réside, on le sait, dans les personnes qui les fréquentent, qui constituent en fait, comme le savent bien leurs concepteurs, leur unique ressource. Il s'agit là du phénomène connu sous le nom d' « effet de réseau », ou « externalité d'adoption », en vertu duquel « la valeur accordée à un service croît proportionnellement au nombre d'utilisateurs de ce service », avec tous les effets de « positions monopolistiques » ou de « standards de fait » qui peuvent aller « à l'encontre des intérêts des utilisateurs ». <sup>105</sup> C'est du simple fait « que tout le monde l'utilise aussi » que Twitter tire sa force, comme le remarque l'une de nos interlocutrices ayant troqué ses agrégateurs (Inoreader, Google Reader et Feedly) et son univers Netvibes pour la seule surveillance, sur le réseau de micro-blogging au merlebleu, des comptes des bases de données auxquelles est abonnée sa bibliothèque.<sup>106</sup>

Le regroupement des fils Twitter par listes permet d'ailleurs d'obtenir un classement de l'information grâce auquel le réseau social est finalement parvenu à rivaliser avec les agrégateurs.<sup>107</sup> Ce qui ne veut pas dire que les RSN n'aient pas aussi leurs limites, mais elles sont ailleurs. Pour Twitter en particulier, on peut les situer du côté du « tempo rapide » qui, comme le notait en 2012 Lionel Maurel, fait qu' « on estime la durée de vie d'un tweet à une heure seulement avant d'être emporté dans les profondeurs du flux. »<sup>108</sup> L'une de nos interlocutrices, qui a quitté les réseaux sociaux, déclare ainsi avoir « retrouvé du temps d'attention et de concentration », celui « de lire un article dans le BBF, d'écrire, etc. ». C'est que, sur Twitter et autres réseaux sociaux, « vous n'avez que la surface. » Et « la surface, c'est bien pour la prendre, mais après il faut creuser, et je pense que l'essentiel finit toujours par revenir à vos oreilles.  $v^{109}$  Sans oublier leur aspect dangereusement addictif (quoiqu'en disent certains défenseurs de la thèse d'un outil « neutre  $v^{110}$ ).

Une autre limite des réseaux provient du fait qu'au bout d'un certain nombre de mailles... doit bien finir par se trouver un nœud, donc une personne humaine. « Un des moyens les plus simples pour se tenir au courant des évolutions qui frappent

<sup>104</sup> Entretien mené dans le cadre de ce mémoire. La liste en question est l'ACEF, liste de l'Association des Clients d'Ex-Libris France (site disponible à l'adresse : [<https://a-c-e-f.org/liste/>](https://a-c-e-f.org/liste/) [consulté le 21 février  $2019$ ]).

<sup>105</sup> Ars Industrialis, *Réticularité* [en ligne]. Disponible à l'adresse : [<http://www.arsindustrialis.org/r%C3%A9ticularit%C3%A9>](http://www.arsindustrialis.org/r%C3%A9ticularit%C3%A9) [consulté le 26 février 2019]. <sup>106</sup> Entretien mené dans le cadre de ce mémoire.

<sup>&</sup>lt;sup>107</sup> Pour une méthodologie de la veille sur Twitter, cf. TEXIER, Bruno. « Comment faire une veille efficace sur Twitter ? », *Archimag*, 2018. Disponible à l'adresse : [<https://www.archimag.com/veille](https://www.archimag.com/veille-documentation/2018/10/29/comment-faire-veille-efficace-twitter)[documentation/2018/10/29/comment-faire-veille-efficace-twitter>](https://www.archimag.com/veille-documentation/2018/10/29/comment-faire-veille-efficace-twitter) [consulté le 22 février 2019], et JOST, Clémence. *5 conseils pour réaliser une veille efficace sur Twitter* [en ligne], 2018. Disponible à l'adresse : [<https://www.youtube.com/watch?v=Z8220QxGjv0>](https://www.youtube.com/watch?v=Z8220QxGjv0) [consulté le 22 février 2019].

<sup>108</sup> MOREL, Lionel. « Ce que Twitter fait aux bibliothèques (et ce qu'elles peuvent lui faire en retour...) », in AMAR, Muriel et MESGUICH Véronique (dir.), *Bibliothèques 2.0...*, *op. cit.*, p. 107. Disponible à l'adresse : [<https://scinfolex.files.wordpress.com/2012/06/ce-que-twitter-fait-aux-bibliothc3a8ques.pdf>](https://scinfolex.files.wordpress.com/2012/06/ce-que-twitter-fait-aux-bibliothc3a8ques.pdf) [consulté le 27 février 2019]. En février 2018, les estimations étaient plutôt inférieures à la vingtaine de minutes. Cf. Alchimia Communication. *18 minutes pour la survie d'un tweet!* [en ligne], 2018. Disponible à l'adresse : [<https://laplumedalchimia.fr/18-minutes-survie-dun-tweet/>](https://laplumedalchimia.fr/18-minutes-survie-dun-tweet/) [consulté le 21 février 2019]. <sup>109</sup> Entretien mené dans le cadre de ce mémoire.

DIMERMAN Julien | DCB27 | Mémoire d'étude | mars 2019 <sup>110</sup> MOUTOT, Anaïs. « L'addiction aux réseaux sociaux, nouveau fléau de santé publique », *Les Echos*, 2017. Disponible à l'adresse : [<https://www.lesechos.fr/19/12/2017/lesechos.fr/0301001502005\\_l](https://www.lesechos.fr/19/12/2017/lesechos.fr/0301001502005_l-addiction-aux-reseaux-sociaux--nouveau-fleau-de-sante-publique.htm)[addiction-aux-reseaux-sociaux--nouveau-fleau-de-sante-publique.htm>](https://www.lesechos.fr/19/12/2017/lesechos.fr/0301001502005_l-addiction-aux-reseaux-sociaux--nouveau-fleau-de-sante-publique.htm) [consulté le 21 février 2019]

nos métiers consiste à profiter de la veille des autres », notait non sans malice le blog du groupe Paris de l'ABF dans un billet consacré au Bouillon des Bibliobsédés, site de veille collaborative justement « destiné à tous ceux qui s'intéressent aux apprentissages en réseaux et qui souhaitent mieux comprendre les mutations engendrées par le numérique.  $v^{111}$  Or ce site de veille, créé par Silvère Mercier et développé par Sylvain Machefert a récemment annoncé sa fermeture « faute de contibuteurs ».  $1^{12}$  La logique de la veille partagée ne vaut que si, derrière les outils réticulaires, se trouvent des personnes. Et notamment, parmi ces personnes, les quelques « influenceurs », dont l'activité relève parfois d'une véritable démarche de « marketing digital »<sup>113</sup>. La mise en réseau des outils conduit à entrer dans de telles logiques d'influence qu'il est préférable d'avoir aussi présentes à l'esprit lorsqu'on les utilise.

Plus généralement, le fonctionnement réticulaire des outils implique une interdépendance des personnes, qu'un fétichisme de l'outil risquerait de masquer. Et l'on prend conscience de cette relation de dépendance de personne à personne lorsque l'automatisation d'une fonctionnalité de l'outil fait défaut. L'une de nos interlocutrices regrette ainsi que, sur CIDEMIS (CIrcuit dématérialisé des DEMandes ISSN) « il n'y ait pas un mail d'alerte qui puisse te dire quand c'est traité », le fait de retourner sur l'outil pour vérifier soi-même n'étant pas très naturel lorsqu'on n'a l'occasion de faire des demandes d'ISSN que de manière assez ponctuelle. Seul un lien de personne à personne permet alors de réintroduire la relation qui, au niveau de l'outil lui-même, fait défaut. Il est appréciable, dans ces cas, qu'une responsable CR, « quand elle traite [les] demandes, ou quand il y a des petits soucis, parce que je me suis trompée, ou qu'elle a besoin d'un autre justificatif » envoie directement un mail. Mais « une fonctionnalité pour que le demandeur soit averti automatiquement », un surcroît, donc, de relations au niveau de l'outil-même, serait bienvenue<sup>114</sup>. Plus les outils sont interreliés, plus on gagne de temps. Même si, derrière les outils, c'est bien à des personnes qu'on a affaire.

### **2.1.2. Une mise en réseau qui fait évoluer les outils métier**

Si la veille collaborative est notoirement une activité qui s'exerce en réseau et sur les réseaux, on pourrait croire que les catalogues de bibliothèques sont des outils relativement autonomes, que la problématique de la réticularité n'affecte que de manière marginale. Il n'en est rien. Les deux agences bibliographiques françaises sont aujourd'hui engagées dans deux chantiers d'importance, la transition bibliographique, depuis 2014 (pour la BnF et l'ABES), et la mise en place (à l'ABES), depuis 2012, du SGBm – deux évolutions des outils documentaires qui sont très étroitement liées à l'apparition de l'outil réticulaire par excellence : le Web.

<sup>111</sup> Groupe Paris Abf. *Comment faire sa veille avec Le Bouillon des Bibliobsédés* [en ligne], 2014. Disponible à l'adresse : [<https://groupeparisabf.wordpress.com/2014/01/13/comment-faire-sa-veille-avec](https://groupeparisabf.wordpress.com/2014/01/13/comment-faire-sa-veille-avec-le-bouillon-des-bibliobsedes/)[le-bouillon-des-bibliobsedes/>](https://groupeparisabf.wordpress.com/2014/01/13/comment-faire-sa-veille-avec-le-bouillon-des-bibliobsedes/) [consulté le 3 mars 2019].

<sup>&</sup>lt;sup>112</sup> *Le Bouillon* [en ligne], 2018. Disponible à l'adresse : [<https://www.bouillon-des-bibliobsedes.fr/](https://www.bouillon-des-bibliobsedes.fr/)> [consulté le 3 mars 2019].

<sup>113</sup> « Influenceurs sur les réseaux sociaux : la folie de l'influence digitale », *Archimag*, 2017. Disponible à l'adresse : [<https://www.archimag.com/reseaux-sociaux/2017/04/11/influenceurs-reseaux-sociaux-folie](https://www.archimag.com/reseaux-sociaux/2017/04/11/influenceurs-reseaux-sociaux-folie-influence-digitale)[influence-digitale>](https://www.archimag.com/reseaux-sociaux/2017/04/11/influenceurs-reseaux-sociaux-folie-influence-digitale) [consulté le 3 mars 2019].

<sup>&</sup>lt;sup>114</sup> Entretien mené dans le cadre de ce mémoire.

DIMERMAN Julien | DCB27 | Mémoire d'étude | mars 2019  $-41-$ 

Auparavant, dès le début des années 2000, l'évolution vers un « Web d'applications » avait déjà conduit à une mise en réseau des SIGB qui modifiait leur structure, en les amenant à communiquer via des API<sup>115</sup>. Le catalogue de la bibliothèque est, non moins que les outils de veille collaborative, un outil qui fonctionne en réseau.

La problématique à laquelle le programme de transition bibliographique apporte une réponse est précisément celle d'une telle mise en réseau du catalogue, qui entre ainsi en relation avec les moteurs de recherche et autres applications du Web 2.0, dont l'utilisateur devient de ce fait l'un des nouveaux visages du traditionnel « lecteur ». Il convient désormais, comme le résume Françoise Leresche, de fournir aux moteurs de recherche et aux bibliothèques numériques les « métadonnées structurées dont les catalogues constituent de précieux gisements ». Encore faut-il, pour ce faire, « les sortir des silos que constituent les bases de données en MARC et leur faire adopter les standards du Web »<sup>116</sup> : tel est l'enjeu de la transition bibliographique.

À certains égards, cette métamorphose semble répondre au même problème que visait à résoudre l'émergence, dans les années 2000, des « OPACS de nouvelle génération » : ne s'agit-il pas, dans un cas comme dans l'autre, de mettre le catalogue de la bibliothèque en réseau, de tirer les conséquences de son inscription dans le nouvel environnement du Web, où la concurrence avec les moteurs de recherches aux interfaces si « *user-friendly* » se fait menaçante ? Or, si les catalogues nouvelle génération et la transition bibliographique sont bien deux témoins de l'impact du Web sur les catalogues, la seconde constitue en réalité une mutation bien plus profonde de l'outil, puisqu'elle le touche jusqu'en son cœur, la notice. Comme le remarquent Emmanuelle Bermès, Antoine Isaac et Gauthier Poupeau, l' « adaptation fonctionnelle et ergonomique » caractéristique des catalogues de « nouvelle génération » des années 2000 « n'est pas suffisante, car le problème est plus profond. »<sup>117</sup> Ce problème ne consiste pas seulement à rendre les catalogues visibles sur le Web, ni même à les modeler selon les logiques des moteurs de recherche et des RSN, mais bien à faire en sorte qu'ils « fassent partie intégrante du Web ». Et pour cela, il doivent désormais aller jusqu'à « adopter son architecture afin que les ressources qu'ils ont à proposer, les données et les contenus de la bibliothèque, atteignent un niveau d'interopérabilité bien supérieur à celui qu'offrent actuellement les OPAC en ligne ou les interfaces de type Z39.50 ou OAI-PMH. »<sup>118</sup>

Cette mutation de l'architecture même de la notice est réalisée par la modélisation FRBR (et ses corollaires, FRAD pour les autorités, FRSAD pour les sujets), véritable pivot de la transition bibliographique, sur lequel viendront ensuite se greffer le modèle IFLA-LRM et le code de catalogage RDA<sup>119</sup>. La radicalité du questionnement du groupe de travail mis en place par l'IFLA en 1992 est lisible dans leur rapport final, qui parle de réfléchir à nouveaux frais à « l'essence même de ce sur quoi la notice bibliographique est censée renseigner, et l'essence même de ce que nous attendons de la notice en termes d'adéquation aux besoins des utilisateurs

<sup>115</sup> BERMÈS, Emmanuelle. Le Web sémantique..., *op. cit.*, p. 35.

<sup>116</sup> LERESCHE, Françoise. « La transition bibliographique », in BERMÈS, Emmanuelle (dir.). *Vers de nouveaux catalogues*, Paris : Éditions du Cercle de la librairie, 2016, p. 51.

<sup>117</sup> BERMÈS, Emmanuelle. *Le Web sémantique...*, *op. cit.*, p. 21.

<sup>118</sup> *Ibid*.

DIMERMAN Julien | DCB27 | Mémoire d'étude | mars 2019 <sup>119</sup> Site de la transition bibliographique. *Qu'est-ce-ce que RDA ?* [en ligne], 2018. Disponible à l'adresse : [<https://www.transition-bibliographique.fr/enjeux/definition-rda/>](https://www.transition-bibliographique.fr/enjeux/definition-rda/) [consulté le 1<sup>er</sup> mars 2019].

»<sup>120</sup>. Et cette mutation consiste bien à introduire la réticularité au sein même de la notice, unité de base du catalogue, en la faisant « exploser », comme le dit toujours Françoise Leresche, en « quatre entités structurelles présentes dans toute ressource décrite (les WEMI) et les points d'accès qui leur sont liés (responsabilités intellectuelles ou commerciales, relation de sujet) », mettant « ainsi en valeur la structuration en réseau de l'information bibliographique », et constituant de ce fait « un formidable outil à la disposition des bibliothèques pour s'intégrer au réseau mondial qui s'était développé entre-temps, le Web. »<sup>121</sup> Le catalogage, en somme, évolue vers le partage de métadonnées, et ce primat du réticulaire s'inscrit dans la théorie (FRBR), les normes (IFLA-LRM), et, enfin, les outils (les notices de nos catalogues).

Les conséquences d'une mutation aussi structurelle sur l'appropriation des outils par les spécialistes du catalogage et des métadonnées sont d'une telle ampleur, qu'on peut difficilement imaginer mutation technologique du métier mettant en jeu davantage de questions liées à l'accompagnement au changement. Les responsables du projet NOEMI, à la BnF, mettent très naturellement l'accent sur cette problématique. Tout l'effort consiste à aboutir à une co-construction de l'outil, ce qui suppose de faire remonter, via 48 tuteurs, les besoins des 600 catalogueurs (environ) concernés. Un format INTERMARC intermédiaire (de transition vers la transition bibliographique, donc, si l'on veut) est en cours de création. Et la mise en place de l'outil aura lieu progressivement, département par département. Vu l'ampleur de la tâche, on ne saurait exagérer l'importance du cadre organisationnel de la mise en place de l'outil : une équipe travaille en mode projet, réunissant notamment les chefs de départements, en relation avec la DSI qui travaille en méthode Agile, et un comité de pilotage incluant la Direction et se réunissant une fois par an. Le Service Innovation, d'autre part, est fortement impliqué, de manière à mettre en place la co-construction de l'outil à laquelle on doit aboutir.<sup>122</sup> Il n'en faut pas moins, lorsque les outils se métamorphosent en leur cœur, pour optimiser les conditions de leur appropriation.

Le SGBm répond, lui aussi, à un questionnement sur la mise en réseau d'outils documentaires, où s'affrontent deux logiques réticulaires : si nous notions plus haut (2.1.1) l'importance, pour la veille sur les ressources électroniques en BU, des communautés d'utilisateurs d'outils de découverte, il n'en reste pas moins que, du point de vue des BU considérées comme un ensemble, et donc du point de vue de l'ABES, il y a là une mise en concurrence : « la problématique du silo documentaire » (qui découle, rappelons-le, de l'entrée sur le Web des catalogues) « commence à être prise en compte par les éditeurs de solutions logicielles avec une approche par réseaux d'utilisateurs qui vient en concurrence de nos propres réseaux

<sup>120</sup> IFLA, « Fonctionnalités requises des notices bibliographiques, rapport final », 2009. BnF (trad.), 2012, p. 7. Disponible à l'adresse : <https://www.ifla.org/files/assets/cataloguing/frbr/frbr-fr 2012.pdf> [Consulté le 22 février 2019]. Cité par LERESCHE, Françoise. « La transition bibliographique », *op. cit.*, p. 52.

<sup>&</sup>lt;sup>121</sup> F. Leresche, ibid., p. 53. Rappelons que ces quatre entités, les WEMI, sont les œuvres, les expressions les manifestations et les items (*Work, Expression, Manifestation, Item*). Cf. BERMÈS, Emmanuelle. *Les FRBR, qu'est-ce que c'est* ? [en ligne], 2005. Disponible à l'adresse [<https://figoblog.org/2005/03/10/594/>](https://figoblog.org/2005/03/10/594/) [consulté le 3 mars 2019], ainsi que le schéma présenté sur le site de la transition bibliographique. *Qu'est-ce que RDA ?* [en ligne], 2018. Disponible à l'adresse : [<https://www.transition-bibliographique.fr/enjeux/definition-rda/>](https://www.transition-bibliographique.fr/enjeux/definition-rda/) [consulté le 22 février 2019]. <sup>122</sup> Entretien mené dans le cadre de ce mémoire.

DIMERMAN Julien | DCB27 | Mémoire d'étude | mars 2019

professionnels. »<sup>123</sup> On répond donc en mutualisant les SGB des établissements partenaires.

Autre aspect réticulaire de ce projet : la mise en réseau des établissements s'appuie sur des outils qui, eux aussi, fonctionnent grâce aux réseaux, car tel est le principe du *cloud computing*<sup>124</sup>. Une telle solution s'est imposée comme la meilleure manière, là encore, de répondre à la nouvelle situation que créait, avec l'apparition d'Internet, la concurrence avec les outils de recherche grand public. Solution qui consista, dans un premier temps, comme le rappelle le site de l'ABES consacré au SGBm, à « disséminer » les « données documentaires locales » des BU « vers des ensembles de plus en plus larges (SUDOC, WorldCat) » puis, prolongement naturel de cette évolution, « à transférer leurs systèmes documentaires dans les nuages. »<sup>125</sup> On voit que les problèmes techniques se posent aujourd'hui de manière réticulaire, et appellent des réponses qui ne le sont pas moins.

Une évolution aussi profonde constitue une véritable mutation non seulement de l'outil, mais aussi de l'identité des professionnels qui, partant, s'interrogent. On a ainsi pu constater un « afflux de questions sur l'informatique dans les nuages à propos des SGB ». <sup>126</sup> Ces questions tournent essentiellement autour de l'usage des données des lecteurs, en particulier dans le cadre du « prêt dans les nuages ». <sup>127</sup> Rien d'étonnant, dira-t-on, toute mutation appelant naturellement des questions : avant le SGBm, les outils de découverte, déjà, impliquaient, du fait de l'abondance de l'information à traiter, une telle délocalisation de la puissance de calcul.<sup>128</sup> Reste qu'un pas semble avoir été franchi, du fait de la centralité du SGB parmi nos outils : le nombre des questions s'expliquerait ainsi « par le sentiment qu'un SGB touche notre métier de plus près qu'un outil de découverte », et que « le SGB remet en effet en cause nos habitudes de travail. »<sup>129</sup> L'interrogation autour de l'outil semble étroitement liée à un questionnement sur les mutations de notre identité professionnelle. Surtout lorsque l'outil qui, pour s'adapter à l'âge réticulaire, se métamorphose, est un outil aussi central que le catalogue, celui qu'on qualifie ordinairement d' « outil métier ».

## **2.1.3. Réseaux sociaux : ne pas «amener du bruit au bruit»**

<sup>&</sup>lt;sup>123</sup> BERTHIER, Sandrine. « Le catalogue dans les nuages : vers un SGB mutualisé », in BERMÈS, Emmanuelle (dir.). *Vers de nouveaux...*, *op. cit.*, p. 149.

<sup>124</sup> Le *cloud computing* désigne « le stockage et l'accès aux données par l'intermédiaire d'internet plutôt que via le disque dur d'un ordinateur ». (L., Bastien. *Cloud computing – définition, avantages et exemples d'utilisation* [en ligne], 2017. Disponible à l'adresse : < https://www.lebigdata.fr/definition-cloud[computing>](https://www.lebigdata.fr/definition-cloud-computing) [consulté le 3 mars 2019].

<sup>125</sup> ABES. *SGB et informatique dans les nuages* [en ligne], 2012. Disponible à l'adresse :  $\lt$ https://sgbm.abes.fr/2012/06/12/sgb-et-informatique-dans-les-nuages/> [consulté le 3 mars 2019].  $126$  *Ibid*.

<sup>127</sup> Sur la question des données personnelles, cf. *infra*, 2.3.2.

<sup>128</sup> « La collecte et l'indexation de toutes les données nécessaires au système de découverte d'une seule université est presque impossible à mettre en œuvre localement, car l'on passe de catalogues qui contenaient au plus quelques millions de références à des bases de connaissance qui manipulent des centaines de millions de données avec de très forts taux de mise à jour. » (ABES. *SGB et informatique dans...*, *op. cit.*) <sup>129</sup> *Ibid*.

DIMERMAN Julien | DCB27 | Mémoire d'étude | mars 2019

Les RSN, c'est connu, sont des lieux très bruyants. Ils sont le lieu des « bruyants déchaînements » d'indignation que commente Byung-Chul Han.<sup>130</sup> Le nom même de Twitter, « gazouillement » ou « pépiement », évoque moins le merle bleu du Catalogue d'oiseaux d'Olivier Messiaen que le brouhaha de la place publique ou, au mieux, le grésillement ininterrompu d'une « petite radio textuelle »<sup>131</sup>.

Cette question du bruit, à laquelle les RSN, donc, donnent une nouvelle ampleur, est depuis toujours étroitement liée à l'identité du métier de bibliothécaire, et à sa relation avec ce qu'on appelle depuis quelque temps les sciences de l'information. L'abondance, à elle seule, n'est pas le bruit. Tant que les réponses fournies par un catalogue ou un moteur de recherche sont pertinentes, le bruit, quel que soit leur nombre, demeure inexistant. Or, si le problème d'une minimisation du bruit (plus encore que du silence<sup>132</sup>) est affaire de techniciens, informaticiens ou concepteurs de catalogues <sup>133</sup> , ce problème se pose sous un autre jour lorsque l'information doit être produite non par une machine, mais par un bibliothécaire. La clef ne réside pas, comme dans le cas du technicien, en une optimisation de la conception des outils, mais en une démarche d'appropriation lui permettant de s'acquitter de ses missions, de répondre aux demandes des usagers, en produisant des messages intelligibles, en lieu et place du bruit. C'est à cette problématique que se voit confronté le bibliothécaire lorsqu'il s'efforce de prendre position sur les RSN.

Parce qu'un outil tel que Twitter ne lui paraissait pas susceptible d'une telle appropriation génératrice de messages intelligibles, Bertrand Calenge déclara en 2009, après quelques mois de tentative, « arrête[r] d'utiliser Twitter ». En l'occurrence, l'une des principales raisons invoquées était la dissolution du contenu dans le lien. 90% des tweets reçus ne faisaient « que présenter en deux mot [sic] un lien » : « Bref, le message n'est pas dans le tweet, mais dans le lien : et il en faut des blogs et des sites pour que la valeur d'information de Twitter puisse commencer à recevoir une quelconque justification ! »<sup>134</sup> On peut se demander si la réticularité de l'outil, que tout le monde a pu saluer avec l'invention du lien hypertexte et du Web, ne finit pas, passé un certain seuil, par devenir « contre-productive » – l'adjectif cher à Ivan Illich conclut d'ailleurs ce billet de Carnets de notes : la réticularité enrichit la communication, mais trop de réticularité finit par la détruire, la métamorphosant en pur vacarme. Aussi Bertrand Calenge préférait-il le blog au réseau social, parce que le blog, précisément, s'insère dans le réseau sans s'y dissoudre.

Une telle position, dix ans plus tard, est difficile à tenir. Les usagers étant présents sur les RSN, la bibliothèque intègre à ses missions le fait de venir les y chercher. Comme le résume Benjamin Sarcy, « communiquer sur Twitter comme sur tous les réseaux sociaux n'est ni anecdotique, ni périphérique à nos missions : sur

<sup>130</sup> HAN, Byung-Chul. *Dans la nuée. Réflexions sur le numérique*. DUMONT, Matthieu (trad.). Arles : Actes Sud, 2015, p. 14.

<sup>&</sup>lt;sup>131</sup> « François Bon, autobiographie numérique », entretien de BON, François avec DE LA PORTE, Xavier, 2011. Disponible à l'adresse : [<https://www.franceculture.fr/emissions/place-de-la-toile/francois-bon](https://www.franceculture.fr/emissions/place-de-la-toile/francois-bon-autobiographie-numerique)[autobiographie-numerique>](https://www.franceculture.fr/emissions/place-de-la-toile/francois-bon-autobiographie-numerique) [consulté le 23 février 2019]. Cité par MAUREL, Lionel. « Ce que Twitter fait... », *op. cit.*, p. 104, n. 1.

 $132$  « Principe n°3 [des catalogues nouvelle génération]. L'utilisateur s'accommode bien du bruit mais mal du silence. » (Tosca Consultants / MAISONNEUVE, Marc. *Le catalogue de la bibliothèque...*, *op. cit.*, p. 11.)

<sup>133</sup> Cf., à ce sujet, GARCIA, Alexandre et SVENBRO, Anna. « Réussir la migration... », *op. cit.*, p. 117. <sup>134</sup> CALENGE, Bertrand. *Non, décidément, je n'utilise pas Twitter...* [en ligne], 2009. Disponible à l'adresse : [<https://bccn.wordpress.com/2009/10/22/non-decidement-je-nutilise-pas-twitter/>](https://bccn.wordpress.com/2009/10/22/non-decidement-je-nutilise-pas-twitter/) [consulté le 2 mars 2019].

DIMERMAN Julien | DCB27 | Mémoire d'étude | mars 2019

ce point comme sur bien d'autres, l'attention portée aux publics est essentielle.  $v^{135}$ L'appropriation de ce nouvel outil, et des « trucs et astuces » qui comme dans le cas de « tout outil », l'accompagnent, peut d'ailleurs s'appuyer sur des analogies tirées du cœur de métier. Celle que propose Benjamin Sacy est éclairante : « En comparant à un exemple connu de tout bibliothécaire, le catalogage : hashtaguer un tweet ou y associer le compte d'une institution importent autant que de lier sa notice à une autorité ou en construire l'indexation. »<sup>136</sup>

Mais de telles analogies avec le catalogage n'éclairent qu'un aspect accessoire du nouvel outil. Une appropriation véritable passera par ce qui en fait la spécificité : le fonctionnement réticulaire. Il s'agit moins de comprendre le fonctionnement technique de l'outil, que la logique de communautés qui règne sur le réseau. Comme le résume l'un de nos interlocuteurs, « l'enjeu, ce n'est pas de savoir maîtriser Twitter, l'enjeu c'est : « qu'est-ce que j'amène avec Twitter au sein des communautés qui y sont présentes ? » Toute ma communauté d'étudiants qui est sur Twitter, est-ce que ça les intéresse de suivre la page Twitter de la bibliothèque, ou est-ce que ça les intéresse de suivre la page Twitter qui va leur parler de développement durable, parce que c'est leur domaine d'étude ? » Les réseaux sociaux, en effet, sont bien « un extraordinaire moyen de diffuser l'information, mais il faut faire attention à la valeur ajoutée que l'on apporte : puisque l'abondance, c'est du bruit, n'amenons pas du bruit au bruit. » <sup>137</sup>

Comprendre « les logiques de communautés, et de partage au sein des communautés », implique, de la part du bibliothécaire, de rompre avec une conception encore unilatérale de la communication qui, trop souvent, domine, pour adopter la logique du pair-à-pair (*peer-to-peer*) inhérente aux outils réticulaires. Si le pair-à-pair se définit comme un mode de fonctionnement technique<sup>138</sup>, il est en effet inséparable d'implications sociales et politiques, que les collaborateurs de Wikipédia désignent comme une « incitation au partage et à la coopération »<sup>139</sup>, et c'est bien cette logique qu'a en tête notre interlocuteur : « Beaucoup de bibliothèques disent : « twittez, likez, re-tweetez ce que je fais », mais à aucun moment les bibliothèques ne re-tweetent ce que font les autres : c'est-à-dire que là on a typiquement le cas où on a maîtrisé l'outil, mais on n'a pas compris les logiques qu'il y a derrière les réseaux sociaux, c'est-à-dire le partage pair-à-pair : « J'aime ce que tu as fait, je valorise ce que tu dis », et, du coup : « – eh bien moi aussi je valorise ». »<sup>140</sup> Cette mutation, fort heureusement, est plus que compatible avec celle qui, depuis fort longtemps, traverse la profession : le passage d'un bibliothécaire prescripteur à un bibliothécaire se situant au même niveau que l'usager. Mutation

DIMERMAN Julien | DCB27 | Mémoire d'étude | mars 2019  $-46-$ 

<sup>135</sup> SARCY, Benjamin. « Les @BUBMontaigne se racontent : Twitter et les bibliothèques du SCD Bordeaux Montaigne », *Arabesques*, n° 91, 2018, p. 6. Disponible à l'adresse : [<http://www.abes.fr/Publications-Evenements/Arabesques/Arabesques-n-91>](http://www.abes.fr/Publications-Evenements/Arabesques/Arabesques-n-91) [consulté le 27 février 2019]. <sup>136</sup> *Ibid*.

<sup>137</sup> Entretien mené dans le cadre de ce mémoire.

<sup>138</sup> Il s'agit d'« un modèle d'échange où chaque entité du réseau est à la fois client et serveur contrairement au modèle client-serveur », ce dernier étant un modèle d'échange où un programme, « qualifié de client, envoie des requêtes », tandis que « les autres, qualifiés de [serveurs,](https://fr.wikipedia.org/wiki/Serveur_informatique) attendent les requêtes des clients et y répondent ». (« Pair à pair » et « Client–serveur », Wikipédia [en ligne]. Respectivement disponibles aux adresses :  $\therefore$   $\langle$ https://fr.wikipedia.org/wiki/Pair\_%C3%A0\_pair> et [<https://fr.wikipedia.org/wiki/Client%E2%80%93serveur>](https://fr.wikipedia.org/wiki/Client%E2%80%93serveur) [consultés le 2 mars 2019].)

<sup>&</sup>lt;sup>139</sup> « La coopération au sein d'une communauté est la clé du succès des systèmes de P2P. Ces systèmes atteignent en effet leur plein potentiel lorsqu'un grand nombre de nœuds proposent des ressources. » (« Pair à pair », Wikipédia*, loc. cit.*)

 $140$  Entretien mené dans le cadre de ce mémoire.

de l'outil et mutation de l'identité professionnelle sont ici congruentes, ce qui devrait favoriser, somme toute, l'appropriation. « Dès que je m'investis dans les réseaux sociaux, je me mets dans la communauté : je ne dis pas « je suis au-dessus de vous et vous me suivez ». » Il s'agit donc de « réinterroger la notion d'expertise », et de passer au modèle pro-am : « le professionnel a sa place, l'amateur a sa place », et « chacun complète l'autre : le bibliothécaire amène son expertise technique », et « l'amateur amène son expertise d'intérêt ».<sup>141</sup> Ces mutations, on le voit bien, sont loin d'être simplement induites par la technique, mais comprendre la logique des RSN permet de les actualiser de manière pertinente, une fois l'outil pris en main et la logique en question assimilée.

Une autre mutation de l'identité professionnelle conduit, en BU, à voir les compétences migrer de l'acquisition de documents papier à des compétences beaucoup plus spécialisées, et liées au numérique. Une « bibliothécaire open access » comme Marlène Delhaye peut également tirer parti, pour valoriser les publications en AO, de la force des RSN. Elle propose ainsi d'utiliser le service web gratuit IFTTT<sup>142</sup> pour générer une applet se déclenchant à chaque item ajouté au fil RSS des articles AO déposés en texte intégral, applet dont la fonction est de « pousser » les articles en question sur Twitter, « qui est de plus en plus fréquenté par les différents acteurs de la recherche ».<sup>143</sup> La connexion de plusieurs outils réticulaires (fils RSS) + IFTTT + RSN) démultiplie leur puissance de dissémination.

## **2.2. DES OUTILS PLASTIQUES**

Le Web repose sur une architecture décentralisée, fondée sur le principe du lien hypertexte. Celui-ci s'établit entre deux ressources (identifiées par leur URI) stockées sur des serveurs distants, qui communiquent au moyen des protocoles TCP/IP et HTTP<sup>144</sup>. Une telle absence d'instance centralisatrice, doublée d'une uniformité des protocoles d'échanges, fait du Web, comme le soulignent Emmanuelle Bermès et ses collaborateurs, « l'environnement le plus interopérable qui soit ». S'ensuit la possibilité – tout à fait remarquable, quand on y songe – de « naviguer sans rencontrer de barrières, de manière totalement fluide, d'un site à un autre alors que ceux-ci sont produits par des organismes différents avec des outils différents.  $\sqrt{145}$  Cet idéal (réalisé, sauf dysfonctionnements) d'une navigation sans entrave, est passé du Web à l'ensemble de nos outils informatiques. On peut voir cette recherche de la plasticité à l'œuvre aussi bien dans les smartphones et les RSN  $(2.2.1)$  que dans les catalogues « nouvelle génération » ou «  $2.0$  »  $(2.2.2)$ , les gestionnaires de tâches (2.2.3), ou encore les cartes mentales et autres outils de visualisation (2.2.4).

<sup>141</sup> *Ibid*.

<sup>&</sup>lt;sup>142</sup> Disponible à l'adresse : < $\frac{https://ifttt.com/}{fittt.com}$  [consulté le 2 mars 2019].

<sup>143</sup> DELHAYE, Marlène. *Faire twitter son AO avec IFTTT* [en ligne], 2017. Disponible à l'adresse : [<https://marlenescorner.net/2017/08/28/faire-twitter-son-ao-avec-ifttt/>](https://marlenescorner.net/2017/08/28/faire-twitter-son-ao-avec-ifttt/) [consulté le 3 mars 2019].

<sup>144</sup> BERMÈS, Emmanuelle. *Le Web sémantique...*, *op. cit.*, p. 25.

<sup>145</sup> *Ibid*., p. 27

DIMERMAN Julien | DCB27 | Mémoire d'étude | mars 2019  $-47-$ 

## **2.2.1. Smartphones et RSN : les TIC de la souplesse et de la fluidité**

Bertand Calenge, qui affirmait ne connaître « qu'un outil », Excel, rappelait, en en faisant l'éloge, qu'« un bon outil doit proposer une grande capacité de polyvalence de situations ». « Soyons maîtres de nos outils », ajoutait-il, « mais plus la bibliothèque est grande et les compétences inégales ou diverses, et plus il faut proposer, pour autoriser l'exercice effectif de cette maîtrise, des couteaux suisses (pas si) rudimentaires mais (vraiment) polyvalents [...]. » Excel présentait ainsi à ses yeux « l'énorme atout d'être un couteau suisse du traitement des données », utile pour « les réservations en cours, la gestion des plannings, les pointages de livraison de libraire », ou encore le « suivi prévisionnel des acquisitions, des traitements statistiques, … ». Le « catalogue malléable » de gestion de collection que développa Bertrand Calenge, sous forme de fichier .xls justement, outil qui fut, paraît-il, accueilli par les collègues « comme le messie », répond avant tout à un mot d'ordre, celui d'une quête de la plasticité : « L'intérêt majeur d'un tel fichier exporté au format Excel réside en sa plasticité qui, associée à la puissance des outils de calcul dudit Excel, met vraiment l'ensemble d'une partie du catalogue – celle qui intéresse le bibliothécaire à un moment T – sous la main du professionnel, et lui permet d'agir. » 146

Couteau suisse, plasticité : les associations d'idées suscitées par ces termes ne conduisent probablement plus guère à penser à des outils de type tableur. S'il est aujourd'hui un couteau suisse technologique, il semblerait que ce ne soit plus un logiciel bureautique, fût-il aussi puissant qu'Excel, mais plutôt un petit objet s'étant introduit assez récemment dans nos quotidiens : le smartphone. La polyvalence de cet outil fait qu'il est à peu près impossible au cadre des bibliothèques de se dispenser, aujourd'hui, d'en acquérir. « Je suppose que vous avez un smartphone », nous demande une interlocutrice... à quoi, en effet, nous ne pouvons répondre que par l'affirmative. Un autre de nos interlocuteur juge pour sa part « indigne » de professionnels des bibliothèques de ne pas posséder de smartphone, comparant cette attitude à qui refuserait d'utiliser l'e-mail au nom de la liberté de choisir ses moyens techniques.<sup>147</sup> De fait, tout bibliothécaire se trouve confronté à cet outil de deux manières, soit qu'il en soit lui-même utilisateur, soit que, les usagers de sa bibliothèque étant eux-mêmes susceptibles d'en posséder, il lui faut avoir cette donnée présente à l'esprit, ne serait-ce qu'en exigeant des interfaces responsive lorsqu'il participe à l'acquisition ou à la conception d'un nouvel outil.

Si le smartphone s'est imposé de la sorte, notamment chez les professionnels de l'information, c'est qu'il réalise le rêve d'un outil dont la dimension de moyen ne serait corrélative d'aucune fin précisément déterminée. Ce rêve d'un outil parfaitement plastique, susceptible d'être plié à toutes les envies de son utilisateur, du couteau suisse absolu donc, n'est pas une conséquence de l'apparition d'Internet, qu'il a même précédée. Dans *Héliopolis*, Ernst Jünger a fort bien anticipé la plupart des caractéristiques de l'invention d'IBM, à l'exception du rôle que seraient amenés à y jouer images et textes écrits. À cette différence près, le smartphone est bien,

<sup>146</sup> CALENGE, Bertrand. *Gérer concrètement une collection : une solution pratique* [en ligne], 2010. Disponible à l'adresse : [<https://bccn.wordpress.com/2010/03/04/gerer-concretement-une-collection-une](https://bccn.wordpress.com/2010/03/04/gerer-concretement-une-collection-une-solution-pratique/)solution-pratique/ $>$  [consulté le 1<sup>er</sup> mars 2019].

<sup>&</sup>lt;sup>147</sup> Entretiens menés dans le cadre de ce mémoire.

DIMERMAN Julien | DCB27 | Mémoire d'étude | mars 2019  $-48-$ 

comme la « petite machine d'or » que manipule Lucius, le héros du roman, un « microphone universel », qui donne à son utilisateur la possibilité de connaître « à chaque instant l'heure locale et astronomique, la longitude et la latitude, la situation et les prévisions du temps », d'avoir sous les yeux « par repérage la position de n'importe quel lieu », et donc de se passer de « montre, cadran solaire et boussole ». Il remplace aussi « le carnet de chèques dans toutes les banques et tous les bureaux de poste, et, par un décompte immédiat, les billets pour tous les moyens de transport », etc.  $148 \text{ Å}$  l'instar de Lucius, un utilisateur de smartphone tient aujourd'hui entre ses mains, selon la formule de Pierre-Marc de Biasi, l'« outil polytechnique à portée universelle » <sup>149</sup>

L'utilité d'un tel outil est par exemple manifeste lorsqu'il s'agit d'organiser des ateliers sur des thèmes un peu spontanés. À l'IFLA Camp (satellite du congrès de l'IFLA), la section des Nouveaux Professionnels (*New Professionals*) utilise ainsi, au début de la journée de travail, une application, sli.do, qui permet aux participants de proposer, pendant une dizaine de minutes, des thèmes de réflexion, avant de les voter (ce qui prend environ cinq minutes). On s'assure ainsi que les ateliers seront bien organisés sur des thèmes qui intéressent la majorité des participants.<sup>150</sup> Côté utilisateurs, l'application *Take a Book*, développée par Nedap, permet désormais d'emprunter un document en scannant son code-barre après avoir flashé le OR code qui est venu s'afficher sur un totem<sup>151</sup>. On voit comment l'outil s'affranchit des derniers résidus de rigidité encore liée à la RFID (qui impose de patienter quelques instants devant l'automate) pour épouser les courbes du désir de son utilisateur, à l'instant même où celui-ci est éprouvé. Utopie inquiétante (celle, en somme, contre laquelle nous mettait en garde Tarkovski en lui donnant la forme de la « zone » de *Stalker*), mais assez grisante, on ne peut le nier.

Il est vrai que, tout comme n'importe quel outil, le smartphone et ses avatars (tablettes, TBI...) réclament un effort d'appropriation. Les écrans tactiles, « *smart* », exigent de la part de leur utilisateur une forme d'habileté : « effectivement, il faut être un peu plus agile, moi je sais que sur les écrans tactiles, au début, je me disais : « oh la la, c'est un peu impressionnant ». » Mais, justement, l'outil plastique se définit par une tendance à assouplir au maximum l'ergonomie de son interface, et donc à rendre payant l'effort que présuppose son utilisation. « Mais en fait, une fois qu'on s'habitue, on navigue facilement d'un outil à l'autre.  $v^{152}$  L'habitus développé au cours de l'appropriation s'énonce lui-même, on le voit, non plus comme maîtrise d'un outil déterminé, mais comme fludification du rapport à une pluralité d'outils (et la métaphore de la navigation, on le sait, est issue de la pratique du Net, océan

<sup>148</sup> FANDENIMIER [pseudonyme]. *Le smartphone avant l'heure (Jünger, 1949)* [en ligne], 2011. Disponible à l'adresse : [<https://baroqueetfatigue.wordpress.com/2011/11/04/le-smartphone-avant-lheure](https://baroqueetfatigue.wordpress.com/2011/11/04/le-smartphone-avant-lheure-junger-1949/)[junger-1949/>](https://baroqueetfatigue.wordpress.com/2011/11/04/le-smartphone-avant-lheure-junger-1949/) [Consulté le 11 février 2019]. Nous remercions Anna Svenbro de nous avoir signalé l'existence de ce texte de Jünger.

<sup>149</sup> DE BIASI, Pierre-Marc. *Le troisième cerveau. Petite phénoménologie du smartphone*. Paris : CNRS Éditions, 2018, p. 23.

<sup>150</sup> Entretien mené dans le cadre de ce mémoire.

<sup>151</sup> SUTTON, Elizabeth. *Take a Book une appli qui aide les bibliothécaires et les usagers* [en ligne], 2018. Disponible à l'adresse : [<https://www.idboox.com/infos-ebooks/take-a-book-une-appli-qui-aide-les](https://www.idboox.com/infos-ebooks/take-a-book-une-appli-qui-aide-les-bibliothecaires-et-les-usagers/)[bibliothecaires-et-les-usagers/>](https://www.idboox.com/infos-ebooks/take-a-book-une-appli-qui-aide-les-bibliothecaires-et-les-usagers/) [consulté le 27 février 2019]. (La chose, on le sait, n'est pas nouvelle : en 2014, à Singapour, l'appli NLB Mobile s'acquittait de la même tâche : CHAIMBAULT, Thomas. *Un automate de prêt dans son téléphone* [en ligne], 2014. Disponible à l'adresse : [<http://www.vagabondages.org/post/2014/09/30/Un-automate-de-pr%C3%AAt-dans-son](http://www.vagabondages.org/post/2014/09/30/Un-automate-de-pr%C3%AAt-dans-son-t%C3%A9l%C3%A9phone)[t%C3%A9l%C3%A9phone>](http://www.vagabondages.org/post/2014/09/30/Un-automate-de-pr%C3%AAt-dans-son-t%C3%A9l%C3%A9phone) [consulté le 27 février 2019].)

<sup>&</sup>lt;sup>152</sup> Entretien mené dans le cadre de ce mémoire.

DIMERMAN Julien | DCB27 | Mémoire d'étude | mars 2019 - 49 –

dépourvu de forme d'où proviennent, et où finissent souvent par retourner, nos applications). La maîtrise de l'outil plastique est largement intuitive, ludique (le fameux « plug and play »), et finit par dissoudre la catégorie même d'outil, entendu comme chose individuée : on ne sait plus très bien, avec le smartphone, ce qui, de l'objet lui-même ou des applications qu'il héberge, mérite le mieux d'être désigné par un tel substantif.

C'est que cette agilité, cette aptitude à basculer en permanence d'une tâche à une autre, est peut-être moins de l'ordre d'une appropriation véritable, d'une « prise en main » proprement dite, que d'une forme de jonglerie, qui requiert certes une certaine souplesse intellectuelle, mais d'une nature différente de celle qu'implique la maîtrise d'un outil ordinaire. Comme le rappelle Pierre-Marc de Biasi, « notre cerveau n'est pas structuré pour travailler en parallèle, en traitant simultanément plusieurs tâches intellectuelles. S'il y est contraint, il s'en tire en simulant la simultanéité, c'est-à-dire en procédant à du traitement sériel très séquencé, en s'épuisant à sauter d'une tâche à l'autre, par très brèves séquences consécutives, mais sans pouvoir échapper au risque de chevauchement qu'induit son principe de rémanence. »<sup>153</sup> Appropriation véritable d'un outil polyvalent, ou multiplicité de sauts d'un « outil » à un autre sans réelle unité ? Difficile de trancher.

Ce caractère protéiforme de la communication et de l'accès à l'information, rendu possible par le smartphone, les RSN la démultiplient. Smartphone et RSN fonctionnent d'ailleurs de conserve ; les notifications de Facebook ou de Twitter sont là pour en témoigner, à chaque déverrouillage de l'écran. On vise dans les deux cas un même idéal de souplesse des possibilités de communication, qui va de pair avec une accélération tendant à l'instantanéité.

Si le smartphone demeure toutefois un outil qui, même en contexte professionnel, n'est acquis et utilisé que par des individus, il n'en va pas de même des RSN, où la bibliothèque en tant qu'institution peut être amenée à s'engager. Et c'est là que les valeurs qui sont, pour parler comme Merleau-Ponty, « sédimentées » dans cette institution – stabilité, continuité, peut-être aussi une certaine solennité liée à son caractère public – peuvent aisément entrer en conflit avec celles qui s'incarnent dans les outils : immédiateté, souplesse, légèreté, etc. Que la plasticité, pour des acteurs de type institutionnel, ne puisse avoir qu'une portée limitée, est l'un des points qu'a mis en lumière l'enquête *Des Tweets et des Likes en bibliothèque*. Si elle se fait, avec les RSN, « moins institutionnelle », la communication « reste descendante ». Il est extrêmement difficile, pour une personne morale, publique de surcroît, d'adopter jusqu'au bout les codes qui régissent les échanges entre particuliers. « Les comptes sociaux semblent finalement moins fonctionner selon un modèle d'échange multi-directionnel entre les interlocuteurs en présence que comme des outils de communication en direction des internautes, sans que les bibliothèques ne cherchent véritablement à s'en servir pour faire remonter des informations et mieux connaître leurs publics.  $\frac{154}{154}$  Cette limitation peut du reste être vue comme une contrainte à dépasser, une invitation à entrer dans des modes de communication plus souples, à « inventer », comme le dit

<sup>153</sup> DE BIASI, Pierre-Marc. Le troisième cerveau..., op. cit., p. 70.

DIMERMAN Julien | DCB27 | Mémoire d'étude | mars 2019 <sup>154</sup> AUDOUARD, Marie-Françoise, RIMAUD Mathilde et WIART, Louis. *Des tweets et des likes en bibliothèque : enquête sur la présence de quatre bibliothèques de lecture publique sur les réseaux sociaux numériques*. BOULLIER, Dominique (préf.). Villeurbanne : Presses de l'enssib, 2008, p. 17-18. Disponible à l'adresse : [<https://books.openedition.org/bibpompidou/2073>](https://books.openedition.org/bibpompidou/2073) [consulté le 27 février 2019].

un ou une collègue de la BnF, « un ton qui ne soit ni abscons ni familier  $\frac{155}{15}$ , ou encore à pratiquer, plus qu'on ne le fait peut-être d'ordinaire, les « différents niveaux de langage », « humour, complicité, bienveillance, empathie »<sup>156</sup>. Souplesse, donc, dans l'usage de la parole, mais plasticité, aussi, de la technique qui lui est associée : la bibliothèque est invitée à saisir « comment image, son, vidéo, GIF, etc. deviennent des outils d'information et d'échange »<sup>157</sup>. Aux yeux de Lionel Maurel, c'est précisément « par sa plasticité » que Twitter, en particulier, peut « constituer un outil-clé pour bâtir des dispositifs de médiation numérique, calibrés de manière à toucher des communautés ciblées d'usagers en ligne. »<sup>158</sup>

### **2.2.2. La demi-réussite des catalogues 2.0**

Ce que l'on a fini par appeler, sous l'influence non plus d'IBM ou Apple et du smartphone, mais de Tim Berners-Lee et de sa conception du Web, les « catalogues 2.0 », relève de cette même logique de fludification de l'outillage bibliothéconomique. Par son côté « couteau suisse », le catalogue 2.0 relève bien de cette même quête de la plasticité. Comme l'écrivait en 2009 Marc Maisonneuve, « ces outils foisonnent de nouvelles fonctionnalités : affichage de la première de couverture, du sommaire ou d'un résumé, nuage de mots pour effectuer un rebond, navigation à facettes, possibilité de consulter les critiques des autres usagers ou d'en rédiger soi-même, possibilité d'attribuer un mot-clef (un tag) à la notice... »<sup>159</sup> Tout se passe comme si un « simple » catalogue, se contentant de donner à un lecteur l'accès à une ressource, était aujourd'hui condamné à être perçu comme trop pauvre, trop bêtement défini par une relation moyen-fin déterminée, sur laquelle on ne peut pas jouer.

Surtout, comme le souligne l'un de nos interlocuteurs, la philosophie qui est derrière ces catalogues 2.0 (celle du pair-à-pair), est bien celle d'une plus grande perméabilité de l'OPAC aux savoirs, quelle qu'en soient les sources. L'outil n'est plus rigidement prédéterminé par ceux qui le programment en amont, mais modulable par quiconque, professionnel ou même usager, se sent à même de le plier à des fins légitimes (avec toutes les questions, ici impliquées par le verbe « se sentir » : celles-là même que pose une telle prétention à la légitimité). « Est-ce qu'aujourd'hui un catalogue doit aussi donner accès à ce qu'un professionnel a validé d'intéressant sur le Web ? Ça existe déjà, il y a déjà des éléments qui sont faits là-dessus. » L'OPAC, alors, accroît bien d'un degré sa réticularité. On peut toutefois aller plus loin, en faisant éclater, après la barrière qui sépare les ressources stockées par la bibliothèque de celles qui sont accessibles sur le Net, cette autre frontière qui passe entre le professionnel et l'amateur éclairé : « Est-ce que le bibliothécaire est le seul à pouvoir injecter dans la base de nouvelles données, de nouvelles informations, avec des critères, etc. ? Donc : est-ce que l'expert, ou l'amateur au sens noble du terme, amène quelque chose aussi au sein du SIGB ?  $\rightarrow$ <sup>160</sup>

 $\overline{a}$ <sup>155</sup> *Ibid*., p. 66.

<sup>156</sup> SARCY, Benjamin. « Les @BUBMontaigne se racontent... », *op. cit*.

<sup>157</sup> *Ibid*.

<sup>158</sup> MAUREL, Lionel. « Ce que Twitter fait... », *op. cit.*, p. 93.

<sup>159</sup> Tosca Consultants / MAISONNEUVE, Marc. *Le catalogue de la bibliothèque...*, *op. cit.*, p. 126 <sup>160</sup> Entretien mené dans le cadre de ce mémoire.

DIMERMAN Julien | DCB27 | Mémoire d'étude | mars 2019

On assiste là au transfert d'une logique propre à un type d'outil (le Web, et notamment les RSN) à un autre type d'outil (le catalogue). Cette logique est pour l'essentiel celle des communautés virtuelles, comme l'avait bien compris, dès le début de la décennie, la British Library, en entreprenant d' « ajouter de la valeur » aux contenus numériques « par curation et en encourageant [ses] usagers à les enrichir par le biais de leurs communautés. » Entre 2010 et 2011, on avait ainsi « demandé aux gens d'enregistrer les sons de leur environnement, que ce soit leur domicile, leur travail ou le lieu de leurs loisirs » (projet UK Soundmap), d' « enregistrer leur voix afin d'aider la Bibliothèque à restituer les accents anglais contemporains » (carte interactive « Your accents »), ou encore de participer au « géoréférencement par crowdsourcing » de « cartes numérisées de l'Angleterre et du Pays de Galles datant du XVII<sup>e</sup> au XIX<sup>e</sup> siècle ».<sup>161</sup> Ces pratiques se répandent, comme en témoigne, par exemple, la mise en place fin 2014, par la BnF et 8 partenaires, de la plateforme de correction collaborative Correct (Correction et Enrichissement Collaboratifs de Textes), qui « met à disposition des utilisateurs » de Gallica « des outils intuitifs permettant de corriger facilement les documents », et « s'appuie sur un réseau social dédié pour favoriser l'entraide et soutenir l'organisation de la collaboration au sein de petits groupes de correction ».<sup>162</sup>

Il est vrai que l'idée d'une participation de l'usager aux contenus proposés par l'OPAC n'est pas sans susciter de (tout à fait compréhensibles) réticences. Comme le résume notre interlocuteur, pour peu qu' « un étudiant en licence dans un domaine très particulier » ait « repéré des ressources Web qu'il a jugées, lui, intéressantes », il est tentant de lui fournir la possibilité d'en faire bénéficier la collectivité. Mais des questions, immédiatement, surgissent, dont la solution n'a rien d'évident : « Quel espace on lui donne pour qu'il puisse injecter ce qu'il a trouvé, ou quel outil on met en place pour qu'il y ait une validation collective de ce qu'il a proposé ? » Et c'est lors de la conception de l'outil (donc du passage de la fin projetée au moyen de la mettre en œuvre) que peuvent apparaître, au sein de l'équipe, des « frictions » : « Aujourd'hui, si intellectuellement parlant, beaucoup de collègues se disent « oui, c'est des choses intéressantes », lorsqu'on bascule dans l'opérationnel, c'est là où ça pose problème : on s'aperçoit que, en termes d'outils notamment, mais en termes de compétences, en termes de savoir-être aussi, on a des difficultés. » La différence est grande entre le « intellectuellement, je suis tout à fait d'accord avec tout ça », et le : « maintenant on le met en œuvre dans l'opérationnel ». À cette seconde étape, précise-t-il, ça « frictionne ».  $163$ 

Le problème n'est pas seulement lié aux réticences des collègues, il vient aussi d'un manque d'intérêt de la part des usagers. En 2012, Sandrine Berthier notait ainsi que le catalogue 2.0 restait « peu exploité par les usagers, surtout en bibliothèque de lecture publique. », et donc « peu interactif malgré les invitations à contributions faites au public. »<sup>164</sup> L'une de nos interlocutrices souligne également les « limites » du catalogue 2.0. Limites qui sont en partie dues à une « méconnaissance », chez les usagers, « de ce que l'outil pourrait leur apporter. » Même lorsqu'il tend à s'adapter

<sup>163</sup> Entretien mené dans le cadre de ce mémoire.

<sup>161</sup> BURGESS, Lucie. « De l'accumulation des connaissances à l'intelligence des connaissances. La stratégie de contenu de la British Library, 2013-2015 », *Bulletin des bibliothèques de France*, 2013, n°6. Disponible à l'adresse : [<http://bbf.enssib.fr/consulter/bbf-2013-06-0054-009>](http://bbf.enssib.fr/consulter/bbf-2013-06-0054-009) [consulté le 1<sup>er</sup> mars 2019]. <sup>162</sup> JOSSE, Isabelle. *Expérimentez la correction collaborative grâce à Correct !* [en ligne], 2014. Disponible à l'adresse : [<http://blog.bnf.fr/gallica/index.php/2014/11/24/experimentez-la-correction](http://blog.bnf.fr/gallica/index.php/2014/11/24/experimentez-la-correction-collaborative-grace-a-correct/)[collaborative-grace-a-correct/>](http://blog.bnf.fr/gallica/index.php/2014/11/24/experimentez-la-correction-collaborative-grace-a-correct/) [consulté le 1er mars 2019].

<sup>164</sup> BERTHIER, Sandrine. *Le SIGB : pilier ou élément...*, *op. cit.*, p. 44.

DIMERMAN Julien | DCB27 | Mémoire d'étude | mars 2019

au mode de fonctionnement des réseaux, l'outil ne s'insère pas, de lui-même, dans les usages de ceux qui les fréquentent. Il requiert, pour le moins, de la médiation. « On s'est aperçu que ça marchait très très modérément, et que ce genre d'outils ne peut marcher que si on fait de la médiation humaine autour. Parce que le catalogue 2.0 tout seul, les lecteurs ne s'en servent pas.  $v^{165}$  Et puis, toujours, la concurrence est rude avec le moteur de recherche qui, par l'imbattable plasticité de son interface, semble bien avoir réussi à se hisser au statut d'outil par excellence de notre temps : que répondre à des utilisateurs qui vous disent : « ouais, je m'en fous, j'ai Google  $v^{166}$  ?

Si la plupart des caractéristiques des catalogues 2.0 (recherche « à la Google », minimisation du silence, navigation à facettes, espaces personnalisés...) autorise selon nous à voir en eux les jalons d'un progrès vers des interfaces de plus en plus plastiques, il en est donc une, celle qui vise à faire de l'usager un « contributeur potentiel » au catalogue « en déposant ses critiques, notations, commentaires ou tags »<sup>167</sup>, qui semble n'avoir convaincu que de manière très partielle.

### **2.2.3. Un exemple d'outil plastique (Trello)**

Il est plus aisé d'avoir de la plasticité qui caractérise les outils actuels une saisie intuitive que d'en fournir une définition précise. Sans doute cette propriété est-elle à mettre en relation avec la quête d'une appropriation optimale de l'outil par son utilisateur, soit que le logiciel s'adapte aux différents matériels (responsiveness), soit qu'il se plie aux différentes fins qu'on souhaite lui assigner. Le logiciel constitue de la sorte un matériau malléable, qui demeure certes structuré par les algorithmes qui le composent, mais peut néanmoins être modelé pour se plier à nos usages.

Les informaticiens s'efforcent de définir cette plasticité des IHM, la considérant par exemple comme une « capacité d'adaptation de cette interface au contexte d'usage pour en préserver l'utilité et l'utilisabilité et, par extension, la valeur tout en accordant à l'utilisateur les moyens de contrôle adéquats ». <sup>168</sup> La plasticité leur apparaît alors comme « une propriété multidimensionnelle complexe », une capacité d'adaptation du logiciel, étroitement dépendante d'un contexte d'utilisation qu'on ne saurait définir a priori. Elle se doit d'« être contrôlable, ni trop, ni trop peu, par l'utilisateur », et prend la forme d'un « remodelage » qui « peut aller du cosmétique de surface (c'est-à-dire limité à la Présentation Physique) à des remaniements profonds du noyau fonctionnel »<sup>169</sup>. Une fois cette définition admise,

 $\overline{a}$ 

<sup>169</sup> *Ibid*., p. 25-26.

<sup>165</sup> Entretien mené dans le cadre de ce mémoire.

<sup>166</sup> *Ibid*.

<sup>167</sup> FLEURY, Christine. « Tour d'horizon des catalogues nouvelle génération », in AMAR, Muriel et MESGUICH Véronique (dir.), *Bibliothèques 2.0...*, *op. cit.*, p. 138.

<sup>168</sup> COUTAZ, Joëlle, CALVARY, Gaëlle, DEMEURE, Alexandre et BALME, Lionel. « Systèmes interactifs et adaptation centrée utilisateur : la plasticité des Interfaces Homme-Machine », chap. 9 de CALVARY, Gaëlle, DELOT, Thierry, SEDÈS, Florence, TIGLY, Jean-Yves (dir.). *Informatique et intelligence ambiante : des capteurs aux applications*. Cachan : Éditions Lavoisier, 2012, p. 4. Chapitre disponible à l'adresse : [<http://iihm.imag.fr/publs/2012/LivreAmi-Chap9-Plasticite-CoutazCalvary\\_.pdf>](http://iihm.imag.fr/publs/2012/LivreAmi-Chap9-Plasticite-CoutazCalvary_.pdf) [consulté le 2 mars 2019].

DIMERMAN Julien | DCB27 | Mémoire d'étude | mars 2019

on peut se demander comment de telles propriétés se traduisent, concrètement, dans l'appréhension de son outil de travail par le professionnel des bibliothèques.

Pour tenter de répondre à cette question, il est possible de s'appuyer sur l'exemple d'un outil dont Anaïs Scalla notait, en 2018, qu'il « se développ[ait] dans l'environnement professionnel » des bibliothèques<sup>170</sup> : il s'agit du gestionnaire de tâches Trello<sup>171</sup>. S'il fut conçu à l'origine comme outil de gestion de projet, inspiré par la méthode dite du *kanban* (« enseigne, panneau ») qu'avait développée le père du toyotisme, l'ingénieur Taiichi Ōno<sup>172</sup>, ses usages sont loin de se cantonner à la GP proprement dite, et vont de la *to do list* personnelle au travail collaboratif sous toutes ses formes. Il fonctionne en représentant chaque tâche par une carte. Ces cartes peuvent ensuite être déplacées au sein de listes, ou, d'une liste à une autre, à l'intérieur de tableaux, par un simple glisser-déposer.

Cette facilité à manipuler les cartes, le fait qu'on puisse « très bien » les « agencer », constitue l'une des caractéristiques qui font de Trello, aux yeux de l'une de nos interlocutrices, « un outil assez fabuleux ». Il est extrêmement aisé de « faire passer chaque carte qui constitue le tableau de droite à gauche » et de s'en faire ainsi « presque des *to do lists* ». Souplesse de la manipulation, donc, mais aussi retrouvailles avec l'un des traits caractéristiques de notre identité professionnelle : on peut en effet, à ces cartes, « mettre des étiquettes » – or, « nous on aime bien ça, tagger, les bibliothécaires ».  $173$ 

Au cours de l'organisation d'un colloque, par exemple, ce système de tags a pu permettre un partage des idées, de sorte que chacun pouvait « faire part de commentaires sur les choses qu'on pouvait garder ou pas » pour la présentation à l'oral. La plasticité peut résider dans une simplification de la communication qui va jusqu'au binaire, très efficace : « chacun mettait des tags « on garde », « on garde pas » ». Pouvoir manipuler ainsi cartes et étiquettes fait de Trello un très bon « outil partagé collaboratif » : car la plasticité de l'outil est étroitement liée, pour le professionnel, aux interrelations qu'il permet d'établir entre personnes. Si Trello est « un super bon outil », c'est en effet aussi parce qu'on « peut partager avec certaines personnes dans des services, avec différentes personnes sur des services dédiés, ou même » – et la réticularité, ici, s'accroît d'un degré, allant vers une connexion entre outils distincts, et entre équipes d'établissements différents –, pour quelqu'un qui « travaille en extérieur aussi », il est tout à fait intéressant de savoir « qu'EzPAARSE utilise aussi les tableurs Trello ». De cette simplicité d'utilisation doublée d'un caractère collaboratif découlent une polyvalence de l'outil (on songe à l'éloge de l'outil « couteau suisse » par Bertrand Calenge), qui constitue également un aspect important de sa plasticité : « Typiquement, je l'ai utilisé pour plein de raisons différentes » ; « Je m'aperçois que finalement, au fil du temps, l'outil qu'on a le plus utilisé [dans un certain nombre de contextes], c'est Trello. »<sup>174</sup>

Un autre interlocuteur insiste pour sa part sur la responsiveness de l'interface, soulignant que « les versions mobile et Web sont très bien », ce qui, selon lui, n'est pas souvent le cas. Il s'agit, à ses yeux, du « meilleur gestionnaire de tâches », outil

<sup>174</sup> *Ibid*.

<sup>170</sup> SCALLA, Anaïs. *Les méthodes agiles en bibliothèque*. Mémoire d'étude du Diplôme de conservateur des bibliothèques, Enssib, 2018. Disponible à l'adresse : [<https://www.enssib.fr/bibliotheque](https://www.enssib.fr/bibliotheque-numerique/documents/68130-les-methodes-agiles-en-bibliotheque.pdf)[numerique/documents/68130-les-methodes-agiles-en-bibliotheque.pdf>](https://www.enssib.fr/bibliotheque-numerique/documents/68130-les-methodes-agiles-en-bibliotheque.pdf) [consulté le 2 mars 2019]. <sup>171</sup> Disponible à l'adresse : <**https://trello.com/>** [consulté le 2 mars 2019].

<sup>&</sup>lt;sup>172</sup> « Trello », Wikipédia [en ligne]. Disponible à l'adresse : [<https://fr.wikipedia.org/wiki/Trello>](https://fr.wikipedia.org/wiki/Trello) [Consulté le 3 mars 2019].

<sup>&</sup>lt;sup>173</sup> Entretien mené dans le cadre de ce mémoire.

DIMERMAN Julien | DCB27 | Mémoire d'étude | mars 2019 - 54 –

vital pour qui occupe des fonctions managériales, et doit donc toujours « savoir ce qu'il faut dire, et à qui ». C'est donc en tant qu'outil lui permettant d'établir des « listes de choses à dire » qu'il tire parti de sa souplesse d'utilisation. <sup>175</sup>

Malgré toutes ces qualités, et comme pour illustrer la vanité de la quête de l'outil parfait, il semblerait, à en croire une autre interlocutrice, que seul un panachage d'outils puisse venir à bout des tâches d'organisation qui se posent aujourd'hui aux professionnels : « Moi j'ai : mon tableau blanc, je me suis fait une *short-list*, j'ai mon Trello, et en plus je me fais des alertes mail, je me fais des sonneries aussi...  $\frac{176}{6}$ 

L'idéal de plasticité s'appuie, nous l'avons dit, sur une facilité à naviguer à laquelle nous sommes habitués depuis l'apparition du Web. Il faut se garder, cependant, de toute forme de déterminisme, et se rappeler que la plasticité des IHM n'est sans doute qu'un moment d'une évolution technologique elle-même... plastique. Le sens d'une nouvelle technologie, l'approche constructiviste de la technique l'a montré, n'est jamais joué au moment de son entrée en scène. Quelques années durant, deux conceptions de la bicyclette s'affrontèrent : serait-elle un engin sportif, doté d'une grande roue avant instable mais qui lui permettait de gagner de la vitesse, ou un moyen de transport dont les deux roues isomorphes la rendraient certes moins rapide, mais plus stable ? De même, comme le souligne Andrew Feenberg, si « le système d'exploitation MS DOS a été dépassé par l'interface graphique de Windows », c'est qu'« un système utile pour la programmation et la comptabilité l'était beaucoup moins pour les secrétaires et les utilisateurs de l'informatique, qui exigeaient qu'il soit facile à utiliser  $v^{177}$ . Le numérique et ses évolutions, ainsi, sont étroitement liés aux habitudes des groupes sociaux qui l'utilisent. Les métamorphoses de ces groupes pourraient entraîner des métamorphoses des idéaux qui en régissent la conception. Tout au plus pouvons nous affirmer que la plasticité convient à l'âge technologique qui semble être le nôtre, celui de l'outil réticulaire. Et que le bibliothécaire, donc, a tout à gagner à la comprendre.

## **2.2.4. Cartes mentales : un outil à l'image de la pensée**

Or, l'invention du réseau par excellence, Internet, est très étroitement liée, et ce dès l'origine, à la quête d'une forme de visualisation suffisamment plastique pour épouser les linéaments de la pensée. Défendant, en 1989/90, l'idée de créer, grâce au principe de l'hypertexte, un « réseau de notes avec entre elles des liens (tels que des références) », Tim Berners-Lee opposait sa conception à toute forme de « système hiérarchique fixe (*fixed hierarchical system*) », justifiant aussitôt la distinction opérée en ayant recours à un argument relatif à l'art de présenter les données de la meilleure manière possible : « Lorsqu'ils distinguent un système complexe, bien des gens ont recours à des diagrammes avec des cercles et des

<sup>&</sup>lt;sup>175</sup> Entretien mené dans le cadre de ce mémoire.

<sup>176</sup> Entretien mené dans le cadre de ce mémoire.

<sup>177</sup> FEENBERG, Andrew. *(Re)penser la technique. Vers une technologie démocratique*. DIBON, Anne-Marie (trad.). Paris : La Découverte / M.A.U.S.S., 2004, p. 50. L'exemple de la bicyclette, donné page suivante, est emprunté à BIJKER, Wiebe E., HUGHES, Thomas P. et PINCH, Trevor (éd.). *The Social Construction of Technological Systems. New Directions in the Sociology and History of Technology*. CAMBRIDGE (Mass.) et LONDRES : The MIT Press, 1987.

DIMERMAN Julien | DCB27 | Mémoire d'étude | mars 2019

flèches. Les cercles et les flèches nous laissent libres de décrire les interrelations entre les choses d'une manière que les tableaux, par exemple, ne permettent pas. Le système dont nous avons besoin est semblable à un diagramme de cercles et de flèches, où cercles et flèches peuvent représenter tout ce qu'on voudra. »  $178$ 

Si Internet, par l'ampleur qu'il a prise, a fini par déborder, et de très loin, ce champ d'investigations, d'autres recherches ont été poursuivies dans cette voie, qui mêle exploration de la réticularité et quête de la souplesse dans les modes de représentation. S'il est un outil qui symbolise aujourd'hui une telle exigence de plasticité visuelle, c'est bien le « *mind mapping* » (« carte mentale » ou « carte heuristique »), que son inventeur, Tony Buzan, considère précisément comme le véritable « couteau suisse de l'intelligence »<sup>179</sup>. On peut définir cet outil comme « un diagramme qui organise visuellement des informations en ramifiant des idées à partir d'un thème central afin de mettre en évidence les liens entre le concept dans son ensemble et ses parties individuelles.  $\frac{180}{20}$  On l'utilise aujourd'hui en bibliothèque pour la veille, où il permet « dans la phase amont, d'organiser sous forme d'arborescence les différents axes de veille », mais aussi, « en aval », « pour présenter de façon très synthétique les résultats de la veille. » <sup>181</sup> On peut aussi l'utiliser en formation, ou encore pour communiquer. Lionel Dujol, dans sa réflexion autour du numérique et de la médiation des savoirs, a ainsi proposé en 2008 une carte heuristique des services en ligne de bibliothèque.<sup>182</sup> Plus récemment, Antoine Torrens, à l'occasion de la préparation des élections de l'IFLA, a réalisé une carte heuristique des différentes sections de la Fédération.<sup>183</sup> Comme dans le cas du smartphone, le bibliothécaire se doit par ailleurs de connaître l'outil, sinon pour son propre usage, du moins dans la mesure où l'exige le service du public. C'est le cas lorsque, notamment dans l'ESR, on doit former des étudiants à cette compétence informationnelle spécifique qu'est la compréhension des cartes heuristiques.<sup>184</sup>

Bien que l'on trouve aujourd'hui en ligne de nombreuses applications en ligne permettant de réaliser de telles cartes<sup>185</sup>, ces applications ne sont que la manière la plus commode, sans doute, de concrétiser une nouvelle méthode d'organisation et de représentation des idées. L'innovation, certainement favorisée par le numérique, n'a, en elle-même, rien de numérique. Par ailleurs, s'il s'agit incontestablement d'un

<sup>178</sup> « *This is why a "web" of notes with links (like references) between them is far more useful than a fixed hierarchical system. When describing a complex system, many people resort to diagrams with circles and arrows. Circles and arrows leave one free to describe the interrelationships between things in a way that tables, for example, do not. The system we need is like a diagram of circles and arrows, where circles and arrows can stand for anything.* » BERNERS-LEE, Tim. « *Information Management : A Proposal* », 1990. Disponible à l'adresse : [<https://www.w3.org/History/1989/proposal.html>](https://www.w3.org/History/1989/proposal.html) [consulté le 21 février 2019].

<sup>179</sup> cité par DELANGAIGNE, Xavier et DELANGAIGNE, Marie-Rose. *La boîte à outils du Mind Mapping*. Paris : Dunod, 2016 [2014], p. 15

<sup>180</sup> RYDER, Leah. *Comment créer votre carte mentale personnelle pour atteindre vos objectifs ?* [en ligne], 2019. Disponible à l'adresse : [<https://blog.trello.com/fr/comment-creer-carte-mentale>](https://blog.trello.com/fr/comment-creer-carte-mentale) [Consulté le 14 février 2019].

<sup>181</sup> MESGUICH, Véronique. « La veille à l'heure des big data... », *op. cit.*, p. 4.

<sup>182</sup> DUJOL, Lionel*. Services en ligne de bibliothèque. Tentative d'une carte heuristique* [en ligne], 2008. Disponible à l'adresse : [<https://labibapprivoisee.wordpress.com/2008/11/25/services-en-ligne-de](https://labibapprivoisee.wordpress.com/2008/11/25/services-en-ligne-de-bibliotheque-tentative-dune-carte-heuristique/)[bibliotheque-tentative-dune-carte-heuristique/>](https://labibapprivoisee.wordpress.com/2008/11/25/services-en-ligne-de-bibliotheque-tentative-dune-carte-heuristique/) [consulté le 27 février 2019].

<sup>183</sup> TORRENS, Antoine. *Carte mentale de l'IFLA* [en ligne], 2016. Disponible à l'adresse : [<http://www.cfibd.fr/ressources/carte-mentale-de-lifla/>](http://www.cfibd.fr/ressources/carte-mentale-de-lifla/) [consulté le 27 février 2019].

<sup>184</sup> Pour un exemple, cf. *infra*, 2.3.1.

<sup>185</sup> Cf., à titre d'exemple, BERTHOUX, Fabien. *14 logiciels de mind mapping gratuits pour créer vos cartes mentales* [en ligne], 2017. Disponible à l'adresse : [<https://template.pro/logiciels-mind-mapping-gratuits/>](https://template.pro/logiciels-mind-mapping-gratuits/) [consulté le 27 février 2019].

DIMERMAN Julien | DCB27 | Mémoire d'étude | mars 2019

outil réticulaire, on peut, paradoxalement, le trouver un peu fermé sur lui-même. L'un de nos interlocuteurs – qui l'utilise – lui reproche ainsi de ne pas être assez connecté : il n'y a dans la carte heuristique, comme il le remarque, pas de liens hypertextes, il s'agit en ce sens d'un outil finalement assez peu interactif. <sup>186</sup> Comme si, au lien hypertexte, dont l'invention coïncide avec celle d'Internet, on pouvait opposer une ustensilité différemment réticulaire : qui relie non des documents entre eux via des notions, mais des notions entre elles sur un même document. Deux interprétations irréductiblement distinctes de l'intuition de Tim Berners-Lee ? (Le Web 2.0, avec sa quête de l'interopérabilité des données, et non plus des documents, vise il est vrai, à concilier les deux approches.)

Du reste, la question de la visualisation n'est pas aussi exclusivement liée à celle de la réticularité que pourrait le laisser croire le rapprochement avec les idées développées par Tim Berners-Lee en 1989. Parce qu'elle touche à l'image, la carte mentale établit une relation à l'idée d'outil en tant que telle, à la dimension de l'ustensilité même (la technique). Simondon a souligné avec force, notamment à propos des gravures de l'Encyclopédie, le lien étroit qu'entretient « l'opération technique » avec « le symbolisme visuel ». L'expression langagière, qu'elle soit écrite ou orale, peut en effet « transmettre des émotions, mais assez difficilement exprimer des schèmes de mouvement ou des structures matérielles précises ». La force de l'image réside a contrario dans « son riche jeu de formes et de proportions » au point que, selon Simondon, « l'imprimerie, faculté de diffusion du schème spatial, trouve son plein sens dans la gravure ».<sup>187</sup>

On objectera que la carte mentale, à la différence de la gravure, suppose l'usage du langage, et même d'une langue déterminée. Faut-il alors chercher du côté du sketchnoting l'outil qui, en substituant les images aux mots, permettrait au bibliothécaire de contribuer, comme le souhaitait le philosophe, à « donner naissance à un nouveau symbolisme universel »<sup>188</sup> ? Force est d'avouer qu'en l'état actuel des choses, un sketchnote est encore une forme d'expression au moins autant verbale que visuelle. Il n'en reste pas moins qu'en son effort pour s'approprier des outils de visualisation tels que les cartes mentales ou les sketchnotes, le bibliothécaire, peutêtre, s'approprie en même temps la technicité en tant que telle.

L'idéal d'une navigation sans entrave, que le Web a suscité à la fin du siècle dernier, s'est donc inscrit dans les outils qu'utilise aujourd'hui le bibliothécaire : smartphones, réseaux sociaux, catalogues 2.0, gestionnaires de tâches, cartes mentales, dessinent un idéal technologique fait de souplesse, de malléabilité, de polyvalence.

### **2. 3. UNE LIBERTE ACCRUE, MAIS A LAQUELLE VEILLER**

Leur mise en réseau ne favorise pas seulement la fluidification de l'interface et du fonctionnement de nos outils, elle influe également sur ceux qui les emploient,

<sup>186</sup> Entretien mené dans le cadre de ce mémoire.

<sup>187</sup> SIMONDON, Gilbert. *Du mode d'existence...*, *op. cit.*, p. 139.

<sup>188</sup> *Ibid*., p. 143.

DIMERMAN Julien | DCB27 | Mémoire d'étude | mars 2019 - 57 –

qu'ils soient bibliothécaires ou usagers de la bibliothèque<sup>189</sup>. Originellement conçue pour relier des informations (des « entités », comme disent les FRBR), elle en est venue à mettre en relation les personnes qui les consultent (le Web dit « 2.0 »). Cette mise en réseau des personnes via les outils a, pour les bibliothèques, deux conséquences : on observe, d'une part, une accentuation de l'intérêt porté à l'usager et à la libre expression de ses désirs (dynamique plus ancienne que les récentes mutations technologiques, mais qu'elles tendent à renforcer). Cette accentuation est sensible, par exemple, dans le développement de nouveaux outils de formation, dont les outils ludiques, qui imposent un rapport moins hiératique à l'acte de transmettre (2.3.1) ; il existe désormais, d'autre part, une question des « données personnelles » et, plus généralement, une inquiétude pour nos libertés et celles des usagers de nos bibliothèques (2.3.2), derrière laquelle on peut aussi percevoir la crainte d'une aliénation par la technique, lisible notamment dans notre relation aux robots (2.3.3).

## **2.3.1. Ludifier pour fluidifier : le jeu comme outil d'une pédagogie plus libre**

Dans un monde qui fonctionne par réseaux, où l'horizontalité tend à se substituer à la verticalité, il est naturel que certaines rigidités s'assouplissent. On a vu à propos des RSN qu'ils étaient porteurs d'une logique du pair-à-pair qui tend à modifier, sans annuler leur distinction, la relation entre le professionnel de l'information et l'usager expert ou l'amateur éclairé (2.1.3). En formation, la même logique tend à assouplir la relation formateurs / formés, logique dont la classe inversée est une manifestation on ne peut plus claire. Qu'il s'agisse de former des usagers ou des collègues, bon nombre des mots d'ordre actuels vont dans ce sens : faire en sorte que la formation vienne s'insérer dans la dynamique immanente du désir des formés, vienne l'épouser, au lieu de lui imposer la transcendance d'une norme qui resterait exclusivement définie par l'institution.

Une première manière de prendre en compte ce désir consiste, tout simplement, à se mettre à son écoute, en encourageant la participation. L'outil numérique (pour peu que les formés disposent d'une connexion Internet) peut y aider. L'application Plickers, par exemple, permet, en les faisant voter en temps réel, « de s'assurer de la bonne assimilation des informations pendant le temps même de la formation.  $\frac{190}{120}$ GoSoapBox est un moyen d'animer les cours « avec des questions, des sondages auxquels les participants répondent directement à travers leur ordinateur, tablette ou smartphones ».  $^{191}$  L'un de nos interlocuteurs précise que cette application «

 $(cc)$  BY-NC-ND

<sup>&</sup>lt;sup>189</sup> Outre ces deux catégories d'êtres humains, on sait que le monde en compte une troisième, les nonusagers. Mais les « les outils que nous proposent le web 2.0 » sont peut-être justement, par leur pouvoir de « séduction », un moyen parmi d'autres de tisser de nouveaux liens entre ces mondes hétérogènes. Cf. DUJOL, Lionel. *Bibliothècaire pour les non-usagers.*, [en ligne], 2008. Disponible à l'adresse : [<https://labibapprivoisee.wordpress.com/2008/08/28/bibliothecaire-pour-les-non-usagers/>](https://labibapprivoisee.wordpress.com/2008/08/28/bibliothecaire-pour-les-non-usagers/) [consulté le 25 février 2019].

<sup>190</sup> BORAUD, Anne, LAPLANCHE, Damien et CARACO Benjamin. « La formation des usagers comme incarnation d'une politique de site. L'exemple alsacien », *Bulletin des Bibliothèques de France*, 2017, n° 12. Disponible à l'adresse : [<http://bbf.enssib.fr/consulter/bbf-2017-12-0036-004#note-4>](http://bbf.enssib.fr/consulter/bbf-2017-12-0036-004#note-4) [consulté le 1<sup>er</sup>] février 2019].

<sup>191</sup> NAVAMUEL, Fidel. *GoSoapBox. Interrogez en ligne vos étudiants pendant le cours* [en ligne], 2017. Disponible à l'adresse : [<https://outilstice.com/2017/01/gosoapbox-interrogez-en-ligne-vos-etudiants](https://outilstice.com/2017/01/gosoapbox-interrogez-en-ligne-vos-etudiants-pendant-le-cours/)[pendant-le-cours/>](https://outilstice.com/2017/01/gosoapbox-interrogez-en-ligne-vos-etudiants-pendant-le-cours/) [consulté le 26 février 2019].

DIMERMAN Julien | DCB27 | Mémoire d'étude | mars 2019

nécessite toutefois une certaine agilité du public ». Il signale également l'intérêt de Mentimeter, qui permet de prendre en compte beaucoup de personnes, et d'apporter une pondération.<sup>192</sup>

Mais une autre manière de cesser d'imposer une norme pédagogique inutilement rigide consiste à accorder une certaine place à ce qui, chez tout être humain, semble être une composante essentielle du désir : la dimension ludique. Myriam Gorsse et Cécile Swiatek observent ainsi que « le jeu éveille depuis quelques années, avec le développement des canaux de communication web et sur les réseaux sociaux, un intérêt de plus en plus manifeste. »<sup>193</sup> Le jeu, que l'on cesse désormais d'opposer au savoir comme le futile s'oppose au sérieux, appelle ainsi la conception de nouveaux outils.

Comme toujours, pour qu'il ait du sens, l'outil doit venir s'insérer dans un projet cohérent. C'est le cas du jeu vidéo Hellink, mis en place à Sorbonne Université<sup>194</sup>, qui vise à transmettre, tout en distrayant, des compétences relatives à l'analyse de l'information et aux fake news. Ce jeu s'insère en effet dans un projet pédagogique plus vaste, qui comprend toute une panoplie d'outils : « un jeu vidéo + 1 escape game pédagogique + 1 TD "gamifié" pour les étudiants de Licence, qui sont 1300 chaque année à en bénéficier ».<sup>195</sup> Le caractère profondément immanent de l'approche du désir qui s'exprime dans la conception de tels outils n'est pas seulement visible à la place qu'ils accordent aux pulsions ludiques des formés, il se lit aussi dans un certain primat du faire, de la pratique, sur toute transmission purement intellectuelle ou scolaire des compétences. Ces dernières, comme le souligne Pierre Ponlevé, « font partie intégrante des règles du jeu, permettant ainsi au joueur d'assimiler les réflexes d'analyse critique par la seule manipulation d'un jeu offrant un défi réel et stimulant ».<sup>196</sup> Apprendre en jouant, c'est aussi apprendre en manipulant : l'outil devient, plus que dans les approches traditionnelles de la formation, vecteur de transmission.

Autre aspect intéressant d'Hellink, du point de vue qui est ici le nôtre : il s'agit d'un outil qui, parce qu'il adopte les codes de la science-fiction, propose aussi une mise en scène de l'outil. En l'occurrence, Elixène Seyrig, l'experte en criminalité, et son acolyte Lucas Hai Than, juriste en droit de la propriété intellectuelle, ne peuvent résoudre le grave problème qui est le leur (la fuite massive des données de la multinationale Winter, hébergées à Néo-Sorbonne), qu'en faisant grand usage d'un outil bien particulier : « le e-Lux, un dispositif de réalité augmentée révolutionnaire permettant une recherche d'informations instantanée ». Il s'agit bien, pour le joueur-apprenant, adepte d'une version réactualisée du « *knowledge is power* » baconien, de « s'emparer des instruments de la pensée ».<sup>197</sup> Instruments qui sont à la fois de l'ordre du fantasme, de la fiction – mise en abyme de l'objet même du jeu – et proches à s'y méprendre des outils d'information et de communication

<sup>192</sup> Entretien mené dans le cadre de ce mémoire.

<sup>&</sup>lt;sup>193</sup> GORSSE, Myriam et SWIATEK, Cécile. « Place au jeu ! Innovation et activités ludiques en bibliothèque », *Bulletin des bibliothèques de France*, 2015, n°6. Disponible à l'adresse : [<http://bbf.enssib.fr/consulter/bbf-2015-06-0124-001>](http://bbf.enssib.fr/consulter/bbf-2015-06-0124-001) [consulté le 1er mars 2019].

<sup>&</sup>lt;sup>194</sup> Disponible à l'adresse : [<http://www.hellink.fr/](http://www.hellink.fr/)>fr/> [consulté le 2 mars 2019].

<sup>195</sup> PONLEVÉ, Pierre. « Le projet Hellink, un dispositif complet pour les étudiants ! », *Archimag*, 2018. Disponible à l'adresse : [<https://www.archimag.com/vie-numerique/2018/07/05/hellink-jeu-video](https://www.archimag.com/vie-numerique/2018/07/05/hellink-jeu-video-educatif-bibliotheques)[educatif-bibliotheques>](https://www.archimag.com/vie-numerique/2018/07/05/hellink-jeu-video-educatif-bibliotheques) [consulté le 2 mars 2019].

DIMERMAN Julien | DCB27 | Mémoire d'étude | mars 2019 <sup>196</sup> *Ibid*. <sup>197</sup> *Hellink* [en ligne], 2019. Disponible à l'adresse : [<https://store.steampowered.com/app/1020520/Hellink/?l=french>](https://store.steampowered.com/app/1020520/Hellink/?l=french) [consulté le 2 mars 2019].

plastiques et réticulaires qui sont déjà les nôtres. Le ludique, si l'on veut, épouse les courbes du plastique : on ludifie, ici, pour fluidifier encore un peu plus les connexions instantanées qui font notre bonheur.

Il n'est donc pas étonnant que le recours à un outil aussi fluide que l'outil ludique soit également approprié lorsqu'il s'agit de transmettre des compétences informationnelles relatives à des outils réticulaires de visualisation du savoir, tels que le nuage de mots ou la carte heuristique. On proposera par exemple à des étudiants en sciences de l'environnement, sur deux feuilles A3, de tracer des traits entre des notions relatives au changement climatique, de manière à réaliser, sans disposer encore de la notion, un nuage de mots (premier outil). Les traits reliant les notions viendront au passage barrer des chiffres préalablement imprimés sur les feuilles, et l'on obtiendra ainsi un code permettant d'ouvrir un cadenas, donnant accès à une nouvelle énigme, le processus pouvant être réitéré ad libitum, jusqu'au cadenas final contenant la récompense.<sup>198</sup>

La ludification, toutefois, est à double tranchant. Comme le note Byung-Chul Han, lorsqu'il est intégré à des pratiques professionnelles, le jeu se voit soumis au « principe de performance », qui « biaise quelque peu le rapprochement entre le travail et le jeu, dans la mesure où il vide le jeu de son essence ludique pour le retransformer en travail ». <sup>199</sup> Il s'agit là d'un risque, qui n'annule pas les gains associés à la ludification d'un point de vue pédagogique, mais qu'il importe d'avoir en tête : introduire, sous un prétexte ludique, une confusion entre travail et jeu pourrait en effet aboutir à un effacement du cadre professionnel (ou scolaire), à une dénégation des contraintes qui en sont constitutives, et, partant, à un management ou une pédagogie d'autant plus violents qu'il se feraient passer pour « *cool* ». Si le risque paraît moindre pour la formation des usagers, et plus réduit encore en BM qu'en BU (où les étudiants demeurent, de fait, contraints de suivre les formations à la recherche documentaire), il convient de rappeler que le « principe de performance » peut néanmoins y être à l'œuvre. En BM aussi, d'ailleurs, il n'est qu'à songer à l'importance des formations aux outils numériques, à la langue française ou aux démarches administratives, pour se rappeler que le besoin de se former y est, là aussi, souvent de l'ordre du vital. Ce qui n'empêche pas le recours au jeu, à condition de garder une claire conscience du côté « *serious* » – c'est-à-dire socialement discriminant – de ces « *games* ».

Les concepteurs de jeux pédagogiques sont du reste parfaitement conscients de ces données du problème, et situent leur propre réflexion dans la recherche de l'équilibre toujours précaire de l'acquisition de compétences socialement nécessaires et du jeu. « On essaie de faire en sorte qu'ils n'aient pas l'impression qu'on les prenne pour des gamins – parce qu'on ne les prend pas pour des gamins : on sait qu'ils sont là pour travailler, ils ont plein de préoccupations qui sont assez sérieuses, un peu lourdes, un peu angoissantes, entre « terminer mon année » [et] « trouver un emploi derrière », ils n'ont pas une vie particulièrement relax, donc on essaie de les prendre au sérieux, tout simplement. On essaie de leur donner des choses qui sont de bonne qualité. » Et, humblement, les formateurs doivent bien être conscients du fait qu'il est impossible de satisfaire tous les profils d'usagers. « Il y a de temps en temps un étudiant ou deux qui va nous dire que les bonbons, c'est

<sup>198</sup> Entretien mené dans le cadre de ce mémoire.

<sup>199</sup> HAN, Byung-Chul. *Dans la nuée...*, *op. cit.*, p. 50.

DIMERMAN Julien | DCB27 | Mémoire d'étude | mars 2019 - 60 –

un petit peu infantilisant. Ça arrive. Mais c'est très minoritaire, et on aura toujours quelqu'un qui ne sera pas satisfait, sur une centaine d'étudiants. »  $200$ 

On voit à travers ces exemples comment l'horizontalité par laquelle se caractérise l'âge de l'outil réticulaire est une composante essentielle des outils de formation de notre temps. Ils ne sont pas les seuls. Les outils d'enquête de publics auraient été une autre illustration possible de ce même phénomène. Des outils comme Google Surveys ou LimeSurvey, qui permettent d'effectuer des sondages et des enquêtes statistiques en ligne, donnent également la possibilité, comme le dit l'un de nos interlocuteurs, « de servir les usagers au plus près de leurs besoins réels ». Il les considère d'ailleurs pour cette raison comme « le meilleur outil politique des bibliothécaires ». <sup>201</sup> Nul doute que les réseaux et leur plasticité ont libéré quelque chose dans la manière de prendre en compte les désirs de l'usager.

## **2.3.2. Se servir des outils sans se laisser asservir**

La politique, toutefois, n'intervient pas seulement dans les rapports qu'entretient le bibliothécaire avec ses usagers, d'une part, avec ses tutelles, de l'autre. Elle s'inscrit jusque dans les outils qu'il utilise quotidiennement. Le 3 août 2018, un article du *Monde* révélait, à la suite de plusieurs médias états-uniens, que Google préparait « une version censurée de son moteur de recherche, filtrant les mots-clés et les sites Internet interdits par Pékin ».<sup>202</sup> Cette affaire, qui se situe dans la continuité de plusieurs autres, parmi lesquelles la tristement célèbre collaboration de Yahoo! avec les autorités chinoises menant à l'emprisonnement des dissidents Wang Xiaoning et Shi Tao <sup>203</sup>, a de quoi inquiéter le libéral qu'est par nature (du moins peut-on l'espérer) le bibliothécaire. Il est certes assez rassurant de constater que de nombreux employés de la firme californienne n'ont pas été sans réagir à la nouvelle<sup>204</sup>, mais celle-ci oblige néanmoins ceux qui ne l'auraient pas déjà fait à prendre conscience d'une donnée non négligeable : les outils d'info-doc sont traversés par des luttes politiques où sont en jeu les libertés de leurs utilisateurs. Utilisateurs parmi lesquels il faut compter, bien sûr, le bibliothécaire, et l'usager de la bibliothèque.

Bon nombre de professionnels sont parfaitement conscients de ces enjeux, modifiant leurs pratiques technologiques et leurs discours en conséquence. Le discours de l'une de nos interlocutrices témoigne d'une telle prise de conscience. Si l'on parle couramment, comme elle le remarque, d' « effort citoyen » dans les

DIMERMAN Julien | DCB27 | Mémoire d'étude | mars 2019

<sup>200</sup> Entretien mené dans le cadre de ce mémoire.

<sup>201</sup> Entretien mené dans le cadre de ce mémoire.

<sup>202</sup> MARTIN, Jérôme et LEPLÂTRE, Simon. « Google prépare un moteur de recherche censuré pour la Chine », *Le Monde*, 2018. Disponible à l'adresse : [<https://www.lemonde.fr/economie/article/2018/08/03/google-prepare-un-moteur-de-recherche-censure](https://www.lemonde.fr/economie/article/2018/08/03/google-prepare-un-moteur-de-recherche-censure-pour-la-chine_5339002_3234.html)pour-la-chine 5339002\_3234.html> [consulté le 1<sup>er</sup> mars 2019].

<sup>203</sup> Reporters sans frontières. *Wang Xiaoning libéré, la Chine reste la plus grande prison du monde pour les net-citoyens* [en ligne], 2012. Disponible à l'adresse : [<https://rsf.org/fr/actualites/wang-xiaoning](https://rsf.org/fr/actualites/wang-xiaoning-libere-la-chine-reste-la-plus-grande-prison-du-monde-pour-les-net-citoyens)[libere-la-chine-reste-la-plus-grande-prison-du-monde-pour-les-net-citoyens>](https://rsf.org/fr/actualites/wang-xiaoning-libere-la-chine-reste-la-plus-grande-prison-du-monde-pour-les-net-citoyens) [consulté le 1<sup>er</sup> mars 2019].

<sup>204</sup> Collectif. *We are Google employees. Google must drop Dragonfly* [en ligne], 2019. Disponible à l'adresse : [<https://medium.com/@googlersagainstdragonfly/we-are-google-employees-google-must](https://medium.com/@googlersagainstdragonfly/we-are-google-employees-google-must-drop-dragonfly-4c8a30c5e5eb)[drop-dragonfly-4c8a30c5e5eb>](https://medium.com/@googlersagainstdragonfly/we-are-google-employees-google-must-drop-dragonfly-4c8a30c5e5eb) [consulté le 1<sup>er</sup> mars 2019].

bibliothèques, il n'en reste pas moins que « nous sommes les premiers à utiliser des outils qui ne sont ni libres ni éthiques, comme Google, etc. » Animée d'une conviction « personnelle », mais qui est aussi « de l'ordre du service public », elle s'interroge fort logiquement sur les manières d'aller plus loin. Au-delà des discours théoriques sur les devoirs du fonctionnaire, que fait-on, concrètement ? « Par exemple, vous voyez, j'étais la première à faire la promotion en 1998 de Google, et maintenant je m'en mords les doigts, et je demande : « est-ce que vous connaissez Qwant ? Est-ce que vous connaissez Framadate ? ». J'adore Doodle, Doodle je l'ai lancé, mais quand j'ai vu qu'il existait Framadate, j'ai essayé d'utiliser Framadate. » Attitude, du reste, qui fait encore parfois sourire dans la profession : « Ici, dans l'équipe, mes collègues se moquent parfois de moi en disant : « oui je sais, il ne faut pas dire Doodle, il faut dire Framadate ». » <sup>205</sup>

Google n'est pas le seul GAFAM qui court aujourd'hui le risque de se voir ainsi concurrencé, chez certains de nos collègues, par les outils libres. « Au lieu de Facebook, on pourrait tout à fait faire Framasphere, c'est-à-dire créer un compte fantôme Facebook : les gens arrivent par Facebook, et la page Facebook renvoie à la Framasphere. Ce sont exactement les mêmes fonctionnalités, sauf que c'est une autre politique qui est derrière. » C'est que, « au-delà des outils, ce qui est important, c'est la philosophie qu'il y a derrière. » Les petits déjeuners organisés par l'association Renaissance Numérique <sup>206</sup> sont, précise-t-elle, un bon moyen de se tenir au courant de ce qui concerne tous ces outils libres.

Les moteurs de recherche et les RSN (en particulier Facebook, depuis le scandale Cambridge Analytica) sont peut-être les premiers outils qui viennent à l'esprit, lorsque l'on aborde ces questions, mais la problématique est loin de s'y limiter. Les outils de formation, par exemple, doivent aussi être appréhendés en la prenant en compte. Lorsqu'on élabore un jeu vidéo pédagogique, une tension entre le désir d'évaluer les formés et le souci de respecter leur anonymat de joueur se verra ainsi inscrite dans l'architecture même du logiciel développé. Va-t-on surveiller le comportement du joueur ? Techniquement, on le peut. Moralement, c'est plus délicat. Un professionnel ayant participé à l'élaboration d'un tel jeu en est conscient : « là, on touche à des questions de données personnelles, de choses qui sont un petit peu complexes, d'un point de vue éthique. » La solution retenue va dans le sens d'un respect total des libertés du joueur, mais on ne s'est pas fermé la possibilité d'un changement de position. Si, à l'heure actuelle, « il n'y pas de mini logiciel espion dans le jeu », il y a tout de même « des portes ouvertes pour ajouter des outils si on veut le faire plus tard. C'est-à-dire que le jeu n'est pas verrouillé : on peut, si on le veut, mesurer des choses [...] ; on pourrait, si on le voulait, introduire un morceau de code qui nous permette de mesurer, par exemple, si au fil des chapitres les joueurs cliquent de plus en plus vite sur les bonnes réponses, ou s'ils font moins d'erreurs au fil du jeu. »<sup>207</sup> En l'état actuel des choses, un simple tableau de score, où figurent le temps mis par le joueur pour finir le chapitre, le nombre de bonnes et de mauvaises réponses, fait office de « *learning analytics* ».

La question des données personnelles n'est, pourrait-on dire, qu'un aspect d'un problème plus général posé par les web services, le problème de la dépendance. A propos de Pearltrees et autres logiciels où l'on doit créer des comptes,

DIMERMAN Julien | DCB27 | Mémoire d'étude | mars 2019  $-62-$ 

<sup>205</sup> Entretien mené dans le cadre de ce mémoire. Précisons que, malgré l'assonance, le suisse Doodle n'est pas lié au californien Google.

<sup>&</sup>lt;sup>206</sup> Disponible à l'adresse : < $\underline{https://www.renaissancenumerique.org/}$  [consulté le 1<sup>er</sup> mars 2019].

<sup>207</sup> Entretien mené dans le cadre de ce mémoire.

l'interlocutrice engagée que nous citions fait la remarque qu' « en plus, c'est eux qui sont propriétaires, et plus nous : si ça disparaît, c'est tout qui disparaît. » La conclusion qu'elle en tire n'est pas sans une certaine radicalité : « Et du coup j'ai repris la bonne vieille méthode des choses sous Word. »<sup>208</sup> Il s'agit là d'une manière possible de régler la question de la dépendance à l'outil. Mais l'attitude la plus courante est plus ambivalente. L'image de la toile d'araignée, face sombre, en somme, de la réticularité, en est une bonne illustration. Comme le montre Lionel Maurel à propos de l'affaire Cambridge Analytica, « c'est la trame même de nos liens sociaux qui se transforme en filet capturant les utilisateurs du réseau. Quitter la plateforme revient pour l'individu à se couper de relations chargées de sens et d'affects et nul ne souhaite être le premier à franchir le pas (avec le risque d'être aussi le seul) ».<sup>209</sup>

Le cas des RSN illustre de manière particulièrement flagrante la règle selon laquelle la dépendance à l'outil est aussi une dépendance à des personnes. Mais cette règle vaut aussi, quoique de manière moins patente, pour les autres outils. Si nous sommes conscients, en surfant sur les RSN, du fait que nous entrons en relation avec des personnes, nous avons besoin de lire Olivier Ertzscheid pour prendre conscience du fait que nous « participons à un effort de guerre » – aussi un type de relations interpersonnelles – lorsque nous recherchons certaines informations sur Google. Le "*digital labor*" dont nous sommes, comme il l'écrit, les « tâcherons bénévoles et captifs » en cliquant sur des CAPTCHA que les API de TensorFlow transmettrons par la suite au Ministère de la Défense américain pour l'aider à améliorer les performances de ses drones, est une relation d'interdépendance avec des personnes qui se fait totalement invisible pour l'utilisateur. Nous ne savons même pas si cet usage militaire de nos clics est une réalité, n'ayant « d'autre choix » que de « croire sur parole – ou pas – » les porte-parole de Google qui, bien sûr, démentent toute forme d'utilisation « offensive » de ce travail de labellisation des images.<sup>210</sup>

### **2.3.3. Robots : une vraie libération ?**

La question de la dépendance aux propriétaires de nos outils débouche en dernière analyse sur la question de la dépendance à l'outil lui-même. Question qui n'est sans doute pas anhistorique, mais paraît étroitement liée à une époque où la technique occupe une telle place dans nos vies qu'on est en droit de craindre que l'outil en vienne à guider les évolutions de notre profession, à lui imposer une identité qui ne serait pas corrélative de sa fonction réelle. Une telle inquiétude point jusque dans les réflexions les plus techniques (justement) sur les évolutions de l'informatique documentaire.

Le Web sémantique en bibliothèque s'ouvre ainsi sur ce que les auteurs perçoivent comme une menace : si, comme ils prennent soin de nous le rappeler, toutes les théories modernes des catalogues de bibliothèques, de Cutter ou Dewey à

DIMERMAN Julien | DCB27 | Mémoire d'étude | mars 2019

<sup>208</sup> Entretien mené dans le cadre de ce mémoire.

<sup>209</sup> MAUREL, Lionel. *Contre le pouvoir des plateformes, établir une portabilité sociale des données* [en ligne], 2018. Disponible à l'adresse : [<https://scinfolex.com/2018/12/23/contre-le-pouvoir-des](https://scinfolex.com/2018/12/23/contre-le-pouvoir-des-plateformes-etablir-une-portabilite-sociale-des-donnees/)[plateformes-etablir-une-portabilite-sociale-des-donnees/>](https://scinfolex.com/2018/12/23/contre-le-pouvoir-des-plateformes-etablir-une-portabilite-sociale-des-donnees/) [consulté le 2 mars 2019].

<sup>210</sup> ERTZSCHEID, Olivier. *I'm a digital worker, killing an Arab. Chronique de la guerre algorithmique* [en ligne], 2018. Disponible à l'adresse : [<https://www.affordance.info/mon\\_weblog/2018/03/im-a-digital](https://www.affordance.info/mon_weblog/2018/03/im-a-digital-worker-killing-an-arab.html)[worker-killing-an-arab.html>](https://www.affordance.info/mon_weblog/2018/03/im-a-digital-worker-killing-an-arab.html) [consulté le 3 mars 2019].

la réflexion actuelle sur les FRBR, ont en commun l'idée que « c'est en part ant des besoins du lecteur qu'il faut imaginer les fonctions, les structures et les modèles qui sous-tendent les catalogues », l'époque actuelle – c'était en 2013, celle où se posait la question de l'application du Web sémantique aux bibliothèques (démarche qui, comme on le sait, commence aujourd'hui à laisser entrevoir ses limites $^{211}$ ) – leur apparaissait comme celle d'une possible rupture avec la tradition : « S'agirait-il de vouloir à présent piloter l'évolution des catalogues par la technologie ? Ceci irait à l'encontre du travail effectué par des générations de bibliothécaires pour théoriser leur mission et lui associer des outils adaptés. » Cette inquiétude est aussitôt dissipée par un sursaut tout à fait salutaire : « Les auteurs de ce livre ne défendent en aucun cas cette position. Les choix d'une technologie doit toujours rester secondaire par rapport aux objectifs primordiaux qui résident dans le service qu'elle doit rendre. »<sup>212</sup> Mais il reste qu'elle a transparu un instant, et qu'il faut prendre au sérieux cette inquiétude relative à une possible prise de pouvoir par les outils.

La crainte d'une telle aliénation s'exprime, on le sait, de manière beaucoup plus massive et fantasmatique, à propos de ces outils apparemment si proches de l'homme que sont les robots. Et la nouvelle n'aura échappé à personne : le pays « le plus alphabétisé du monde » vient de remplacer, pour célébrer son centenaire, les bibliothécaires par de tels robots. « Semblables à de petits chariots gris, ils se meuvent à l'intérieur et à l'extérieur des ascenseurs, contournant personnes et meubles, afin d'amener les livres vers le rayon approprié où le personnel prend le relais. »<sup>213</sup> Cette transformation va de pair avec d'autres marqueurs de « modernité » : cinémas, studios d'enregistrement audiovisuel, imprimantes 3D et, malgré un « accent [...] toujours mis sur les livres  $v^{214}$ , une diversification des services allant dans le sens de la bibliothèque troisième lieu.

Les robots ne sont, au font, que l'aboutissement d'une certaine conception de la technique poussée à son comble, celle qui voit dans l'outil non l'adjuvant du travailleur, mais son remplaçant. Parler, comme on le fait, de « robots bibliothécaires » est déjà une manière d'entretenir la confusion des rôles de l'homme et la machine, confusion dont il vaut sans doute mieux sourire, avec la responsable des bibliothèques d'Helsinki : « Je ne sais même pas si nous devrions dire "ça" en les appelant, parce que je suis sûre que les gens trouveront un nom pour cette chose qui furète dans le bâtiment. »<sup>215</sup>

Et l'on doit reconnaître que, bon nombre de tâches étant aujourd'hui bel et bien automatisables, la technique, peu à peu, empiète sur ce qui constituait naguère encore la chasse gardée des travailleurs humains. On en a un exemple avec la conception du planning de service public. Le bricolage dont nous notions, au seuil de la présente étude, la persistance, est constamment menacé par la mise à disposition de nouveaux outils. Fabriquer de toutes pièces, comme le faisaient

<sup>211</sup> POUPEAU, Gautier. Les technos du Web sémantique ont-elles tenu leurs promesses ? [en ligne], 2018. Disponible à l'adresse : [<http://www.lespetitescases.net/les-technos-du-web-semantique-ont-elles-tenu](http://www.lespetitescases.net/les-technos-du-web-semantique-ont-elles-tenu-leurs-promesses)[leurs-promesses>](http://www.lespetitescases.net/les-technos-du-web-semantique-ont-elles-tenu-leurs-promesses) [consulté le 26 février 2019].

<sup>212</sup> BERMÈS, Emmanuelle. Le Web sémantique..., op. cit., p. 15-16.

<sup>213</sup> Le Matin. La « maison » où les bibliothécaires sont des robots [en ligne], 2018. Disponible à l'adresse : [<https://www.lematin.ch/culture/La-maison-ou-les-bibliothecaires-sont-des-robots/story/19835914>](https://www.lematin.ch/culture/La-maison-ou-les-bibliothecaires-sont-des-robots/story/19835914) [consulté le 27 février 2019].

<sup>214</sup> PONLEVÉ, Pierre. « Oodi : une bibliothèque à 98 millions d'euros ouvrira ses portes en décembre prochain, à Helsinki en Finlande », Archimag, 2018. Disponible à l'adresse :  $\lt$ https://www.archimag.com/bibliotheque-edition/2018/11/22/oodi-une-bibliotheque-98-millions-euros[ouvrira-decembre-prochain>](https://www.archimag.com/bibliotheque-edition/2018/11/22/oodi-une-bibliotheque-98-millions-euros-ouvrira-decembre-prochain) [consulté le 28 février 2019].

<sup>&</sup>lt;sup>215</sup> VANTTINEN, Katri, citée par Le Matin, loc. cit.

DIMERMAN Julien | DCB27 | Mémoire d'étude | mars 2019

Bertrand Calenge ou Jean-Christophe Brochard en 2008, un planning de service public sous forme de tableur, ne sera bientôt plus envisageable pour le bibliothécaire, car les informaticiens s'en seront chargés en amont : l'irruption des « gestionnaires de planning de service », que la dernière version de l'enquête de Tosca consultants identifie comme du « nouveau », les verra vraisemblablement se substituer (avec leurs variantes libres et gratuites) à toutes ces formes de bricolage. <sup>216</sup> Il faut bien reconnaître que, de la RFID et sa suite logique, les « distributeurs automatisés de documents, qui permettraient d'emprunter 24h/24, 7j/7 <sup>217</sup>, aux robots d'Helsinki en passant par les TAD de la BnF, cette logique est bel et bien à l'œuvre, en bibliothèques comme ailleurs, avec toutes les craintes légitimes, mais aussi tous les fantasmes, qu'elle peut nourrir. Il n'est pas anodin, de ce point de vue, qu'on ait pu tourner une série de science-fiction dans le bâtiment où l'on peut voir, depuis les années 1990, circuler les fameux TAD.<sup>218</sup> Le thème de cette série n'est pas anodin non plus, avec sa séparation entre une « Zone » peuplée de sans-travail et une « Ville » où l'on se réserve l'accès à l'emploi. Robots et sciencefiction sont, depuis H.G. Wells et sa *Machine à explorer le temps*, l'un des lieux d'élection de l'expression imaginaire de la question sociale.

Mais l'automate et le robot ne sont pas seulement le lieu de cristallisation des interrogations d'une société ou d'une profession sur les mutations qui les traversent. Ils sont un outil bien réel, effectuant un travail tout aussi réel. S'il ne faut pas oublier que des agents en chair et en os, toujours, assistent et complètent le fonctionnement des robots – n'oublions pas qu'à Helsinki c'est à « un membre humain du personnel » qu'il revient de le ranger sur la tablette le document ramené par le robot<sup>219</sup>, l'apport de ces derniers, dans certains domaines, est indéniable. La numérisation en fait assurément partie. Développé en 2012 par Dai Nippon Printing en association avec l'Université de Tokyo, le robot BFS Auto, par exemple, allie performance quantitative (250 pages scannées à la minute) et qualité de l'image (400 dpi, avec compensation de la déformation tridimensionnelle de la page due au mouvement du bras par un logiciel de traitement de l'image)<sup>220</sup>, effectuant aussi l'océrisation. On a là, semble-t-il, le point d'aboutissement d'une « lignée technique », pour parler comme Simondon (quand bien même les performances, quantitatives et qualitatives, restent indéfiniment perfectibles, et sont et seront de fait améliorées jusqu'à un terme inassignable) : une machine qui peut effectuer très précisément le type de tâches qui lui est confiée, la tâche extrêmement précise et circonscrite qui consiste à transformer un document papier en un document numérique.

<sup>216</sup> Tosca Consultants, *Les logiciels métier destinés aux bibliothèques* [en ligne], 2019. Disponible à l'adresse : [<https://toscaconsultants.fr/les-logiciels-metier-destines-aux-bibliotheques>](https://toscaconsultants.fr/les-logiciels-metier-destines-aux-bibliotheques) [Consulté le 27] février 2019].

<sup>217</sup> Bibliothèque Municipale de Lyon, *Le projet d'automatisation des bibliothèques* [en ligne]. Disponible à l'adresse : [<https://www.bm-lyon.fr/16-bibliotheques-et-un-bibliobus/a-propos-de-la-bibliotheque](https://www.bm-lyon.fr/16-bibliotheques-et-un-bibliobus/a-propos-de-la-bibliotheque-municipale-de-lyon/actualite/article/le-projet-d-automatisation-des-bibliotheques)[municipale-de-lyon/actualite/article/le-projet-d-automatisation-des-bibliotheques>](https://www.bm-lyon.fr/16-bibliotheques-et-un-bibliobus/a-propos-de-la-bibliotheque-municipale-de-lyon/actualite/article/le-projet-d-automatisation-des-bibliotheques) [consulté le 28 février 2019].

<sup>218</sup> RUBIO, Emmanuel. *Trepalium : quand la fiction éclaire l'architecture (III La Grande Bibliothèque de M. Perrault*) [en ligne], 2016. Disponible à l'adresse : [<https://blogs.mediapart.fr/emmanuel](https://blogs.mediapart.fr/emmanuel-rubio/blog/010316/trepalium-quand-la-fiction-eclaire-l-architecture-iii-la-grande-bibliotheque-de-m-perrault)[rubio/blog/010316/trepalium-quand-la-fiction-eclaire-l-architecture-iii-la-grande-bibliotheque-de-m](https://blogs.mediapart.fr/emmanuel-rubio/blog/010316/trepalium-quand-la-fiction-eclaire-l-architecture-iii-la-grande-bibliotheque-de-m-perrault)[perrault>](https://blogs.mediapart.fr/emmanuel-rubio/blog/010316/trepalium-quand-la-fiction-eclaire-l-architecture-iii-la-grande-bibliotheque-de-m-perrault) [consulté le 28 février 2019].

<sup>219</sup> « *There, a human member of staff will place the books on the shelf.* » *(« This Might Be the World's Most Futuristic Library* », *Unreserved Magazine*, 2018. Disponible à l'adresse : [<https://www.unreservedmedia.com/oodi-helsinki-library-finland/>](https://www.unreservedmedia.com/oodi-helsinki-library-finland/) [consulté le 27 février 2019].)

<sup>220</sup> MERCKY, Mathieu. *Un robot capable de scanner 250 pages par minute* [en ligne], 2012. Disponible à l'adresse : [<https://www.generation-nt.com/robot-capable-scanner-250-pages-par-minute-actualite-](https://www.generation-nt.com/robot-capable-scanner-250-pages-par-minute-actualite-1658512.html)[1658512.html>](https://www.generation-nt.com/robot-capable-scanner-250-pages-par-minute-actualite-1658512.html) [consulté le 27 février 2019].

DIMERMAN Julien | DCB27 | Mémoire d'étude | mars 2019

C'est bien sur des tâches spécialisées de ce type qu'il y a lieu de donner aux robots, comme aux autres machines, une place dans l'outillage du bibliothécaire. Leur apport dans les tâches les plus fastidieuses est bien réel. À Singapour, en 2016, on a équipé des bibliothèques de robots sur roulettes pour effectuer des tâches de récolement, avec une capacité à se mouvoir sans heurts « quasi irréprochable ». Il s'agit pour ces nouveaux adjuvants de « naviguer la nuit dans les allées de bibliothèques en scannant le code RFID de chaque ouvrage et [de] mettre chaque matin à la disposition du personnel (humain) de la bibliothèque un rapport dressant la liste des livres manquants ou mal rangés ». <sup>221</sup> Au pays de Galles, la bibliothèque universitaire d'Aberystwyth dispose depuis 2016 d'un robot, Hugh, qui peut « répondre aux demandes formulées oralement par les étudiants », et leur indiquer « où le livre souhaité est rangé ou leur montrer sur quelle étagère se trouvent les ouvrages traitant du sujet qui les intéresse ». <sup>222</sup> Comme le passage à la RFID, de telles évolutions appellent, et continueront d'appeler, une réflexion sur l'évolution de nos métiers, et en particulier une réflexion sur les fonctions des personnels de catégorie C.<sup>223</sup>

Car les robots atteignent leurs limites sitôt qu'on leur demande de contextualiser les tâches qu'ils ont à effectuer. C'est vrai des réseaux de neurones et de l'IA, quelle que soient les remarquables performances en matière de *deep learning*, qui ont, elles aussi, leur intérêt pour la profession.<sup>224</sup> Ces outils sont perturbés par la moindre variation importante du contexte, quand le cerveau humain s'y adapte sans la moindre difficulté : « un réseau de neurones profond qui reconnaît des images peut être totalement bloqué si vous changez le moindre pixel, ou si vous ajoutez un bruit visuel imperceptible par un humain », précise un informaticien. <sup>225</sup> Il s'agit donc moins in fine, pour le bibliothécaire d'aujourd'hui, de craindre (ou d'espérer ?) se voir « remplacer » par un ou des robots (comme se plaisent à l'écrire certains journalistes), que d'apprendre à faire entrer le robot dans cette « société des objets techniques » qui ont besoin de nous, selon la belle image de Simondon, « comme les musiciens ont besoin du chef d'orchestre ». <sup>226</sup>

### **Conclusion : comprendre les règles du jeu d'un nouveau milieu technique**

<sup>226</sup> SIMONDON, Gilbert. *Du mode d'existence...*, *op. cit.*, p. 12.

<sup>221</sup> JOST, Clémence. « Alerte : des robots bibliothécaires envahissent les bibliothèques de Singapour », *Archimag*, 2016. Disponible à l'adresse : [<https://www.archimag.com/bibliotheque](https://www.archimag.com/bibliotheque-edition/2016/06/07/alerte-robots-bibliothecaires-bibliotheques-singapour)[edition/2016/06/07/alerte-robots-bibliothecaires-bibliotheques-singapour>](https://www.archimag.com/bibliotheque-edition/2016/06/07/alerte-robots-bibliothecaires-bibliotheques-singapour) [consulté le 28 février 2019].

<sup>222</sup> JOST, Clémence. « Hugh, le premier robot bibliothécaire, prendra son poste à la rentrée. », *Archimag*, 2016. Disponible à l'adresse : [<https://www.archimag.com/bibliotheque-edition/2016/06/07/alerte-robots](https://www.archimag.com/bibliotheque-edition/2016/06/07/alerte-robots-bibliothecaires-bibliotheques-singapour)[bibliothecaires-bibliotheques-singapour>](https://www.archimag.com/bibliotheque-edition/2016/06/07/alerte-robots-bibliothecaires-bibliotheques-singapour) [consulté le 28 février 2019].

<sup>223</sup> En attendant la mise en ligne du mémoire d'étude de notre collègue Laetitia BRACCO, on peut consulter, par exemple : TACHEAU, Olivier. *Automatiser ET humaniser* [en ligne], 2009. Disponible à l'adresse : [<https://tacheau.wordpress.com/2009/09/25/automatiser-pour-mieux-accueillir/>](https://tacheau.wordpress.com/2009/09/25/automatiser-pour-mieux-accueillir/) [consulté le 28 février 2019].

<sup>&</sup>lt;sup>224</sup> Un réseau de neurones permet ainsi au moteur de recherche iconographique GallicaPix de déterminer, en l'absence de métadonnées bibliographiques, des types d'illustration. Cf. HENRY, Thomas. *Plongez dans les images de 14-18 avec notre nouveau moteur de recherche iconographique GallicaPix* [en ligne], 2017. Disponible à l'adresse : [<http://gallicastudio.bnf.fr/bo%C3%AEte-%C3%A0-outils/plongez-dans-les](http://gallicastudio.bnf.fr/bo%C3%AEte-%C3%A0-outils/plongez-dans-les-images-de-14-18-en-testant-un-nouveau-moteur-de-recherche)[images-de-14-18-en-testant-un-nouveau-moteur-de-recherche>](http://gallicastudio.bnf.fr/bo%C3%AEte-%C3%A0-outils/plongez-dans-les-images-de-14-18-en-testant-un-nouveau-moteur-de-recherche) [consulté le 28 février 2019].

<sup>225</sup> « *A deep neural net that recognizes images can be totally stymied when you change a single pixel, or add visual noise that's imperceptible to a human.* » SOMERS, James. *Is AI Riding a One-Trick Pony ?* [en ligne], 2017. Disponible à l'adresse : [<https://www.technologyreview.com/s/608911/is-ai-riding-a-one](https://www.technologyreview.com/s/608911/is-ai-riding-a-one-trick-pony/)[trick-pony/>](https://www.technologyreview.com/s/608911/is-ai-riding-a-one-trick-pony/) [consulté le 28 février 2019].

DIMERMAN Julien | DCB27 | Mémoire d'étude | mars 2019

La révolution numérique a propulsé le bibliothécaire dans un milieu technique dont la logique, qui est celle des réseaux, est à la fois difficile à assimiler et riche en nouvelles potentialités. Celles-ci peuvent être exploitées dans le cadre de la veille, de la communication et de la médiation, mais aussi d'une pensée des métadonnées plus centrée sur les réels besoins informationnels des lecteurs. Elle est corrélative d'une révolution des IHM, qui deviennent de plus en plus plastiques, comme en témoignent nos smartphones, nos réseaux sociaux, nos gestionnaires de tâches. Cette plasticité déborde d'ailleurs le cadre des interfaces, et préside à l'apparition de nouveaux outils de visualisation du savoir tels que les cartes mentales. Et ce milieu technique réticulaire, caractérisé par une quête permanente de souplesse et de fluidité, est propice à l'apparition d'outils qui libèrent la relation au savoir, tels les jeux (vidéos ou autres) en formation, mais requiert de la part du bibliothécaire un surcroît de vigilance quant aux relations de dépendance qui s'y nouent. Toute la difficulté consistant, en dernière analyse, à trouver une relation à la technique qui la subordonne, sans la fantasmer, aux fins qu'on désire lui faire accomplir.

 $(c)$  BY-NC-ND

Maîtriser les outils, dans le monde qui est désormais le nôtre, suppose, nous l'avons vu, de dominer la surabondance qui y règne, d'épouser, mais en gardant un œil critique, les fonctionnements réticulaires qui sont les siens, et de savoir tirer parti de la plasticité des outils en question.

Le métier, on l'a vu, connaît des métamorphoses très profondes, consécutives à l'apparition du numérique. La remise en question de la centralité des collections en est une. Mais, plus profondément, c'est parce que la collection elle-même, et son miroir, le catalogue, se sont transformés, que notre identité s'est transformée. L'un des effets du Web, on l'a vu, est d'encourager ou de rendre explicite le désir, présent chez l'usager, d'une granularité plus fine. On ne cherche pas exactement un document, mais plutôt une information, une « entité » au sens des FRBR.  $^{227}$  Cette atomisation du document, naturellement, affecte le vieux codex auquel, comme au vers du temps de Mallarmé, il y a tout lieu de dire qu'« on a touché ». Toucher au livre signifie également toucher à son gardien : la profession de bibliothécaire ne peut donc pas manquer de s'interroger sur elle-même. À la révolution des médiathèques qui, dans les années 1980, avait changé le gardien du livre en gardien du document (multimédia) succède une seconde révolution, où l'on n'est même plus tellement sûr de se définir en premier lieu comme gardien de quoi que ce soit (la vogue du « troisième lieu » en témoigne).

La « destruction du livre », dont le philosophe Jacques Derrida avait pris acte dès 1967, bien avant, donc, l'apparition de nos réseaux numériques, n'a pas seulement laissé place à « la disruption de l'écriture » et à la libération de l'« énergie aphoristique » qui caractérise cette dernière.<sup>228</sup> Car l'écriture est bien, comme le souligne Bernard Stiegler, « un cas spécifique » de la technique<sup>229</sup>, de sorte qu'en se libérant, elle a libéré avec elle toute une « organologie moderne de l'esprit ». Les opérations de « grammatisation algorithmique », de « discrétisation, comparaison, mise en tableaux et séries » en sont la marque distinctive.<sup>230</sup> Et cette organologie est bien celle du bibliothécaire d'aujourd'hui. Quant aux collections de la bibliothèque, elles n'ont pas disparu, loin s'en faut, mais prennent désormais plutôt la forme de « processus textuels »<sup>231</sup> (à condition d'entendre « textuels » en un sens multimédia).

 $^{227}$  « Sur le Web, les internautes ne recherchent pas des pages Web, mais des informations sur des personnes, des lieux, des œuvres, des événements, des concepts... qui sont contenues dans ces pages. Le document n'est ici qu'un moyen, un intermédiaire entre l'usager et l'information qu'il recherche. » BERMÈS, Emmanuelle. « Vers un catalogue orienté entité : la FRBRisation des catalogues », in *Vers de nouveaux catalogues*, *op. cit.*, p. 25.

<sup>228</sup> DERRIDA, Jacques. *De la grammatologie*, chap. 1, « La fin du livre et le commencement de l'écriture ». Paris : Les Éditions de Minuit, 1967, p. 31.

<sup>229</sup> STIEGLER, Bernard. *Dans la disruption...*, *op. cit.*, §28, p. 95.

<sup>230</sup> *Ibid*., §52, p. 166. La grammatisation désigne, pour Bernard Stiegler « la transformation d'un continu temporel en un discret spatial : c'est un processus de description, de formalisation et de discrétisation des comportements humains (calculs, langages et gestes) qui permet leur reproductibilité ; c'est une abstraction de formes par l'extériorisation des flux dans les « rétentions tertiaires » (exportées dans nos machines, nos appareils) ». Ars industrialis. *Grammatisation* [en ligne]. Disponible à l'adresse : [<http://arsindustrialis.org/grammatisation>](http://arsindustrialis.org/grammatisation) [consulté le 3 mars 2019]. Cette définition s'appuie sur les travaux de Sylvain Auroux (AUROUX, Sylvain. *La révolution technologique de la grammatisation*. Bruxelles : Éditions Mardaga, 1994.)

<sup>231</sup> DELAIN, Pierre. *Toute œuvre écrite ne prend pas la forme d'un livre – même les bibliothèques, bientôt, seront dominées par des processus textuels qui ne répondront plus à cette forme* [en ligne]. Disponible à l'adresse : [<https://www.idixa.net/Pixa/pagixa-1407090017.html>](https://www.idixa.net/Pixa/pagixa-1407090017.html) [consulté le 3 mars 2019].

Fort heureusement, outils algorithmiques et collections-processus « font », non moins que la guêpe et l'orchidée, « rhizome » <sup>232</sup>, et le caractère finalement assez harmonieux de cette co-évolution des techniques et des savoirs qu'elles « véhiculent » (pour conserver une vieille image), peut tranquilliser le bibliothécaire sur les mutations qui affectent l'identité de sa profession. Nouvelles collections, certes, mais aussi nouveaux outils pour les mettre à disposition des usagers.

Et comme il s'est tranquillisé à ce sujet, le bibliothécaire peut enfin, une fois rentré dans ses pénates après son dur labeur, ouvrir un livre, par exemple un de ces énormes pavés dont les romanciers américains ont le secret. Car, ne l'oublions pas, même à l'heure où nul ne dispose plus de temps pour lire, s'entourer de ces vieilleries peut tout de même avoir du bon, pour quelque temps encore : nos antibibliothèques (*antilibraries*) <sup>233</sup> ne sont-elles pas à nos bibliothèques ce qu'est la soif à la satiété, l'objet a aux lacaniens, la lettre V au jeune Stencil de Thomas Pynchon ? Et la question demeure entière : à quoi ressembleront les anti-outils (*antitools*) de demain, suffisamment inutiles pour nous empêcher d'administrer ces continents de réjouissante ignorance ?

<sup>232</sup> « L'orchidée se déterritorialise en formant une image, un calque de guêpe ; mais la guêpe se reterritorialise sur cette image. La guêpe se déterritorialise pourtant, devenant elle-même une pièce dans l'appareil de reproduction de l'orchidée ; mais elle reterritorialise l'orchidée, en en transportant le pollen. La guêpe et l'orchidée font rhizome, en tant qu'hétérogènes. » DELEUZE, Gilles et GUATTARI, Félix. « Introduction : Rhizome », *Mille Plateaux*, *op. cit.*, p. 17.

DIMERMAN Julien | DCB27 | Mémoire d'étude | mars 2019 <sup>233</sup> POPOVA, Maria. *Umberto Eco's Antilibrary: Why Unread Books Are More Valuable to Our Lives than Read Ones* [en ligne], 2015. [<https://www.brainpickings.org/2015/03/24/umberto-eco-antilibrary/>](https://www.brainpickings.org/2015/03/24/umberto-eco-antilibrary/) [consulté le 3 mars 2019]. (Ressource qui, une fois encore, nous a été signalée par Anna Svenbro.)

Liste (par ordre alphabétique) des professionnels avec lesquels nous nous sommes entretenu dans le cadre de ce mémoire (par téléphone ou en présentiel) :

Virginie Barbet, Bibliothèque de l'Observatoire de Paris, coordination SUDOC et catalogue.

Emmanuelle Bermès, BnF, Adjointe scientifique et technique au directeur des services et des réseaux.

Béatrice Besson, Campus de Saint-Étienne – Emlyon Business School, Responsable du Learning Hub.

Renaud Delemontez, SCD de l'Université de Dauphine, Responsable des services aux publics, de la mission qualité, et des acquisitions en sciences de gestion pour la bibliothèque d'étude.

Marlène Delhaye, SCD d'Aix Marseille Université, Coordinatrice du pôle Ressources électroniques & Publications numériques.

Adrien Demilly, Bibliothèque de Sorbonne Université – Département Formation, Ingénieur pédagogique, Chargé de médiation scientifique.

Lionel Dujol, Communauté d'agglomération Valence Romans Agglo – Direction lecture publique, Chargé du développement numérique.

Isabelle Filliâtre, SCD de l'Université Paris-Dauphine, Responsable du site Web.

Gaëtan Gros, SCD de l'Université Paris-Dauphine, Adjoint au Responsable des services aux publics.

Karin Moëllon, MEDIADIX, Formatrice et Responsable de formations.

Claire Nguyen, SCD de l'Université de Dauphine, Responsable du Service de la politique documentaire, des ressources numériques, et des collections en droit / administration.

Frédéric Saconnet, Bibliothèque de l'Observatoire de Paris, Chef de la Section de Meudon, Responsable des services à la recherche.

Anna Svenbro, Bibliothèque Interuniversitaire de Santé (Paris), Adjointe au responsable du Service informatique.

Antoine Torrens, Ville de Compiègne, Directeur des bibliothèques.

DIMERMAN Julien | DCB27 | Mémoire d'étude | mars 2019 - 72 –
## <span id="page-72-0"></span>**OUTIL, APPROPRIATION, NUMÉRIQUE, MUTATIONS**

BERMÈS, Emmanuelle. *Figoblog*, tag « Outils » [en ligne]. Disponible à l'adresse : [<https://figoblog.org/tag/outils/>](https://figoblog.org/tag/outils/) [consulté le 27 février 2019].

DE BIASI, Pierre-Marc. *Le troisième cerveau. Petite phénoménologie du smartphone*. Paris : CNRS Éditions, 2018.

DELAIN, Pierre. *Toute œuvre écrite ne prend pas la forme d'un livre – même les bibliothèques, bientôt, seront dominées par des processus textuels qui ne répondront plus à cette forme* [en ligne]. Disponible à l'adresse : [<https://www.idixa.net/Pixa/pagixa-1407090017.html>](https://www.idixa.net/Pixa/pagixa-1407090017.html) [consulté le 3 mars 2019].

*Bulletin des Bibliothèques de France*, 2017, n° 13-14, dossier « Métiers en (r)évolutions ». Disponible à l'adresse : [<http://bbf.enssib.fr/consulter/bbf-2017-13-](http://bbf.enssib.fr/consulter/bbf-2017-13-0001-001) [0001-001>](http://bbf.enssib.fr/consulter/bbf-2017-13-0001-001) [consulté le 28 février 2019].

CALENGE, Bertrand. *Carnets de notes* [blog], tag « astuces et outils ». Disponible à l'adresse : [<https://bccn.wordpress.com/tag/astuces-et-outils/>](https://bccn.wordpress.com/tag/astuces-et-outils/) [consulté le 28 février 2019].

COUTAZ, Joëlle, CALVARY, Gaëlle, DEMEURE, Alexandre et BALME, Lionel. « Systèmes interactifs et adaptation centrée utilisateur : la plasticité des Interfaces Homme-Machine », chap. 9 de CALVARY, Gaëlle, DELOT, Thierry, SEDÈS, Florence, TIGLY, Jean-Yves (dir.). *Informatique et intelligence ambiante : des capteurs aux applications.* Cachan : Éditions Lavoisier, 2012, p. 4. Chapitre disponible à l'adresse : [<http://iihm.imag.fr/publs/2012/LivreAmi-Chap9-Plasticite-](http://iihm.imag.fr/publs/2012/LivreAmi-Chap9-Plasticite-CoutazCalvary_.pdf)[CoutazCalvary\\_.pdf>](http://iihm.imag.fr/publs/2012/LivreAmi-Chap9-Plasticite-CoutazCalvary_.pdf) [consulté le 2 mars 2019].

DESRICHARD, Yves. *Cinquante ans de numérique en bibliothèque*. Paris : Éditions du Cercle de la librairie, 2017.

DUJOL, Lionel et MERCIER, Silvère. *Médiation numérique des savoirs. Des enjeux aux dispositifs.* MONTRÉAL : Éditions ASTED, 2017. Disponible à l'adresse : [<http://mediation-numerique-des-savoirs.org/>](http://mediation-numerique-des-savoirs.org/) [consulté le 27 février 2019].

EMANUEL, Jenny. « Digital Native Librarians, Technology Skills, and Their Relationship with Technology », *Information Technology and Librairies*, 2013.Disponible à l'adresse: [<https://ejournals.bc.edu/ojs/index.php/ital/article/view/3811/pdf>](https://ejournals.bc.edu/ojs/index.php/ital/article/view/3811/pdf) [consulté le 27 février 2019].

FEENBERG, Andrew. *(Re)penser la technique. Vers une technologie démocratique*. DIBON, Anne-Marie (trad.). Paris : La Découverte / M.A.U.S.S., 2004.

HAN, Byung-Chul. *Dans la nuée. Réflexions sur le numérique*. DUMONT, Matthieu (trad.). Arles : Actes Sud, 2015.

JOST, Clémence. « Alerte : des robots bibliothécaires envahissent les bibliothèques de Singapour », *Archimag*, 2016. Disponible à l'adresse : [<https://www.archimag.com/bibliotheque-edition/2016/06/07/alerte-robots](https://www.archimag.com/bibliotheque-edition/2016/06/07/alerte-robots-bibliothecaires-bibliotheques-singapour)[bibliothecaires-bibliotheques-singapour>](https://www.archimag.com/bibliotheque-edition/2016/06/07/alerte-robots-bibliothecaires-bibliotheques-singapour) [consulté le 28 février 2019].

JOST, Clémence. « Hugh, le premier robot bibliothécaire, prendra son poste à la rentrée. », *Archimag*, 2016. Disponible à l'adresse : [<https://www.archimag.com/bibliotheque-edition/2016/06/07/alerte-robots](https://www.archimag.com/bibliotheque-edition/2016/06/07/alerte-robots-bibliothecaires-bibliotheques-singapour)[bibliothecaires-bibliotheques-singapour>](https://www.archimag.com/bibliotheque-edition/2016/06/07/alerte-robots-bibliothecaires-bibliotheques-singapour) [consulté le 28 février 2019].

KIRCH, Julien. *Quelques conseils pour améliorer votre process de choix d'outil* [en ligne], 2017. Disponible à l'adresse : [<https://blog.octo.com/quelques](https://blog.octo.com/quelques-conseils-pour-ameliorer-votre-process-de-choix-doutil/)[conseils-pour-ameliorer-votre-process-de-choix-doutil/>](https://blog.octo.com/quelques-conseils-pour-ameliorer-votre-process-de-choix-doutil/) [consulté le 24 février 2019].

MERLEAU-PONTY, Maurice. *Phénoménologie de la perception*, in *Œuvres*. LEFORT, Claude (éd.). Paris : Gallimard, 2010.

PONLEVÉ, Pierre. « Oodi : une bibliothèque à 98 millions d'euros ouvrira ses portes en décembre prochain, à Helsinki en Finlande », *Archimag*, 2018. Disponible à l'adresse : [<https://www.archimag.com/bibliotheque-edition/2018/11/22/oodi](https://www.archimag.com/bibliotheque-edition/2018/11/22/oodi-une-bibliotheque-98-millions-euros-ouvrira-decembre-prochain)[une-bibliotheque-98-millions-euros-ouvrira-decembre-prochain>](https://www.archimag.com/bibliotheque-edition/2018/11/22/oodi-une-bibliotheque-98-millions-euros-ouvrira-decembre-prochain) [consulté le 28] février 2019].

PUECH, Michel. *Homo Sapiens Technologicus. Philosophie de la technologie contemporaine, philosophie de la sagesse contemporaine*. Paris : Le Pommier, 2016 [2008]. Éd. de 2008 disponible à l'adresse : [<http://michel.puech.free.fr/pages/0hst.html>](http://michel.puech.free.fr/pages/0hst.html) [consulté le 27 février 2019].

ROMANO, Claude. « L'équivoque de l'habitude », *Revue germanique internationale* [en ligne], 2011. Disponible à l'adresse [<https://journals.openedition.org/rgi/1138#bodyftn24>](https://journals.openedition.org/rgi/1138#bodyftn24) [consulté le 15 février 2019].

SIMONDON, Gilbert. *Du mode d'existence des objets techniques*. Paris : Aubier, 2012 [1958].

DIMERMAN Julien | DCB27 | Mémoire d'étude | mars 2019

 $(CC)$  BY-NC-ND

STARK, Virgile. *Crépuscule des bibliothèques*. Paris : Les Belles Lettres, 2015.

STIEGLER, Bernard. *Dans la disruption. Comment ne pas devenir fou ?* Arles : Actes Sud, 2018 [Paris : Les Liens qui libèrent, 2016].

TACHEAU, Olivier. *Automatiser ET humaniser* [en ligne], 2009. Disponible à l'adresse : [<https://tacheau.wordpress.com/2009/09/25/automatiser-pour-mieux](https://tacheau.wordpress.com/2009/09/25/automatiser-pour-mieux-accueillir/)[accueillir/>](https://tacheau.wordpress.com/2009/09/25/automatiser-pour-mieux-accueillir/) [consulté le 28 février 2019].

#### **ABONDANCE, BIG DATA, OUTILS DE TDM**

BELLIER, Luc. *Organisation des données, organisation du travail en bibliothèques universitaires à l'heure du Big Data*. Mémoire d'étude du Diplôme de conservateur des bibliothèques, Enssib, 2017, p. 31. Disponible à l'adresse : [<https://www.enssib.fr/bibliotheque-numerique/notices/68060-organisation-des](https://www.enssib.fr/bibliotheque-numerique/notices/68060-organisation-des-donnees-organisation-du-travail-en-bibliotheques-universitaires-a-l-heure-du-big-data)[donnees-organisation-du-travail-en-bibliotheques-universitaires-a-l-heure-du-big](https://www.enssib.fr/bibliotheque-numerique/notices/68060-organisation-des-donnees-organisation-du-travail-en-bibliotheques-universitaires-a-l-heure-du-big-data)[data>](https://www.enssib.fr/bibliotheque-numerique/notices/68060-organisation-des-donnees-organisation-du-travail-en-bibliotheques-universitaires-a-l-heure-du-big-data) [consulté le 28 février 2019].

BERMÈS, Emmanuelle. *Big data et bibliothèques* [en ligne], 2015. Disponible à l'adresse : [<https://figoblog.org/2015/01/13/big-data-et-bibliotheques/>](https://figoblog.org/2015/01/13/big-data-et-bibliotheques/) [consulté le 15 février 2019].

BERMÈS, Emmanuelle. *What is a lab ?* [en ligne], 2018. Disponible à l'adresse : [<https://figoblog.org/2018/09/28/what-is-a-lab/>](https://figoblog.org/2018/09/28/what-is-a-lab/) [consulté le 28 février 2019].

BnF. *Préfiguration d'un service de fourniture de corpus numériques à destination de la recherche* [en ligne], 2016. Disponible à l'adresse : [<http://actions](http://actions-recherche.bnf.fr/BnF/anirw3.nsf/IX01/A2016000032_prefiguration-d-un-service-de-fourniture-de-corpus-numeriques-a-destination-de-la-recherche)[recherche.bnf.fr/BnF/anirw3.nsf/IX01/A2016000032\\_prefiguration-d-un-service](http://actions-recherche.bnf.fr/BnF/anirw3.nsf/IX01/A2016000032_prefiguration-d-un-service-de-fourniture-de-corpus-numeriques-a-destination-de-la-recherche)[de-fourniture-de-corpus-numeriques-a-destination-de-la-recherche>](http://actions-recherche.bnf.fr/BnF/anirw3.nsf/IX01/A2016000032_prefiguration-d-un-service-de-fourniture-de-corpus-numeriques-a-destination-de-la-recherche) [consulté le 2 mars 2019].

CHABIN, Marie-Anne. *Archiver, après ?* [en ligne], 2007. Chapitre 3 - Du papier au numérique. Disponible à l'adresse suivante : [<http://www.marieannechabin.fr/archiver-et-apres/3-du-papier-au-numerique/>](http://www.marieannechabin.fr/archiver-et-apres/3-du-papier-au-numerique/) [consulté le 22 février 2019].

EDMUNDS Angela et MORRIS, Anne, EDMUNDS. « The problem of information overload in business organisations: a review of the literature », *International Journal of Information Management*, 20, 2000, p. 19. Disponible à l'adresse:[<https://web.archive.org/web/20141006144041/http://www.fraw.org.uk/f](https://web.archive.org/web/20141006144041/http:/www.fraw.org.uk/files/tech/edmunds_morris_2000.pdf) [iles/tech/edmunds\\_morris\\_2000.pdf>](https://web.archive.org/web/20141006144041/http:/www.fraw.org.uk/files/tech/edmunds_morris_2000.pdf) [consulté le 25 février 2019]

DIMERMAN Julien | DCB27 | Mémoire d'étude | mars 2019

 $(Cc)$  BY-NC-ND

**Bibliographie**

GILLIUM, Johann. *Big data et bibliothèques : traitement et analyse informatiques des collections numériques*. Mémoire d'étude du Diplôme de conservateur des bibliothèques, Enssib, 2012. Disponible à l'adresse : [<https://www.enssib.fr/bibliotheque-numerique/documents/66017-big-data-et](https://www.enssib.fr/bibliotheque-numerique/documents/66017-big-data-et-bibliotheques-traitement-et-analyse-informatiques-des-collections-numeriques.pdf)[bibliotheques-traitement-et-analyse-informatiques-des-collections](https://www.enssib.fr/bibliotheque-numerique/documents/66017-big-data-et-bibliotheques-traitement-et-analyse-informatiques-des-collections-numeriques.pdf)[numeriques.pdf>](https://www.enssib.fr/bibliotheque-numerique/documents/66017-big-data-et-bibliotheques-traitement-et-analyse-informatiques-des-collections-numeriques.pdf) [consulté le 28 février 2019].

HENRY, Thomas. *Plongez dans les images de 14-18 avec notre nouveau moteur de recherche iconographique GallicaPix* [en ligne], 2017. Disponible à l'adresse : [<http://gallicastudio.bnf.fr/bo%C3%AEte-%C3%A0-outils/plongez](http://gallicastudio.bnf.fr/bo%C3%AEte-%C3%A0-outils/plongez-dans-les-images-de-14-18-en-testant-un-nouveau-moteur-de-recherche)[dans-les-images-de-14-18-en-testant-un-nouveau-moteur-de-recherche>](http://gallicastudio.bnf.fr/bo%C3%AEte-%C3%A0-outils/plongez-dans-les-images-de-14-18-en-testant-un-nouveau-moteur-de-recherche) [consulté le 28 février 2019].

ISAAC, Henri, CAMPOY Éric et KALIKA Michel. « Surcharge informationnelle, urgence et TIC. L'effet temporel des technologies de l'information », 2007. Disponible à l'adresse : [<https://halshs.archives](https://halshs.archives-ouvertes.fr/file/index/docid/155119/filename/HIM_A.pdf)[ouvertes.fr/file/index/docid/155119/filename/HIM\\_A.pdf>](https://halshs.archives-ouvertes.fr/file/index/docid/155119/filename/HIM_A.pdf) [consulté le 15 février 2019].

JACQUOT, Olivier et CHEVALLIER, Philippe. « La BnF, une bibliothèque en recherche », *Chroniques*, n° 84, 2019, p. 18-19.

LAPÔTRE, Raphaëlle. *Faire parler les données des bibliothèques : du Big Data à la visualisation de données*. Mémoire d'étude du Diplôme de conservateur des bibliothèques, Enssib, 2014. Disponible à l'adresse : [<https://www.enssib.fr/bibliotheque-numerique/notices/65117-faire-parler-les](https://www.enssib.fr/bibliotheque-numerique/notices/65117-faire-parler-les-donnees-des-bibliotheques-du-big-data-a-la-visualisation-de-donnees)[donnees-des-bibliotheques-du-big-data-a-la-visualisation-de-donnees>](https://www.enssib.fr/bibliotheque-numerique/notices/65117-faire-parler-les-donnees-des-bibliotheques-du-big-data-a-la-visualisation-de-donnees) [consulté le 28 février 2019].

ORGANISCIAK, Peter, BHATTACHARYYA, Sayan, AUVIL, Loretta, PLALE, Beth et DOWNIE, J. Stephen. *Large-scale text analysis through the Hathitrust Research Center* [en ligne], 2014. Disponible à l'adresse : [<http://dharchive.org/paper/DH2014/Poster-356.xml>](http://dharchive.org/paper/DH2014/Poster-356.xml) [Consulté le 15/02/2019].

Poldoc (Groupe). Site à disponible à l'adresse :  $\langle \frac{http://poldoc.ensib.fr/}{$ [consulté le 28 février 2019].

POUCHOL, Jérôme. « Pratiques et politiques d'acquisition. Naissance d'outils, renaissance des acteurs », *Bulletin des Bibliothèques de France*, 2006, n° 1. Disponible à l'adresse : [<http://bbf.enssib.fr/consulter/bbf-2006-01-0005-001>](http://bbf.enssib.fr/consulter/bbf-2006-01-0005-001) [consulté le 1er février 2019].

- 76 –

DIMERMAN Julien | DCB27 | Mémoire d'étude | mars 2019

POUCHOL, Jérôme. *Poldoc* [en ligne]. Disponible à l'adresse : [<https://docmiop.wordpress.com/la-poldoc-de-la-miop/>](https://docmiop.wordpress.com/la-poldoc-de-la-miop/) [consulté le 10 février 2019].

Research Consulting, au nom de l'ADBU. « La fouille de textes et de données dans l'enseignement supérieur et la recherche publique. Une analyse d'études de cas menées au Royaume-Uni et en France », 2016, p. 3. Disponible à l'adresse : [<http://adbu.fr/competplug/uploads/2016/12/v9-Designed-Exec-Summary-ADBU-](http://adbu.fr/competplug/uploads/2016/12/v9-Designed-Exec-Summary-ADBU-8pp_fra_final.pdf)[8pp\\_fra\\_final.pdf>](http://adbu.fr/competplug/uploads/2016/12/v9-Designed-Exec-Summary-ADBU-8pp_fra_final.pdf) [consulté le 2 mars 2019].

SAUVAJOL-RIALLAND, Caroline. *Infobésité. Comprendre et maîtriser la déferlante d'informations*. Paris : Vuibert, 2013.

SOMERS, James. *Is AI Riding a One-Trick Pony ?* [en ligne], 2017. Disponible à l'adresse : [<https://www.technologyreview.com/s/608911/is-ai-riding-a-one](https://www.technologyreview.com/s/608911/is-ai-riding-a-one-trick-pony/)[trick-pony/>](https://www.technologyreview.com/s/608911/is-ai-riding-a-one-trick-pony/) [consulté le 28 février 2019].

TEXIER, Bruno. « Archivage du web : près de 800 To déjà collectés par la BnF », *Archimag*, 2017. Disponible à l'adresse [<https://www.archimag.com/archives-patrimoine/2017/08/22/archivage-web](https://www.archimag.com/archives-patrimoine/2017/08/22/archivage-web-collecte-bnf)[collecte-bnf>](https://www.archimag.com/archives-patrimoine/2017/08/22/archivage-web-collecte-bnf) [consulté le 23 février 2019].

TOUITOU, Cécile. *Restitution finale Bibliovizz (1/6) : Projet Sciences Po Paris* [en ligne], 2017. Disponible à l'adresse : [<http://adbu.fr/restitution-finale](http://adbu.fr/restitution-finale-bibliovizz-16-projet-sciences-po-paris/)[bibliovizz-16-projet-sciences-po-paris/>](http://adbu.fr/restitution-finale-bibliovizz-16-projet-sciences-po-paris/) [consulté le 2 mars 2019].

## **INFORMATIQUE DOCUMENTAIRE**

ABES. *SGB et informatique dans les nuages* [en ligne], 2012. Disponible à l'adresse : [<https://sgbm.abes.fr/2012/06/12/sgb-et-informatique-dans-les-nuages/>](https://sgbm.abes.fr/2012/06/12/sgb-et-informatique-dans-les-nuages/) [consulté le 3 mars 2019].

BERMÈS, Emmanuelle (dir.). *Vers de nouveaux catalogues*. Paris : Éditions du Cercle de la librairie, 2016.

BERMÈS, Emmanuelle. *Le Web sémantique en bibliothèque*. ISAAC, Antoine et POUPEAU, Gautier (coll.). Paris : Éditions du Cercle de la librairie, 2013.

BERMÈS, Emmanuelle. *Les FRBR, qu'est-ce que c'est ?* [en ligne], 2005. Disponible à l'adresse : [<https://figoblog.org/2005/03/10/594/>](https://figoblog.org/2005/03/10/594/) [consulté le 3 mars] 2019].

DIMERMAN Julien | DCB27 | Mémoire d'étude | mars 2019 - 77 –

BERTHIER, Sandrine. *Le SIGB : pilier ou élément désormais mineur de l'informatique documentaire ?* Mémoire d'étude du Diplôme de conservateur des bibliothèques, Enssib, 2012. Disponible à l'adresse : < [https://www.enssib.fr/bibliotheque-numerique/documents/56675-le-sigb-pilier-ou](https://www.enssib.fr/bibliotheque-numerique/documents/56675-le-sigb-pilier-ou-element-desormais-mineur-de-l-informatique-documentaire.pdf)[element-desormais-mineur-de-l-informatique-documentaire.pdf>](https://www.enssib.fr/bibliotheque-numerique/documents/56675-le-sigb-pilier-ou-element-desormais-mineur-de-l-informatique-documentaire.pdf) [consulté le 16 février 2019].

IFLA, « Fonctionnalités requises des notices bibliographiques, rapport final », 2009. BnF (trad.), 2012. Disponible à l'adresse : [<https://www.ifla.org/files/assets/cataloguing/frbr/frbr-fr\\_2012.pdf>](https://www.ifla.org/files/assets/cataloguing/frbr/frbr-fr_2012.pdf) [Consulté le 22 février 2019].

POUPEAU, Gautier. *Les technos du Web sémantique ont-elles tenu leurs promesses* ? [en ligne], 2018. Disponible à l'adresse [<http://www.lespetitescases.net/les-technos-du-web-semantique-ont-elles-tenu](http://www.lespetitescases.net/les-technos-du-web-semantique-ont-elles-tenu-leurs-promesses)[leurs-promesses>](http://www.lespetitescases.net/les-technos-du-web-semantique-ont-elles-tenu-leurs-promesses) [consulté le 26 février 2019].

SVENBRO, Anna (dir.). *Réinformatiser une bibliothèque*. Villeurbanne : Presses de l'Enssib, 2017.

Tosca Consultants / MAISONNEUVE, Marc. *Le catalogue de la bibliothèque à l'heure du Web 2.0*, Étude des OPACS de nouvelle génération. Paris : ADBS éditions, 2008.

Tosca Consultants. *Les logiciels métier destinés aux bibliothèques* [en ligne], 2019. Disponible à l'adresse : [<https://toscaconsultants.fr/les-logiciels-metier](https://toscaconsultants.fr/les-logiciels-metier-destines-aux-bibliotheques)[destines-aux-bibliotheques>](https://toscaconsultants.fr/les-logiciels-metier-destines-aux-bibliotheques) [Consulté le 28 février 2019].

Transition bibliographique (site de la). *Qu'est-ce-ce que RDA ?* [en ligne], 2018. Disponible à l'adresse : [<https://www.transition](https://www.transition-bibliographique.fr/enjeux/definition-rda/)[bibliographique.fr/enjeux/definition-rda/>](https://www.transition-bibliographique.fr/enjeux/definition-rda/) [consulté le 1er mars 2019].

## **OUTILS DE VEILLE**

ABES. *Arabesques*, dossier « C'est pas demain la veille ! La veille documentaire en bibliothèque », n° 92, 2019. Disponible à l'adresse : [<http://www.abes.fr/Publications-Evenements/Arabesques/Arabesques-n-](http://www.abes.fr/Publications-Evenements/Arabesques/Arabesques-n-92)[92>](http://www.abes.fr/Publications-Evenements/Arabesques/Arabesques-n-92)[consulté le 28 février 2019].

JOST, Clémence. « Bibliothécaires, archivistes et documentalistes : vos lectures professionnelles à la loupe », *Archimag* [en ligne], 2019. Disponible à l'adresse:[<https://www.archimag.com/bibliotheque](https://www.archimag.com/bibliotheque-edition/2019/01/17/bibliothecaires-archivistes-documentalistes-lectures)[edition/2019/01/17/bibliothecaires-archivistes-documentalistes-lectures>](https://www.archimag.com/bibliotheque-edition/2019/01/17/bibliothecaires-archivistes-documentalistes-lectures) [consulté le 23 février 2019].

DIMERMAN Julien | DCB27 | Mémoire d'étude | mars 2019

 $(Cc)$  BY-NC-ND

JOST, Clémence. *5 conseils pour réaliser une veille efficace sur Twitter* [en ligne], 2018. Disponible à l'adresse [<https://www.youtube.com/watch?v=Z8220QxGjv0>](https://www.youtube.com/watch?v=Z8220QxGjv0) [consulté le 22 février 2019].

LEDROIT, Orianne. *La curation d'information en bibliothèque* [en ligne], 2015. Disponible à l'adresse : [<https://fr.slideshare.net/orianneledroit/la-curation](https://fr.slideshare.net/orianneledroit/la-curation-dinformation-en-bibliothque-55029990)[dinformation-en-bibliothque-55029990>](https://fr.slideshare.net/orianneledroit/la-curation-dinformation-en-bibliothque-55029990) [consulté le 15 février 2019].

MESGUICH, Véronique. « Veille collaborative et politique documentaire », in POUCHOL, Jérôme (dir.). *Mutualiser les pratiques documentaires : bibliothèques en réseau*. Villeurbanne : Presses de l'enssib, 2016. Disponible à l'adresse : [<http://mutualisationpratiquesdoc.enssib.fr/lire-en-ligne/II-1-veille](http://mutualisationpratiquesdoc.enssib.fr/lire-en-ligne/II-1-veille-collaborative)[collaborative>](http://mutualisationpratiquesdoc.enssib.fr/lire-en-ligne/II-1-veille-collaborative) [consulté le 21 février 2019].

TEXIER, Bruno. « Comment faire une veille efficace sur Twitter ? », *Archimag*, 2018. Disponible à l'adresse : [<https://www.archimag.com/veille](https://www.archimag.com/veille-documentation/2018/10/29/comment-faire-veille-efficace-twitter)[documentation/2018/10/29/comment-faire-veille-efficace-twitter>](https://www.archimag.com/veille-documentation/2018/10/29/comment-faire-veille-efficace-twitter) [consulté le 22 février 2019].

## **RÉTICULARITÉ, CARTES HEURISTIQUES, RSN, GRANDES PLATEFORMES**

ABES. *Arabesques*, dossier « Bibliothèques et réseaux sociaux - Des interactions renouvelées avec le public », n° 91, 2018. Disponible à l'adresse : [<http://www.abes.fr/Publications-Evenements/Arabesques/Arabesques-n-91>](http://www.abes.fr/Publications-Evenements/Arabesques/Arabesques-n-91) [consulté le 28 février 2019].

AMAR, Muriel Amar et MESGUICH Véronique (dir.). *Bibliothèques 2.0 à l'heure des médias sociaux*. Paris : Éditions du Cercle de la librairie, 2012.

*Archimag*, « Influenceurs sur les réseaux sociaux : la folie de l'influence digitale », 2017. Disponible à l'adresse : [<https://www.archimag.com/reseaux](https://www.archimag.com/reseaux-sociaux/2017/04/11/influenceurs-reseaux-sociaux-folie-influence-digitale)[sociaux/2017/04/11/influenceurs-reseaux-sociaux-folie-influence-digitale>](https://www.archimag.com/reseaux-sociaux/2017/04/11/influenceurs-reseaux-sociaux-folie-influence-digitale) [consulté le 3 mars 2019].

Ars industrialis. *Grammatisation* [en ligne]. Disponible à l'adresse : [<http://arsindustrialis.org/grammatisation>](http://arsindustrialis.org/grammatisation) [consulté le 3 mars 2019].

Ars Industrialis, *Réticularité* [en ligne]. Disponible à l'adresse : [<http://www.arsindustrialis.org/r%C3%A9ticularit%C3%A9>](http://www.arsindustrialis.org/r%C3%A9ticularit%C3%A9) [consulté le 26 février 2019].

DIMERMAN Julien | DCB27 | Mémoire d'étude | mars 2019

AUDOUARD, Marie-Françoise, RIMAUD Mathilde et WIART, Louis. *Des tweets et des likes en bibliothèque : enquête sur la présence de quatre bibliothèques de lecture publique sur les réseaux sociaux numériques*. BOULLIER, Dominique (préf.). Villeurbanne : Presses de l'enssib, 2008. Disponible à l'adresse : [<https://books.openedition.org/bibpompidou/2073>](https://books.openedition.org/bibpompidou/2073) [consulté le 27 février 2019].

BERNERS-LEE, Tim. « Information Management : A Proposal », 1990. Disponible à l'adresse : [<https://www.w3.org/History/1989/proposal.html>](https://www.w3.org/History/1989/proposal.html) [consulté le 21 février 2019].

BERTHOUX, Fabien. *14 logiciels de mind mapping gratuits pour créer vos cartes mentales* [en ligne], 2017. Disponible à l'adresse : [<https://template.pro/logiciels-mind-mapping-gratuits/>](https://template.pro/logiciels-mind-mapping-gratuits/) [consulté le 27 février 2019].

CALENGE, Bertrand. *Carnets de notes* [blog], tag « outils sociaux ». Disponible à l'adresse : [<https://bccn.wordpress.com/tag/outils-sociaux/>](https://bccn.wordpress.com/tag/outils-sociaux/) [consulté le 28 février 2019].

DELANGAIGNE, Xavier et DELANGAIGNE, Marie-Rose. *La boîte à outils du Mind Mapping*. Paris : Dunod, 2016 [2014].

DELEUZE, Gilles et GUATTARI, Félix. « Introduction : Rhizome », in *Mille plateaux. Capitalisme et schizophrénie 2*. Paris : Les Éditions de Minuit, 1980, p. 9- 37.

DUJOL, Lionel. *Services en ligne de bibliothèque. Tentative d'une carte heuristique* [en ligne], 2008. Disponible à l'adresse : [<https://labibapprivoisee.wordpress.com/2008/11/25/services-en-ligne-de](https://labibapprivoisee.wordpress.com/2008/11/25/services-en-ligne-de-bibliotheque-tentative-dune-carte-heuristique/)[bibliotheque-tentative-dune-carte-heuristique/>](https://labibapprivoisee.wordpress.com/2008/11/25/services-en-ligne-de-bibliotheque-tentative-dune-carte-heuristique/) [consulté le 27 février 2019].

ERTZSCHEID, Olivier. *Algorithmes partout, intelligence nulle part. À propos de Gillian Brockell* [en ligne], 2018. Disponible à l'adresse : [<https://www.affordance.info/mon\\_weblog/2018/12/algorithmes-partout](https://www.affordance.info/mon_weblog/2018/12/algorithmes-partout-intelligence-nulle-part-.html)[intelligence-nulle-part-.html>](https://www.affordance.info/mon_weblog/2018/12/algorithmes-partout-intelligence-nulle-part-.html) [consulté le 23 février 2019].

ERTZSCHEID, Olivier. *I'm a digital worker, killing an Arab. Chronique de la guerre algorithmique* [en ligne], 2018. Disponible à l'adresse : [<https://www.affordance.info/mon\\_weblog/2018/03/im-a-digital-worker-killing](https://www.affordance.info/mon_weblog/2018/03/im-a-digital-worker-killing-an-arab.html)[an-arab.html>](https://www.affordance.info/mon_weblog/2018/03/im-a-digital-worker-killing-an-arab.html) [consulté le 3 mars 2019].

MAUREL, Lionel. *Contre le pouvoir des plateformes, établir une portabilité sociale des données* [en ligne], 2018. Disponible à l'adresse : [<https://scinfolex.com/2018/12/23/contre-le-pouvoir-des-plateformes-etablir-une](https://scinfolex.com/2018/12/23/contre-le-pouvoir-des-plateformes-etablir-une-portabilite-sociale-des-donnees/)[portabilite-sociale-des-donnees/>](https://scinfolex.com/2018/12/23/contre-le-pouvoir-des-plateformes-etablir-une-portabilite-sociale-des-donnees/) [consulté le 2 mars 2019].

DIMERMAN Julien | DCB27 | Mémoire d'étude | mars 2019

 $(Cc)$  BY-NC-ND

POUCHOL, Jérome *et al. Bambou ?* [en ligne]. Disponible à l'adresse : [<https://docmiop.wordpress.com/a-propos/>](https://docmiop.wordpress.com/a-propos/) [consulté le 25 février 2019].

TORRENS, Antoine. *Carte mentale de l'IFLA* [en ligne], 2016. Disponible à l'adresse : [<http://www.cfibd.fr/ressources/carte-mentale-de-lifla/>](http://www.cfibd.fr/ressources/carte-mentale-de-lifla/) [consulté le 27 février 2019].

DIMERMAN Julien | DCB27 | Mémoire d'étude | mars 2019

# <span id="page-82-0"></span>*Table des annexes*

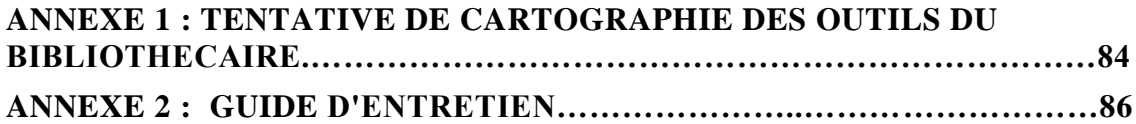

## **ANNEXE 1 : TENTATIVE DE CARTOGRAPHIE DES OUTILS DU BIBLIOTHECAIRE**

Classer les outils, tout bon bricoleur le sait, permet des gains de temps et d'espace considérables. La classification confère un regard plus aiguisé sur l'adéquation des structures aux fonctions. S'agissant d'outils, c'est de ces dernières qu'il paraît le plus naturel de partir, du moins lorsque l'on vise, comme c'est ici le cas, à s'insérer dans la démarche, orientée vers la pratique, du professionnel. Techniquement, un CMS et un SIGB sont certes de même nature (des SGBD), mais du point de vue fonctionnel, le professionnel les distingue, et c'est ce qui compte ici pour nous.

La première polarité saillante est celle des technologies propres à la bibliothéconomie, ou au moins au monde de l'information, par opposition aux techniques empruntées à d'autres domaines professionnels. Pour être exact, seuls les SIGB et autres outils de gestion et d'interrogation des collections sont véritablement propres au monde des bibliothèques. On parle communément d' « outils métier ». Il faudrait, pour sortir d'une définition du métier trop centrée sur les collections d'une part, et d'une définition de l'outil trop centrée sur le progiciel d'autre part, étendre cette catégorie au moins aux outils de politique documentaire, et sans doute aussi aux outils de médiation. Il existe du reste toute une classe beaucoup plus large d'outils qui, sans être propres aux bibliothèques, concernent de près le bibliothécaire, en tant que professionnel de l'information. Tels sont les outils de veille, les réseaux sociaux, mais aussi les outils de formation.

Nous avons fait le choix de ne pas répéter les outils susceptibles d'entrer dans plusieurs cases (règle à laquelle il nous a fallu faire deux exceptions, à propos des outils de curation de contenus et des RSN).

Nous avons puisé à plusieurs sources. La typologie des outils de veille collaborative proposée par Véronique Mesguich<sup>234</sup> nous a été précieuse. Celles des outils documentaires, par Tosca Consultants, également. <sup>235</sup> Un cours de Jérôme Pouchol à l'Enssib nous a aussi inspiré, où celui-ci proposait, justement, une typologie des outils du bibliothécaire.

Il s'agit là, enfin, d'un *work in progress*...

 $\overline{a}$ 

<sup>234</sup> MESGUICH, Véronique. « Veille collaborative et politique documentaire », in POUCHOL, Jérôme (dir.). *Mutualiser les pratiques documentaires : bibliothèques en réseau*. Villeurbanne : Presses de l'enssib, 2016. Disponible à l'adresse : [<http://mutualisationpratiquesdoc.enssib.fr/lire-en-ligne/II-1-veille](http://mutualisationpratiquesdoc.enssib.fr/lire-en-ligne/II-1-veille-collaborative)[collaborative>](http://mutualisationpratiquesdoc.enssib.fr/lire-en-ligne/II-1-veille-collaborative) [consulté le 21 février 2019].

<sup>235</sup> Tosca Consultants, *Les logiciels métier destinés aux bibliothèques* [en ligne], 2019. Disponible à l'adresse : [<https://toscaconsultants.fr/les-logiciels-metier-destines-aux-bibliotheques>](https://toscaconsultants.fr/les-logiciels-metier-destines-aux-bibliotheques) [Consulté le 27 février 2019].

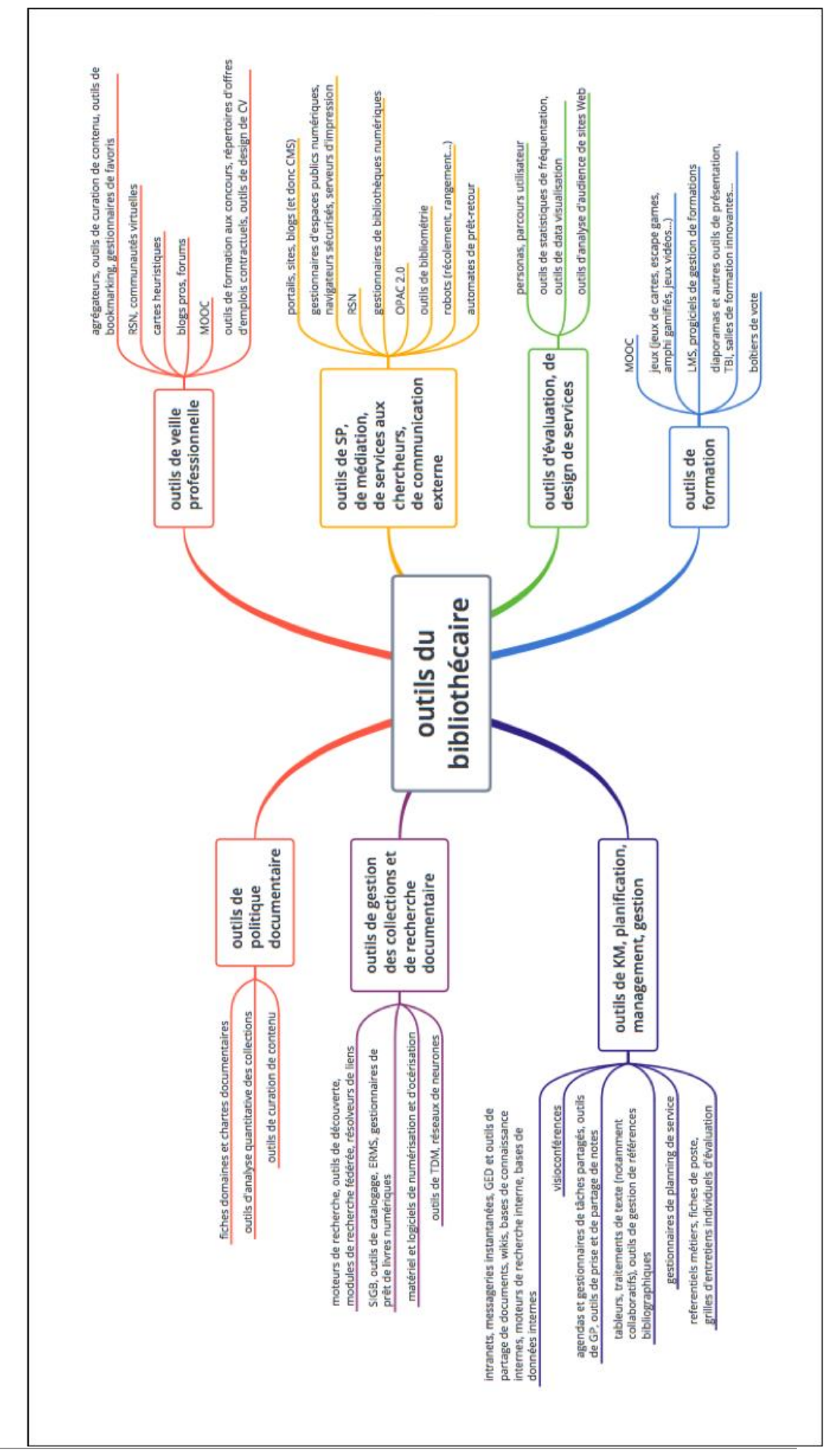

DIMERMAN Julien | DCB27 | Mémoire d'étude | mars 2019

 $(c)$  BY-NC-ND

- 85 –

## **ANNEXE 2 : GUIDE D'ENTRETIEN**

Ce questionnaire avait vocation à servir de guide pour des entretiens semidirectifs, et n'a donc pas été administré tel quel. Les questions réellement posées ont, de plus, beaucoup varié en fonction des profils (en conséquence de la transversalité de la question de l'outil). Il donne toutefois une bonne idée du type de problématiques qui ont été abordées dans la plupart des entretiens.

1/ Pourriez-vous me décrire en deux mots ce qui a changé, mettons ces cinq ou dix dernières années, dans la pratique de votre métier ? Quelles sont, en particulier, les nouvelles tâches qui s'imposent ou se sont imposées, et qui nécessitent ou ont nécessité un travail d'adaptation de votre part ?

2/ Dans ce contexte, y a-t-il eu / y a-t-il des outils qui vous aient parus / vous paraissent particulièrement inattendus, inopinés, voire « miraculeux », qui vous permettent / vous aient permis de maîtriser ces situations délicates, en vous faisant gagner du temps et de l'énergie ? Si oui, qu'est-ce qui fait, selon vous, la force de ces outils ? Y a-t-il, au contraire, des outils qui vous aient déçu/e ? Si oui pourquoi  $\gamma$ 

3/ Quels outils de veille, de capture, utilisez-vous ? Utilisez-vous des agrégateur(s) ? (Si oui lesquels ?) Quels flux RSS vous sont les plus utiles ? Etesvous satisfait/e de ces outils ? Vous ont-il permis d'accomplir des fonctions inattendues, de découvrir des objets de veille auxquels, initialement, vous n'auriez pas pensé ?

4/ En tant que bibliothécaire, quel usage faites-vous des réseaux sociaux ? Les considéreriez-vous ou non comme des « outils » ? Sinon, quel terme vous paraîtrait plus approprié ? Ont-ils tendance, ou non, à faciliter votre vie (professionnelle) ?

5/ Y a-t-il, aujourd'hui, des outils qui vous manquent ? Des situations où vous sentez qu'un outil serait bienvenu, mais qu'il fait défaut ? Si oui, avez vous une idée de ce à quoi il pourrait ressembler ? Pensez-vous qu'il sera bientôt développé ? Si non, qu'est-ce qui, selon vous, y fait obstacle ?

6/ Avez-vous la possibilité de choisir vos outils de travail, ou vous sentez-vous parfois / souvent contraint/e d'adopter certains outils ?

<span id="page-88-0"></span>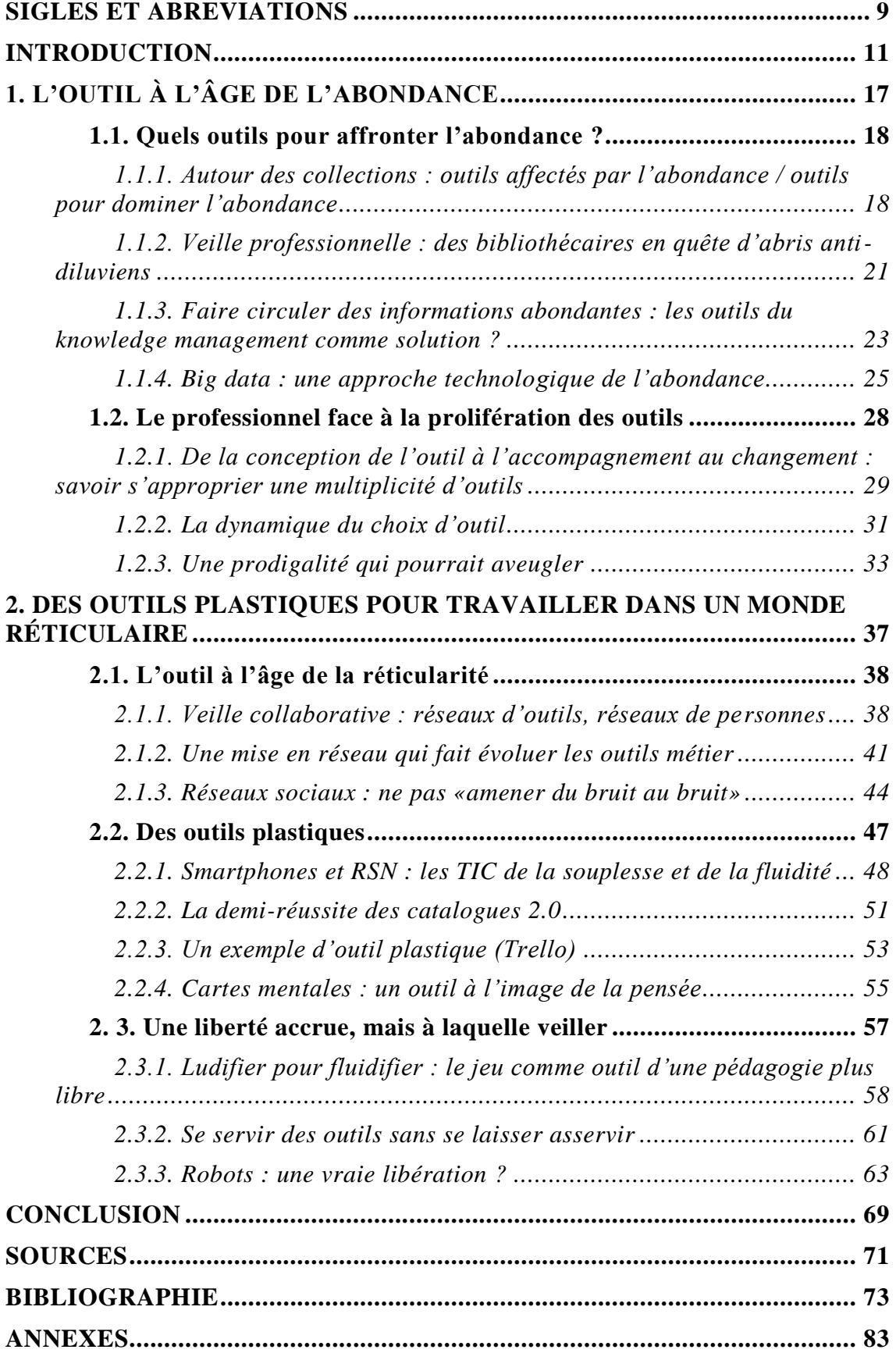

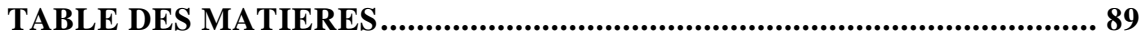